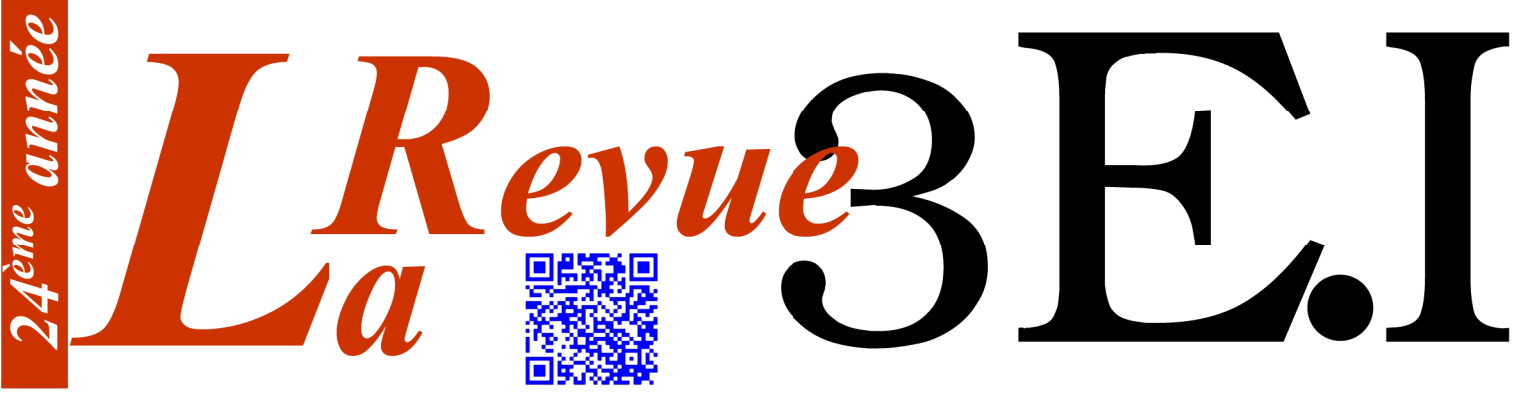

Ressource publiée sur Culture Sciences de l'Ingénieur : https://eduscol.education.fr/sti/si-ens-paris-saclay

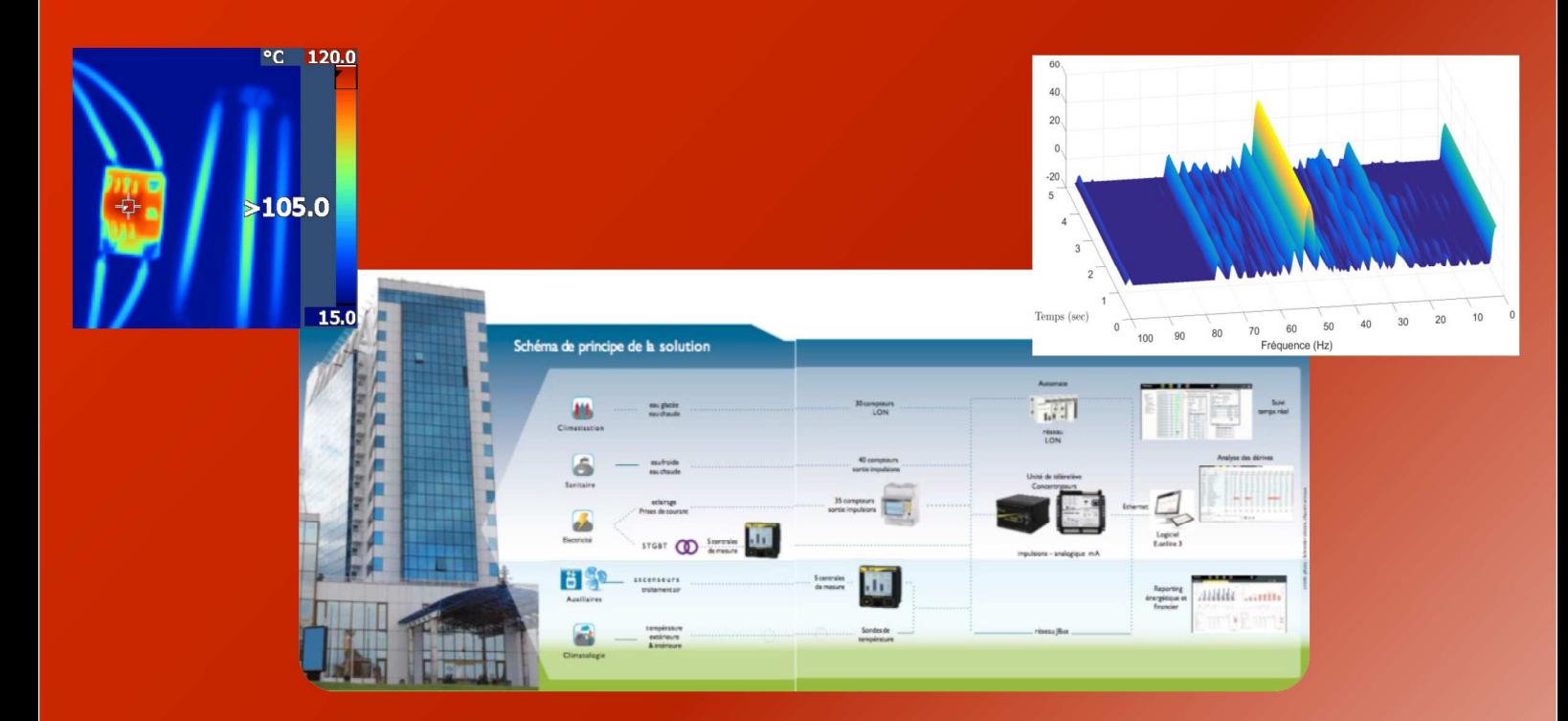

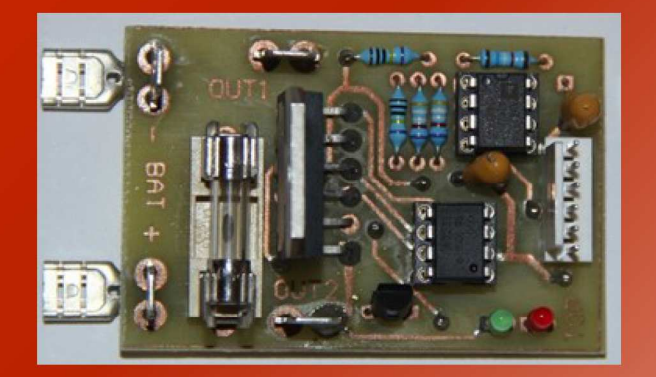

Mesurage en Génie Electrique

Publication trimestrielle du Cercle Thématique 13.01 de la SEE

# **ENSEIGNER L'ÉLECTROTECHNIQUE ET L'ÉLECTRONIQUE INDUSTRIELLE**

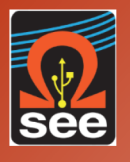

Société de l'Électricité, de l'Électronique et des Technologies de l'Information et de la Communication

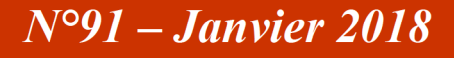

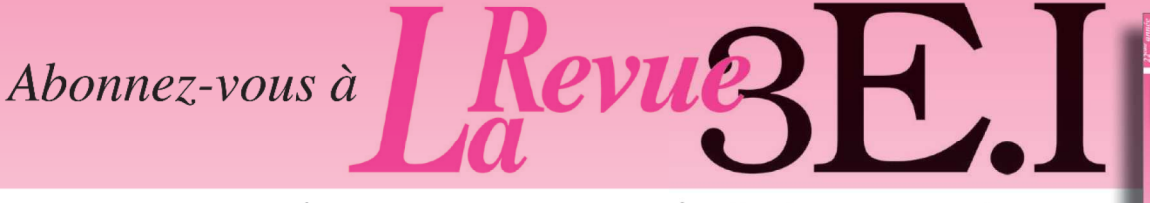

### ENSEIGNER L'ÉLECTROTECHNIQUE ET L'ÉLECTRONIQUE INDUSTRIELLE

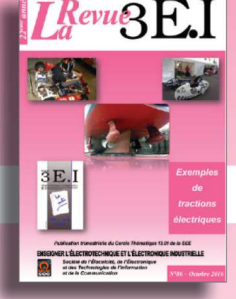

 $R$ evue $\sum$ 

La Revue 3E.I. une publication pédagogique de la SEE

Outil didactique pour les filières préparant à l'enseignement technique Trame indispensable à la formation continue des hommes de terrain

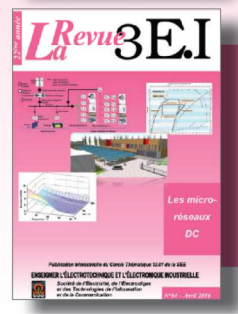

La revue  $3E.1$ : 3 dossiers par an, très complets,  $+$  1 N° Pratique pédagogique

#### Dossiers thématiques prévisionnels

- N°91 (janvier) : Mesurage en génie électrique
- N°92 (avril) : TIPE en CPGE
- N°93 (juillet) : Sécurité des réseaux
- N°94 (octobre) : Numéro pédagogique

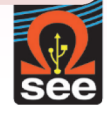

La Revue 3E.I est une publication trimestrielle de la SEE. Les sommaires des derniers numéros sont disponibles sur le site www.see.asso.fr/3ei

## **BULLETIN D'ABONNEMENT 2018**

A retourner à la SEE - Service Abonnements, 17 rue de l'Amiral Hamelin 75783 Paris cedex 16 - France +33 1 56 90 37 17 - abo@see.asso.fr

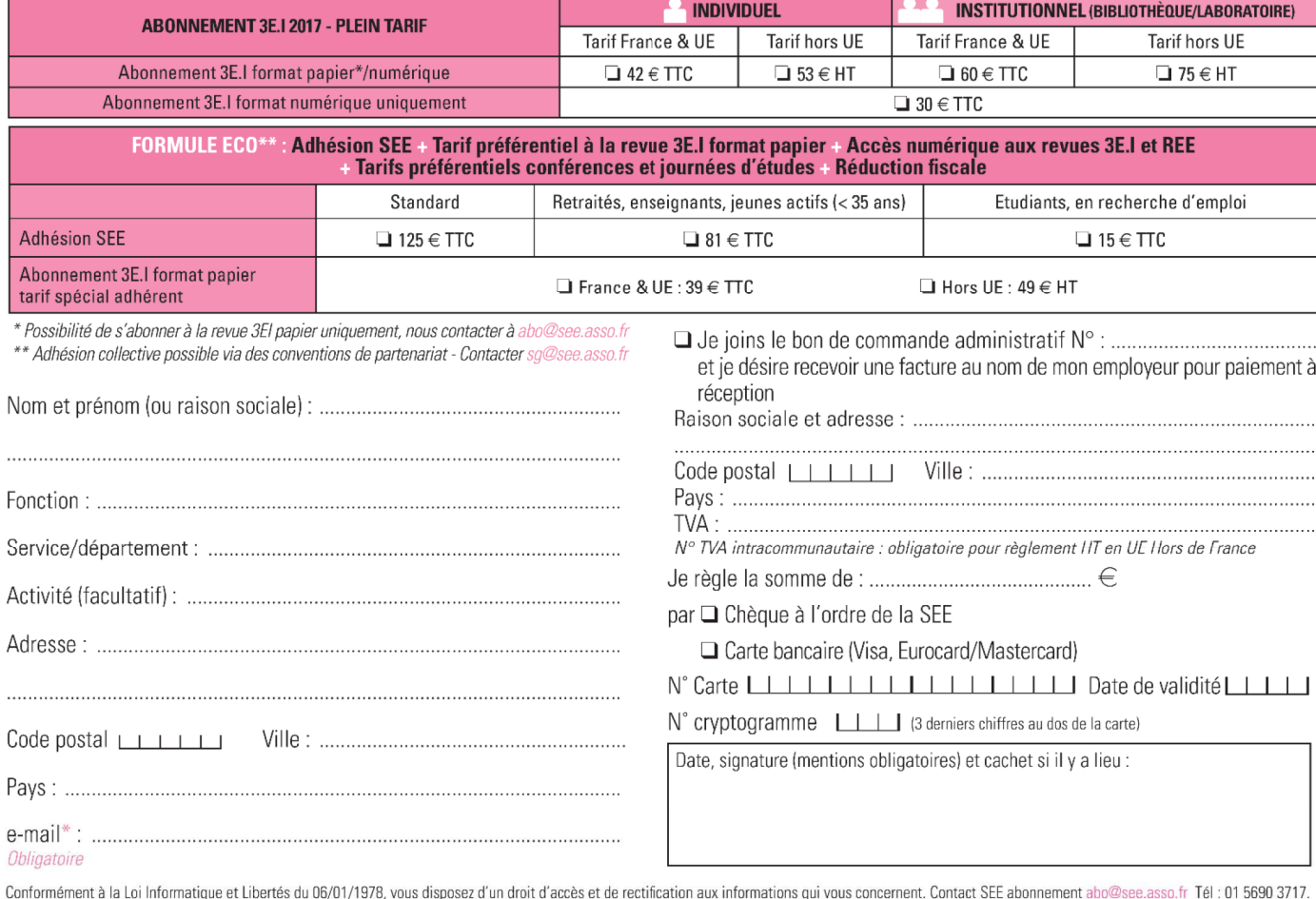

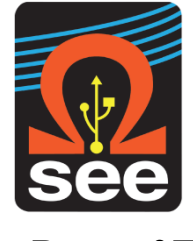

*LaRevue 3EI publication trimestrielle de la SEE*

## *SOCIETE de l'ELECTRICITE, de l'ELECTRONIQUE et des TECHNOLOGIES de l'INFORMATION et de la COMMUNICATION*.

*17, rue de l'Amiral Hamelin, PARIS 75783 CEDEX 16 Tél : 01 56 90 37 09 site web : www.see.asso.fr*

*SEE, association reconnue d'utilité publique par le décret du 7 décembre 1886 Siret 785 393 232 00042, APE 9412 Z, n° d'identification FR 44 785 393 232*

## *3EI : Enseigner l'Electrotechnique et l'Electronique Industrielle*

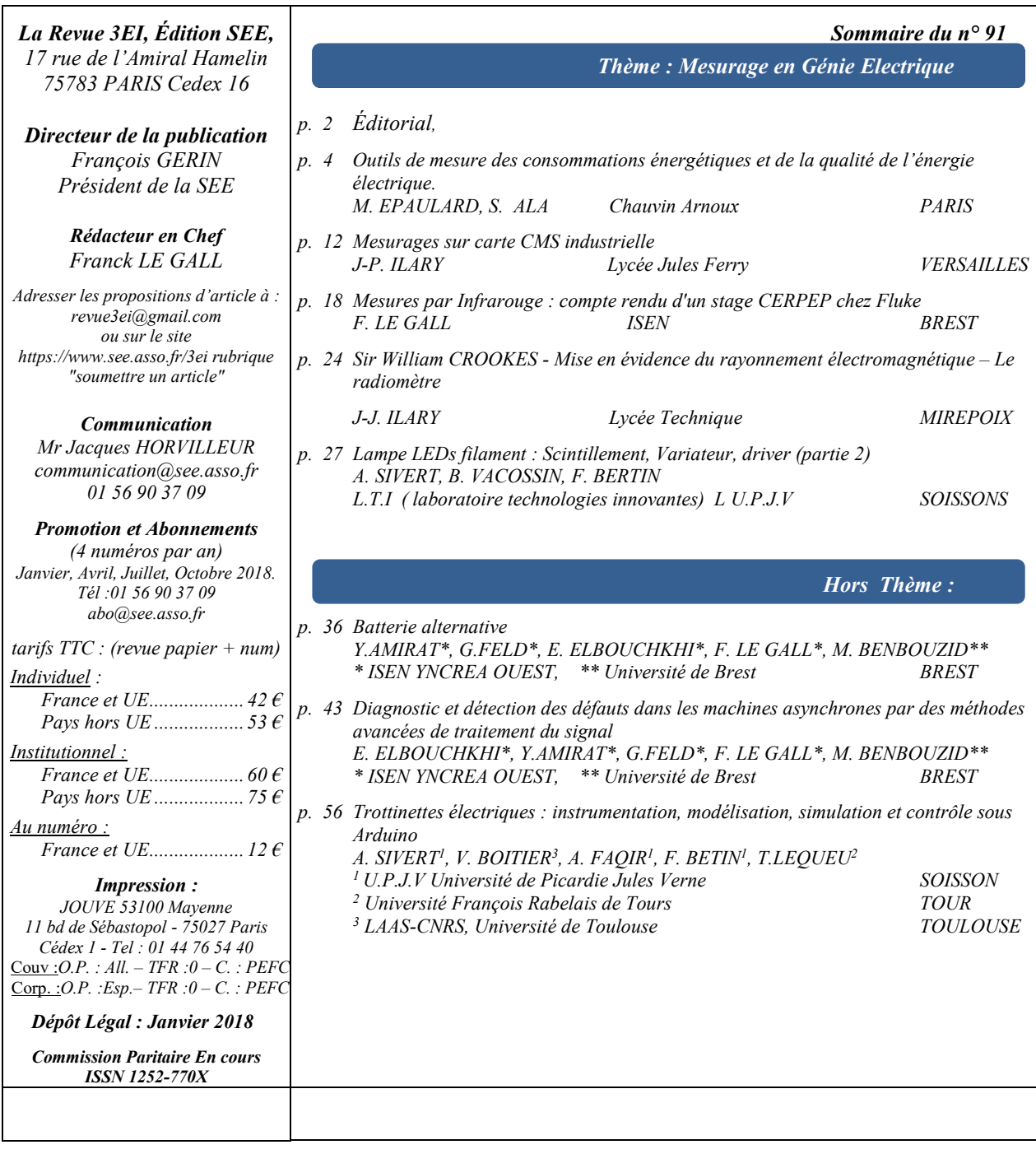

*Toute reproduction ou représentation intégrale ou partielle, par quelque procédé que ce soit, des pages publiées dans la présente édition, faite sans l'autorisation de l'éditeur est illicite et constitue une contrefaçon. Seules sont autorisées, d'une part, les reproductions strictement réservées à l'usage privé du copiste et non destinées à une utilisation collective et, d'autre part, les analyses et courtes citations justifiées par le caractère scientifique ou d'information de l'œuvre dans laquelle elles sont incorporées. Toutefois des copies peuvent être utilisées avec l'autorisation de l'éditeur. Celle-ci pourra être obtenue auprès du Centre Français du Droit de Copie, 20, rue des Grands Augustins, 75006 Paris, auquel la Revue 3EI a donné mandat pour la représenter auprès des utilisateurs. (loi du 11 mars 1957, art.40 et 41 et Code Pénal art. 425).*

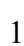

*Pour ce nouveau numéro de la revue 3EI, nous avons choisi de vous proposer le thème du « mesurage en Génie Electrique ». Il va nous permettre de présenter différents outils et techniques de mesures largement utilisés dans nos formations et domaines professionnels.*

*Dans le premier article du thème Mmes Epaulard et Ala, de l'entreprise Chauvin Arnoux, nous rappellent le contexte de la maîtrise des consommations d'énergie et exposent le «Protocole International de Mesure et Vérification du Rendement » ainsi que les solutions de mesurage que propose leur entreprise.* 

*Dans le texte suivant, M. JF Ilary fait un compte rendu de la formation qu'il a montée pour les ingénieurs et techniciens du secteur automobile. Il nous montre ainsi l'intérêt que portent ces grands industriels aux techniques de mesures que nous enseignons à nos étudiants.*

*Le troisième article proposé par M. Le Gall est lui aussi un retour d'expérience puisqu'il décrit le contenu d'une formation à l'utilisation de la mesure par Infrarouge organisée par l'entreprise Fluke dans le cadre du CERPEP.*

*Le point de vue historique n'est pas oublié car M. JJ Ilary nous relate dans son article les immenses efforts qu'ont produit de grands scientifiques comme M. Crookes pour inventer des instruments capables de caractériser les radiations.* 

*Le dernier article du thème constitue la seconde partie de l'article sur les lampes LED à filament écrit par M. Sivert et ses collègues et publié dans le numéro précédent de la revue. Cet article illustre bien la manière dont on peut tirer parti de mesures pour répondre aux questions que nous nous posons sur les objets technologiques qui nous entourent.* 

*Les articles « hors thème » traitent comme souvent de sujets très variés.* 

*L'article de l'équipe de M. Y Amirat de Brest propose d'étudier et de développer un prototype capable de gérer les cellules d'un ensemble de batteries tout en générant une tension se rapprochant d'une forme sinusoïdale. Cet article très intéressant permet de voir comment aborder cette problématique très actuelle avec nos étudiants du supérieur.*

*L'équipe de l'ISEN de Brest représentée ici par M. E. Elbouchkhi nous propose un autre article plus pointu mais très pédagogique sur l'état de l'art des techniques de traitement de signal proposées dans la littérature pour la détection et la caractérisation des défauts électriques et mécaniques dans les machines électriques par des méthodes d'analyse des courants statoriques.*

*Le dernier article de ce numéro est lui aussi un excellent exemple de projet à mener avec nos étudiants. M. Sivert et son équipe s'inspirent des travaux réalisés lors d'une étude avec des étudiants de 2ème année d'IUT. La modélisation du dispositif et de son instrumentation sont présentées avec différentes stratégies de contrôle réalisées en simulation sous Isis et Matlab et mis en œuvre expérimentalement en utilisant des cartes Arduino.*

*L'année 2018 sera marquée par l'organisation d'une journée 3EI qui aura pour thème*

*« le stockage de l'énergie électrique ».*

*Elle aura lieu à l'ENS de Cachan le 25 juin 2018.*

*Réservez cette date sur vos calendriers. Nous vous attendons nombreux.*

*Bonne lecture*

*Le Comité de Publication de la Revue 3EI*

*Faites connaître notre revue ! Vous en assurez ainsi la pérennité.* *La Revue 3EI Comité de publication Morgan ALMANZA Hamid BEN AHMED Arnaud BRUGIER Jacques COURAULT Jean FAUCHER Gilles FELD Jean Michel GAY Jean-Philippe ILARY Chérif LAROUCI Marie-Michèle LE BIHAN Franck LE GALL Denis LABROUSSE Pascal LOOS Marc PETIT Sylvain PIETRANICO Oviglio SALA Jean-François SERGENT Jean-Claude VANNIER*

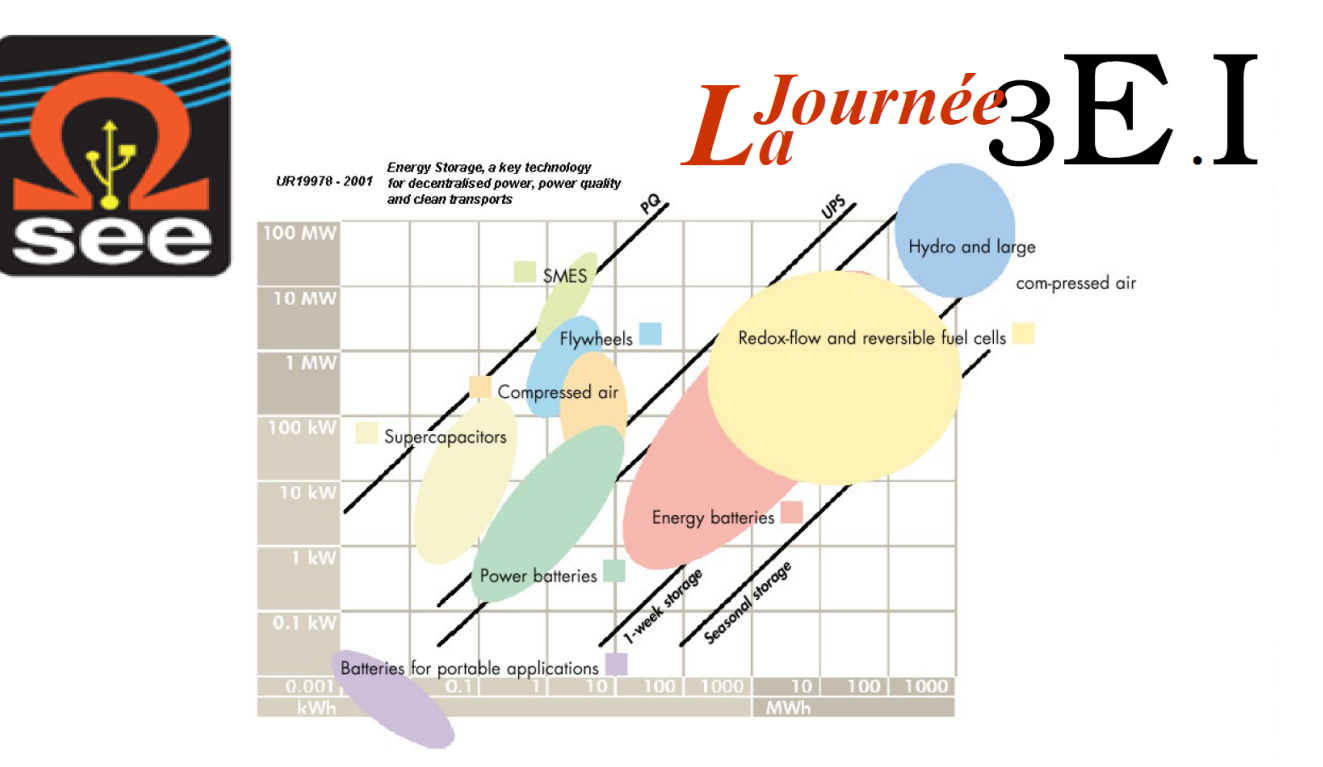

# Journée 3EI - 27 juin 2018 **ENS de Cachan**

Le comité de rédaction de la Revue 3EI propose une journée d'échanges entre industriels et enseignants du secondaire et du supérieur sur le thème du

# Stockage de l'énergie

# électrique

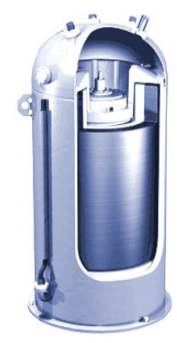

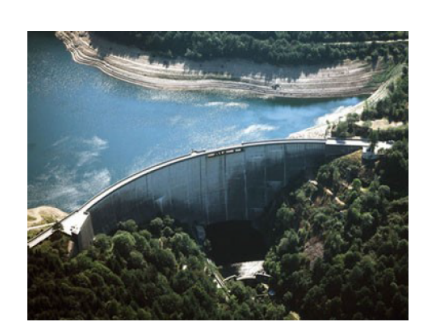

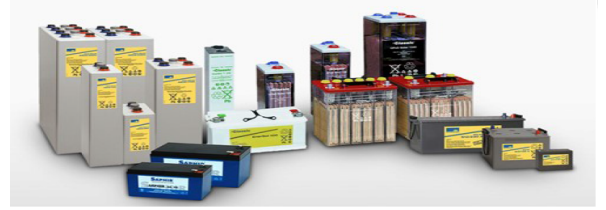

## **Outils de mesure des consommations énergétiques et de la qualité de l'énergie électrique.**

MARLYNE EPAULARD, SANDRINE ALA

**Respectivement directrice de la communication du groupe Chauvin Arnoux et responsable communication chez Chauvin Arnoux Energy (ex ENERDIS)**

[marlyne.epaulard@chauvin-arnoux.com](marlyne.epaulard@chauvin-arnoux.com%20) ,<sandrine.ala@chauvin-arnoux.com> Chauvin Arnoux, 190, rue Championnet, 75018 PARIS - France

> *Résumé : cet article rappelle le contexte de la maîtrise des consommations d'énergie, notamment électrique, et présente le « Protocole International de Mesure et Vérification du Rendement » et les solutions de mesurage de Chauvin Arnoux destinées au contrôle de la performance énergétique. Un exemple d'architecture de mesure sera également présenté dans le cadre d'un projet de certification « HQE exploitation » d'un bâtiment tertiaire.*

#### *1. L'énergie : une préoccupation majeure dans un contexte de plus en plus contraignant.*

Économiser ou optimiser les énergies consommées s'inscrit dans une démarche de développement durable à laquelle de nombreux pays industriels, en particulier en Europe, ont adhéré dans le cadre du protocole de Kyoto puis de l'accord pour le climat de Paris. Ces accords sont à l'origine d'un renforcement constant et progressif de la réglementation dont l'objectif est la réduction des émissions de gaz à effet de serre.

La croissance continue du prix de l'électricité depuis plusieurs années illustre une tendance lourde et de grande ampleur : l'augmentation du prix de l'énergie en Europe pèse de plus en plus sur le budget des industriels européens. Plusieurs études montrent clairement les tendances récentes et prévisibles de l'évolution de la facture énergétique des sociétés. Il est donc opportun de s'interroger sur les correctifs qui pourraient être apportés à cette situation.

Une étude récente sur la facture énergétique des sociétés européennes montre que si les consommateurs ont bénéficié pendant les années 1990 d'une relative stabilité des prix de l'énergie, il n'en est plus de même depuis les années 2000. Principale source d'énergie fossile consommée, la demande mondiale de pétrole a augmenté de manière régulière ces vingt dernières années. Les instabilités politiques de plusieurs pays producteurs ont fait augmenter le prix de base de ces énergies fossiles. Une hausse de prix qui se traduit par un alourdissement de la facture grevant à la fois l'industrie et donc l'activité des entreprises, ainsi que le budget des foyers. De nos jours, le prix énergétique croissant affecte directement le prix des produits fabriqués, car cette augmentation des coûts n'est que très rarement et au mieux partiellement prise en charge par l'industriel.

Avec une hausse des coûts qui affecte désormais les profits, les industriels sortent l'efficacité énergétique du placard où ils l'avaient placée et nombreux sont ceux qui tentent de réduire le coût des services

> La Revue 3EI n°91 Janvier 2018

utilitaires en mettant à jour leurs procédés ou en changeant leurs procédures d'exploitation. Les experts précisent cependant que même si leurs intentions sont bonnes, si l'exploitation adéquate des équipements et installations n'est pas réalisé, les bienfaits pourraient n'être que temporaires.

Alors qu'un des premiers réflexes a été de voir si l'on ne pouvait pas acheter notre énergie moins chère, ou même la produire soit même, malgré le coût suspecté, la réfection de l'installation et l'adaptation de certaines consommations suivant des principes simples et aujourd'hui connus et maîtrisés sont les meilleures solutions à cette problématique.

#### *1.1. Efficacité énergétique*

Quel que soit le domaine d'activité, industriel, tertiaire, infrastructure ou collectivité, l'efficacité énergétique devient un enjeu majeur. La compé- titivité face à la concurrence, le renchérissement du coût des énergies, la nécessité d'accroissement des marges, les contraintes économiques et environnementales sont telles que réduire et/ou optimiser nos dépenses en énergie fait à présent partie de nos préoccupations. Dans l'industrie par exemple, il est communément admis que les gisements d'économies sont potentiellement importants et peuvent représenter jusqu'à 30 % de la consommation d'énergie (source ADEME).

La mesure est la fonction indispensable pour tout projet d'efficacité énergétique. Nous sommes à la recherche de la maîtrise, de l'optimisation ou de la réduction des coûts énergétiques. Mieux et moins consommer passe inévitablement par le diagnostic des installations. Il s'appuie sur une prise de mesure exhaustive de tous les paramètres nécessaires à la détection des gisements d'économies et la proposition des premiers axes d'amélioration.

Tout comme le définit la norme internationale ISO 50001, il faut « surveiller et mesurer les processus et les caractéristiques essentielles des opérations qui déterminent la performance énergétique au regard de la

politique et des objectifs énergétiques, et rendre compte des résultats ». Mettre en oeuvre des mesures pour réduire la « facture énergétique » dans un contexte de crise économique rampante et avec une perspective d'augmentation croissante du coût de l'énergie n'est pas aisé. Mais des acteurs déjà en place vont bientôt renforcer leur aide aux industriels. En effet, depuis la rentrée 2012, l'Europe a adopté dans sa politique officielle sur les économies d'énergie, le principe de réduction de sa consommation d'énergie de manière vraiment notable et elle renforce régulièrement cet objectif depuis. Elle a, par exemple, imposé depuis une dizaine d'année aux compagnies d'énergie d'investir chaque année 1,5 % de leurs ventes annuelles d'énergie dans des services permettant de réduire la consommation de leurs clients.

#### *1.2. Protocole International de Mesure et Vérification du Rendement ou " PIMVR "*

Le « PIMVR » s'inscrit dans une démarche de maîtrise, d'optimisation ou de réduction des coûts énergétiques par la mesure de la performance technicoéconomique. Le « PIMVR » n'est pas une norme mais « un document d'appui décrivant les pratiques communes en mesure, en calcul et en suivi des économies réalisées dans des projets d'efficacité énergétique ». Il définit la méthodologie de détermination d'une procédure standardisée d'audit, de mesure et de contrôle de la performance énergétique. Il a été reconnu dans le cadre du Grenelle de l'environnement et reste encore aujourd'hui le modèle le plus utilisé dans un contexte international.

Une procédure écrite « Plan de Mesure et de Vérification » permettra la répétatibilité des campagnes de mesures afin de ne pas fausser les résultats de l'analyse. C'est un outil indispensable pour tout projet d'efficacité énergétique. Il s'agit de rédiger une procédure complète qui établira la liste des points à vérifier afin de s'assurer de l'efficacité des solutions mises en place.

Dans le cadre d'un projet de performance énergétique, il faut être exhaustif. Tous les paramètres pouvant influencer notablement les économies d'énergie doivent être mesurés. Il est donc essentiel que la mesure d'un site soit prise dans sa globalité. Ceci afin de gérer avec précision les budgets énergies et crédibiliser les actions préconisées dans le « Plan de Mesure et de Vérification ». La définition du contenu des rapports ainsi que la précision de la méthodologie de la mesure de la performance sont essentiels pour crédibiliser le « Plan de Mesure et de Vérification » et le faire accepter par l'ensemble des intervenants. Le niveau de précision des mesures, les équipements servant au suivi (ou « monitoring ») et les procédures de contrôle sont autant d'informations permettant de valoriser les gains dans une démarche de calcul de retour sur investissement. Ce plan favorise ainsi le financement du projet auprès d'investisseurs éventuels. Les données des campagnes de mesures de références (première ou précédente) seront à conserver.

Les informations ayant conduit à l'élaboration du « Plan de Mesure et de Vérification » doivent pouvoir être clairement identifiées, repérées et datées dans une documentation. Elles permettront de pouvoir justifier les actions engagées face aux objectifs initiaux du projet. Tous ces éléments (paramètres à mesurer, unités de référence, format des données, type et contenu des analyses, etc.) doivent être consignés afin de confirmer la pertinence du projet. Au travers de la méthodologie « PIMVR », 4 étapes seront ainsi à suivre.

#### **Etape 1 :** définition des besoins

Il faudra commencer par une analyse historique et comparative des consommations. L'étude des différentes factures des fournisseurs d'électricité sera le premier pas de cette démarche. Mais cette facturation correspondra à la consommation totale du site industriel. Il faut en parallèle détailler la consommation et répartir cette distribution sur les différentes charges électriques de l'installation (usine, atelier, ligne de production, bâtiment, agence...). On doit effectuer un enregistrement sur une période vraiment représentative de la consommation.

- suivi en temps réel des consommation
- gestion prédictive, dépassement de seuil de puissance souscrite
- génération et édition de bilans, rapports, graphiques et synthèses

#### **Etape 2**

Sur la base des mesures réalisées, il faudra développer un plan d'investissement incluant des solutions adaptées à mettre en oeuvre et en évaluer le retour. Pour cela, il faudra fixer les objectifs d'économie et là encore les mesurer. Les propositions d'améliorations de l'installation, seront alors mises en chantier. Les pistes les plus courantes sont la modification du type d'éclairage, la modification des commandes de moteurs électriques, le remplacement de ces derniers par des modèles ayant de meilleurs rendements, mais aussi l'extinction de systèmes quand ils sont inutilisés. Ce ne sont là que quelques exemples dans le domaine électrique, mais dans le cadre de l'efficacité énergétique, toutes les consommations (chaud/froid, air comprimé, gaz...) sont sous surveillance et appelées à être corrigées.

Il est fondamental de garder en tête que les économies ne se feront pas uniquement en luttant contre le seul gaspillage sous toutes ses formes, mais bien en s'assurant que les solutions les moins énergivores seront mises en place.

#### **Etape 3**

Une campagne de mesure est alors lancée afin de s'assurer que les attentes d'économie sont bien atteintes. Cette mesure de la performance technicoéconomique des actions engagées se fera en relation directe avec les objectifs initiaux.

#### **Etape 4**

À partir de là, mise en place d'une procédure de contrôle périodique (tous les 6 ou 12 mois). Il faudra être exhaustif lors des contrôles et bien mesurer toutes les composantes de la distribution électrique :

- réseau d'éclairage
- distribution générale monophasée
- distribution triphasée
- distribution en alimentation ondulée
- groupe de secours
- production interne d'électricité

#### *1.3. Enregistreurs d'énergie Chauvin Arnoux*

Mesurer constitue donc l'action de base pour optimiser l'efficacité énergétique des installations et équipements, superviser les réseaux électriques et affecter les coûts de manière équitable. La mesure est une composante essentielle du diagnostic, du contrôle et du plan de progrès. Elle est le garant d'une efficacité énergétique pérenne et efficace.

Fort d'une expérience de plus de vingt ans en analyse et gestion d'énergie, Chauvin Arnoux renforce sa position en matière d'efficacité énergétique avec l'introduction récente sur le marché des enregistreurs de puissance et d'énergie PEL 100. Ils concrétisent la volonté d'accompagner le besoin de comptage électrique qui se généralise et d'apporter à une clientèle professionnelle une solution de comptage portable et facile à implanter. Simples d'utilisation, ils permettent de mesurer, d'enregistrer et d'analyser toutes les données énergétiques importantes. Ils sont compatibles avec la plupart des types de réseaux mis en oeuvre aujourd'hui. Les enregistreurs PEL100 mesurent sur trois entrées de tension et trois entrées de courant et enregistrent les puissances (en W, var et VA) et les données énergétiques (kWh, kVAh et kvarh). En même temps, ils calculent et enregistrent le facteur de puissance, le cos φ, le facteur de crête et la fréquence. Ils fournissent des informations sur les niveaux d'harmoniques (THD) présents en même temps sur le réseau. Le tout selon le choix de l'utilisateur.

La totalité des données est stockée sur carte mémoire SD amovible. Mais l'utilisateur a aussi la possibilité de récupérer les données via une connexion USB, Bluetooth ou Ethernet. Le choix d'une communication en réseau ouvre la possibilité de pouvoir adresser plusieurs enregistreurs en même temps situés dans des lieux distants les uns des autres. À charge pour le logiciel associé, « PEL Transfer », de récupérer et de visualiser les courbes d'enregistrement utiles.

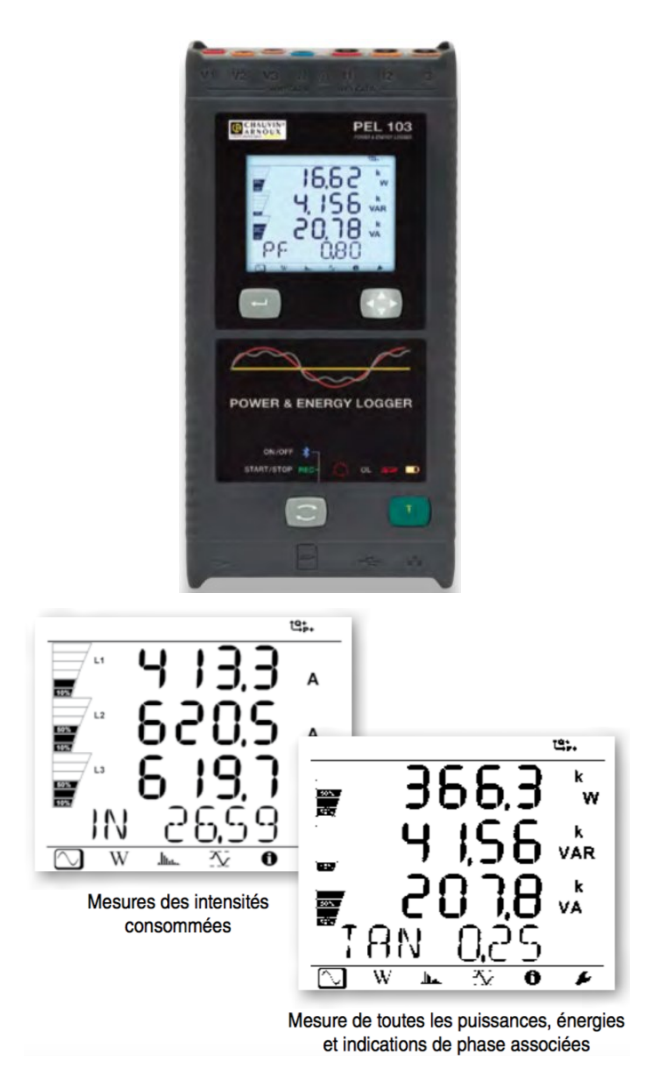

*Fig 1 : les enregistreurs d'énergie PEL100 sont destinés à la surveillance des bâtiments et des charges électriques afin d'améliorer la consommation électrique*

#### **Exemple de mise en oeuvre de ces enregistreurs :**

Un propriétaire de franchise d'un restaurant a pu constater une réduction de la consommation énergétique de son établissement dès la première année après avoir fait réaliser les adaptations nécessaires.

Les secteurs principaux d'amélioration comprenaient des mises à niveau de l'éclairage, de la réfrigération, du chauffage, de la ventilation et de la climatisation. L'entreprise est toujours dans le processus de mise à jour, mais déjà sa consommation électrique à diminué de 18% par rapport aux 2 années précédentes. Et lorsque le plan énergétique complet sera établi, le propriétaire du restaurant espère réduire sa consommation énergétique annuelle de 23 % au final, soit une économie de plus de 25 000 euros d'énergie sur une année.

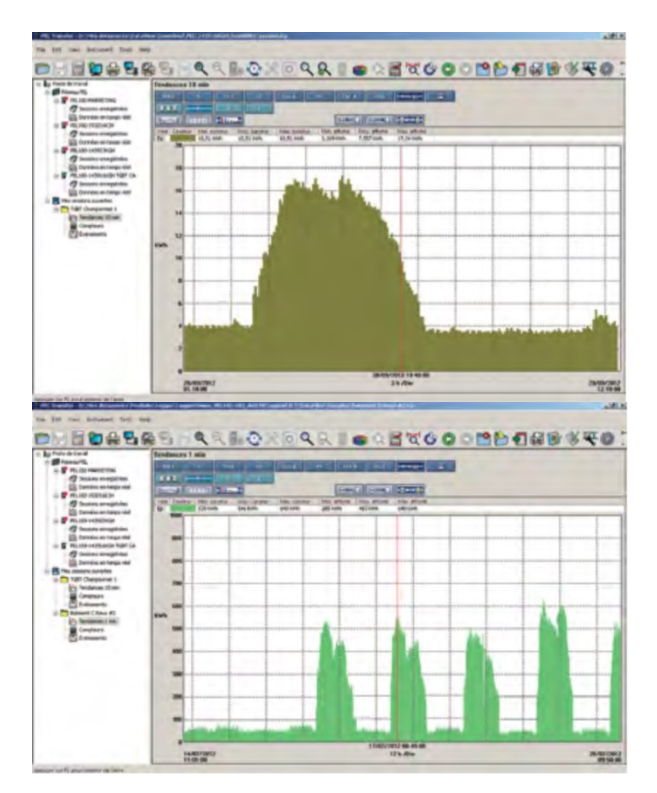

*Fig 2 : exemple d'enregistrement de la consommation en kWh sur une journée et d'enregistrement de la consommation en kWh sur une semaine*

#### *1.4. Analyseurs de réseau et d'énergie Chauvin Arnoux*

La gamme d'analyseurs Qualistar+ s'enrichit avec l'introduction récente sur le marché du nouveau modèle C.A. 8336. Cette version intègre les calculs de puissances continues, déformantes et non-actives. Ces deux dernières fonctions sont des notions connues en théorie mais assez nouvelles sur des appareils de mesure.

L'analyseur permet la vérification du réseau électrique et une analyse efficace des résultats. Adaptés aux besoins des services de contrôle et de maintenance, les Qualistar sont conçus pour des vérifications rapides et pour une exploitation aisée des résultats. L'appareil dispose d'un large écran couleur qui permet une visualisation claire des multiples signaux électriques en toutes circonstances.

La simplicité d'utilisation de ces appareils rassure tous leurs utilisateurs. En plus de ses fonctions de mesureur de puissance et de compteur électrique, cet instrument est également capable d'effectuer des enregistrements de nombreux autres paramètres tels que le déséquilibre, le flicker, les informations liées aux harmoniques ou au déphasage.

Doté de ce mode spécifique, il pourra signaler tout franchissement de seuils d'alarmes et capturer des transitoires de quelques dizaines de micro-secondes. Il peut également fournir tous les enregistrements utiles et nécessaires à la maintenance liée à la problématique des démarrages de charges pendant plusieurs minutes grâce à son mode « inrush ».

#### *1.4.1. Exemple de mise en œuvre (diagnostic réseau)*

Une PME spécialisée dans le commerce de matériels informatiques subit régulièrement des coupures d'alimentation du fait du déclenchement du disjoncteur BT. La DEL signalant une surcharge étant allumée, le client cherche dans un premier temps ce qui peut causer cette surcharge. Lors de ces mesures, les intensités dans le neutre seront surveillées.

En effet, le courant circulant dans le conducteur neutre correspond au déséquilibre entre les charges monophasées raccordées entre les phases et non à la présence de charges fabriquant des harmoniques de rang 3 et multiples.

Une campagne de mesure est mise en place afin de vérifier si des perturbations présentes sur le réseau justifieraient le déclenchement du disjoncteur général.

Selon le schéma de liaison à la terre (IT) de l'installation électrique de la PME, les réglages du disjoncteur en fonction de la puissance de la source sont correctes. Les raccordements sont réalisés selon les contraintes normatives. À titre réglementaire, le conducteur neutre doit être protégé en demi-neutre compte tenu de sa section.

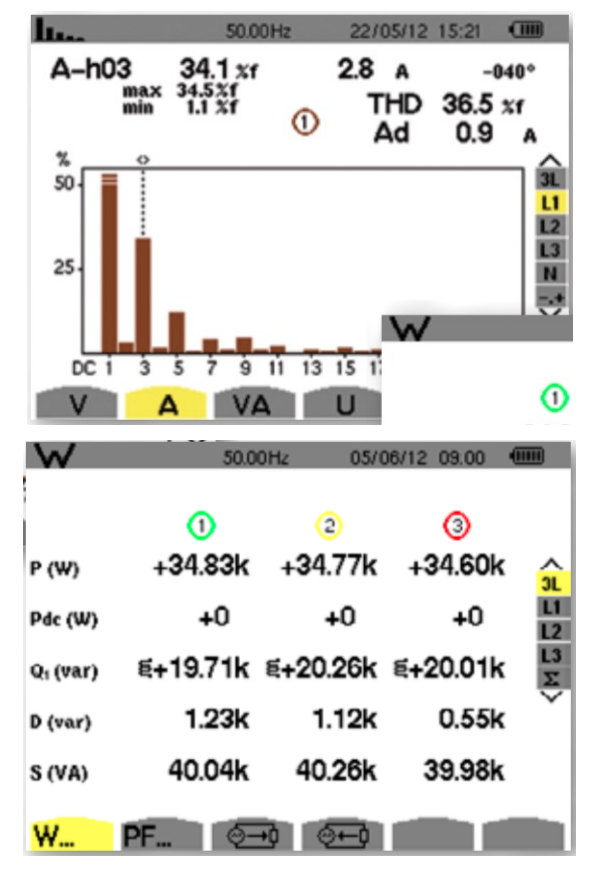

*Fig 3 : le courant déformant (Ad) est directement lisible. Il est utile pour le dimensionnement des filtres antiharmoniques. La mesure de puissance Q1 correspond à la puissance réactive, c'est à dire la perte de puissance liée au déphasage. La mesure D correspond à la puissance déformante, c'est à dire la puissance réactive liée aux harmoniques.*

Les caractéristiques de l'intensité dans le conducteur de neutre, obtenues lors de la campagne de mesure, montrent une valeur maximale de 67 A. Cela ne justifie pas la disjonction, le réglage en surcharge du disjoncteur étant à 600 A.

De nouvelles mesures sont réalisées après remplacement du disjoncteur et des calibreurs réglables. Le test de déclenchement s'effectue correctement. Les intensités sont à nouveau mesurées.

La valeur max des courants circulant sur chaque phase est d'environ 50 % de la valeur du seuil de déclenchement. Le courant de neutre est d'environ 8 fois inférieur au seuil.

La campagne de mesure va permettre d'identifier la qualité du réseau, surtout les intensités dans le neutre, afin de déterminer si les perturbations sont la cause de la disjonction. La première série de mesures est réalisée en aval du disjoncteur avec un Qualistar+ C.A 8336, selon les normes EN 50160 et EN 61000-2-4 (1).

Les valeurs de la distorsion harmonique totale (THD) sont correctes. En revanche, les mesures d'harmoniques montrent des valeurs élevées pour les harmoniques de rang 5 et 7, mais elles restent en deçà des valeurs maximum tolérées par la norme européenne.

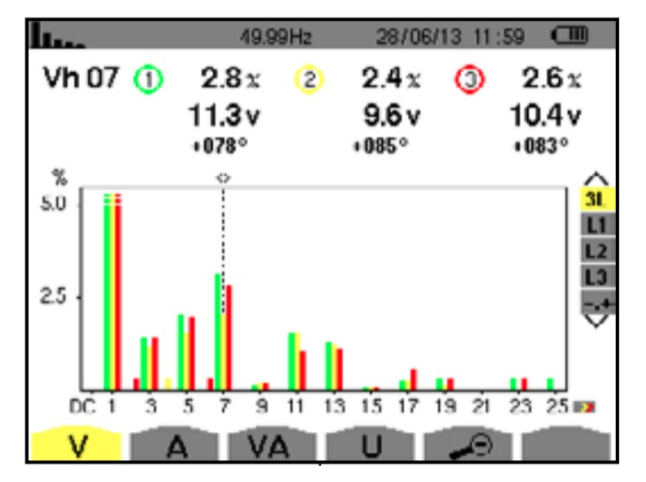

*Fig 4 : mesure des niveaux harmoniques*

Les autres mesures réalisées, à une fréquence constante de 50 Hz, n'ont pas mis en évidence de dysfonctionnement particulier, ni de défaut de qualité de la tension délivrée :

- flicker : ok
- déséquilibre : ok
- variations lentes : ok
- surtensions : aucun

•...

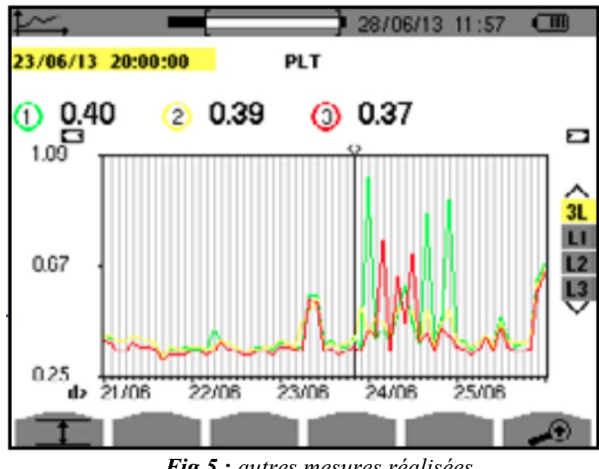

*Fig 5 : autres mesures réalisées*

Des creux de tension, des interruptions courtes et longues (> 10 minutes) ont été capturées. On peut constater, d'après les mesures, que ces perturbations sont surtout présentes sur L1. Encore une fois, ces caractéristiques ne justifient pas le déclenchement du disjoncteur.

|                              | L1 | L2 | L1 | <b>L123-N</b> |
|------------------------------|----|----|----|---------------|
| <b>Surtensions</b>           | 0  |    | 0  |               |
| Creux de tension             | 16 | 4  | 9  | 9             |
| Interruptions courtes        | 12 | 4  | 4  | 16            |
| <b>Interruptions longues</b> | 4  |    |    |               |

*Fig 6 : capture des creux de tension, des surtensions et des interruptions courtes et longues.*

L'analyse de ces différentes mesures permet d'émettre l'hypothèse suivante : lorsque l'une des phases dépasse la moitié de la valeur du seuil de déclenchement, le disjoncteur passe en surcharge.

Des calibreurs réglables permettent de sélectionner la durée avant la disjonction pour surcharge. Des tests sont effectués avec différents réglages. Sont alors mis en cause, ces calibreurs, qui semblent prendre en compte le courant mesuré sur une phase comme étant le courant de neutre.

Conclusion : il s'avère que le calibreur de la voie de neutre était inversé avec celui d'une des phases comme suggéré lors de l'analyse.

Seule l'expertise réalisée en leurs locaux par les services techniques du fabricant du disjoncteur ont permis de confirmer l'hypothèse.

#### *1.4.2. Exemple de mise en œuvre (groupe électrogène et onduleur)*

Les groupes électrogènes ont pour fonction de produire de l'électricité lors d'une coupure secteur. Dans l'industrie notamment, ils permettent d'assurer la continuité de la production. Pour les applications sensibles (informatique, process, hôpitaux...), le groupe électrogène est souvent associé à un onduleur.

L'onduleur permet de procurer une énergie de qualité, sans perturbations, mais limitée dans le temps de part son autonomie.

La présence d'un groupe électrogène en amont permet d'assurer la fourniture d'énergie en cas de coupure prolongée du réseau, prenant ainsi le relais de l'onduleur.

Pour l'installation et la maintenance, il est nécessaire de prendre en compte certaines caractéristiques d'un tel ensemble : le temps de démarrage, l'appel de courant et la stabilité en fréquence.

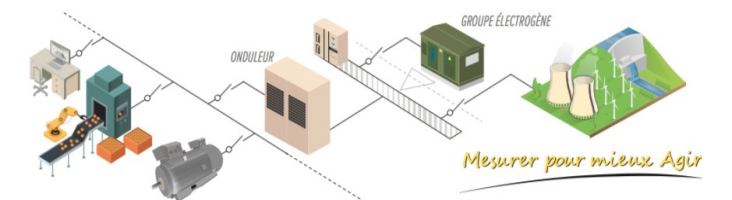

*Fig 7 : schéma simplifié du fonctionnement d'un groupe électrogène associé à un onduleur*

La distribution de l'énergie électrique peut être influencée par différentes perturbations (orages, pannes matériels...), lesquelles sont susceptibles de créer des coupures d'alimentation.

Dans 98 % des cas, la coupure est de courte durée (inférieure à 15 secondes). Le temps de démarrage d'un groupe électrogène étant en moyenne de quelques secondes, l'onduleur assure seul la continuité de l'alimentation.

Il est à noter que la durée des coupures est fonction aussi du type de réseau. Dans le cas d'une distribution aérienne, les coupures de courtes durées sont fréquentes. Tandis que dans le cas d'un réseau enterré, les coupures sont plus rares mais durent plus longtemps.

Ces pannes n'entraînent pas systématiquement une coupure ; bien souvent il s'agit d'un creux de tension. Causées en général par la qualité de l'énergie fournie, les variations de tension ont des conséquences sur les équipements et charges connectés à ce réseau, dysfonctionnements, voire destructions de composants lors des surtensions.

Il est nécessaire de connaître les tolérances des charges connectées afin de définir correctement le niveau de déclenchement des sources de tension de secours, du groupe électrogène.

Le groupe électrogène comporte un moteur thermique, diesel ou gaz, qui entraîne l'alternateur. La régulation de la vitesse de ce moteur, qui détermine celle de la fréquence de la tension de l'alternateur, n'est pas instantanée (jusqu'à plusieurs secondes).

Des fluctuations de fréquence apparaissent lors d'impacts de charge entraînant la variation de la vitesse de rotation du moteur et celle de l'alternateur.

Ce phénomène se produit notamment dans les cas suivants :

- lors du démarrage du moteur du groupe, jusqu'à sa vitesse nominale,
- modification de la charge avec le démarrage d'application momentané (ascenseurs, climatisation),
- délestages de charges.

cas de coupure, le groupe électrogène n'est pas immédiatement fonctionnel. La phase de démarrage peut durer jusqu'à une quinzaine de secondes avant que le groupe ne fournisse sa puissance nominale. En règle générale, le groupe électrogène au démarrage ne pourra supporter qu'un tiers de sa capacité en puissance.

Par exemple, dans le cas de plusieurs moteurs connectés, afin de réduire leur impact au démarrage du groupe électrogène, il est nécessaire de les redémarrer successivement.

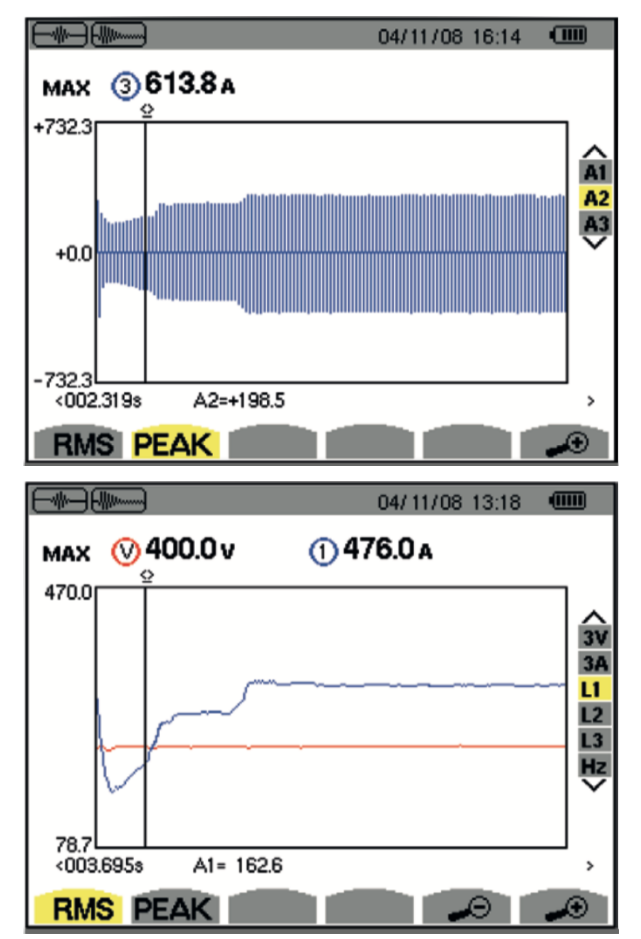

*Fig 8 : exemples de courbes représentant l'appel de courant au démarrage*

### *2. Maîtriser les consommations dans un bâtiment HQE®*

La certification « HQE® Exploitation » permet de garantir la bonne conduite d'un ouvrage au regard de ses consommations énergétiques, de son impact sur l'environnement, du confort et de la santé des personnes qui l'occupent.

La solution « E.online 3 » que propose Chauvin Arnoux Energy est particulièrement adaptée à trois des quatorze cibles de la démarche « HQE ® Exploitation » dans le domaine de l'éco-gestion :

- cible 4 : gestion de l'énergie
- cible 5 : gestion de l'eau
- cible 7 : gestion de l'entretien et de la maintenance

Dans le cadre d'un projet de certification, Chauvin Arnoux Energy a accompagné un client dans la définition de l'architecture matérielle nécessaire.

#### *2.1. Objectifs*

- Les objectifs à atteindre dans ce cas étaient les suivants :
- example cartographier les consommations - par nature : électricité, eau, fluides chaud et froid, gaz, ..., - par usage : chauffage, climatisation, eau chaude/froide sanitaire, centrale de traitement d'air,…, - par zone : bureaux, étages, organismes,

restaurant d'entreprise, ….

• calculer et surveiller les indicateurs de performance énergétique de l'ouvrage - consommation de ressources énergétiques non renouvelables (kWh EP/m² SHON/an), - changement climatique (kg eq-CO2/m<sup>2</sup> SHON/an),

- consommation d'eau (m<sup>3</sup>/m<sup>2</sup> SHON/an).

- éditer des rapports sur les profils des consommations énergétiques par heure, jour, mois, année et périodes spécifiques,
- mesurer l'efficacité des actions correctives et leur retour sur investissement,
- automatiser les tâches de collecte et d'analyse des données de comptage.

#### *2.2. Les solutions retenues*

Pour chacun de ces objectifs, les familles de solutions retenues ont été les suivantes :

- mesure des consommations énergétiques :
- - sur le réseau électrique : installation de 35 compteurs d'énergie modulaires ULYS et 5 centrales de mesure ENERIUM, - sur les réseaux d'eau chaude et d'eau froide sanitaire : installation de 40 compteurs d'eau, - sur la climatisation/chauffage : installation de 30 compteurs d'eau glacée et d'eau chaude
- installation de 10 concentrateurs CCT et ENERIUM 210 pour l'exploitation en continu des sorties impulsions des compteurs et des signaux analogiques 4 – 20 mA des sondes de température
- mesure des températures à l'intérieur et à l'extérieur du bâtiment avec l'installation de sondes de température à sortie 4 - 20 mA.
- réseau de communication avec raccordement de tous les concentrateurs de données sur le réseau Ethernet interne du bâtiment.
- logiciel de gestion des énergies « E.online 3 » : - télé-relève en continu des données des concentrateurs et de l'automate sur le réseau Ethernet,

- analyse et surveillance de toutes les données énergétiques,

- édition de rapports énergétiques.

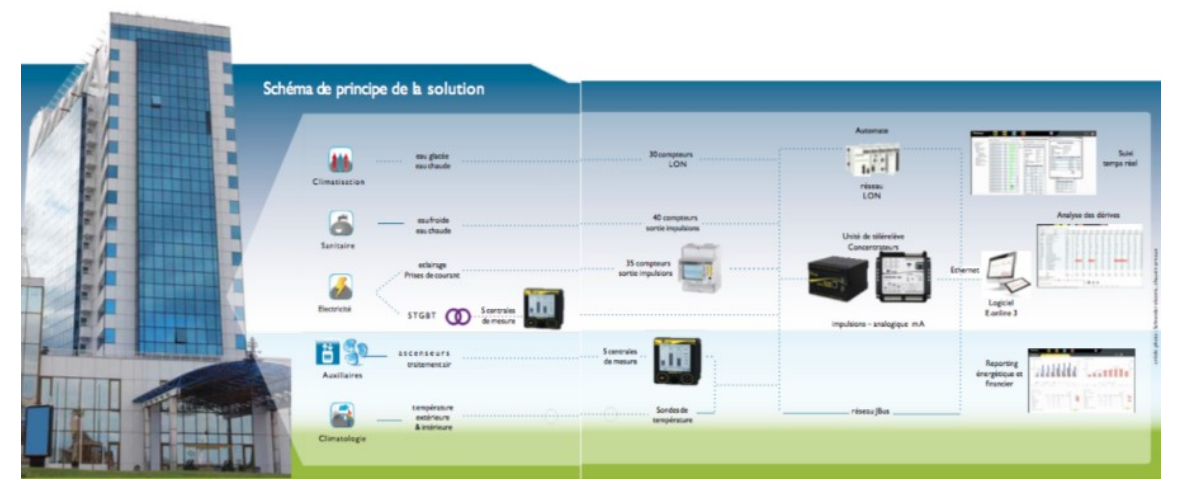

*Fig 9 : schéma de principe de la solution proposée par Chauvin Arnoux Energy*

- en amont pour la définition des besoins techniques avec le bureau d'études et l'exploitant du bâtiment, - pendant pour valider le fonctionnement correct de l'installation,

- en fin de projet, pour la formation des utilisateurs et la mise en place d'un contrat de maintenance.

#### *2.3. Détail des produits mis en oeuvre*

« E.online 3 », logiciel de supervision, gestion, analyse et surveillance des données énergétiques :

- télé-relève automatique et périodique des données issues des concentrateurs, compteurs, centrales, automates, capteurs,…
- rapports énergétiques analyses techniques et financières surveillance des indicateurs de performance énergétique (kg eq-CO2/m² SHON/an,  $m^3/m^2$  SHON/an,...)
- alerte visuelle et mail en cas de dépassement des références sur les consommations prévues et les indicateurs de performance programmés
- diffusion automatique ciblée par mail, périodique ou sur événement, des alarmes, analyses et rapports énergétiques
- tableaux de bord dynamiques et personnalisés :
	- affichage en continu du tableau de bord
	- personnalisable pour chaque utilisateur
	- suivi temps réel de l'évolution des
	- consommations

- visualisation simultanée des données en temps réel et historiques

- journal des alarmes en cours
- mise à jour en temps réel des rapports énergétiques

ENERIUM 50/150 : centrales de mesure électrique triphasées (énergies et grandeurs caractéristiques du réseau électrique) :

- mesure de plus de 400 grandeurs électriques
- mémorisation des profils de consommation sur 35 jours (période d'intégration 10 minutes)
- fonction courbes d'enregistrement (cycliques, sur dépassement de seuils, horodatées)
- jusqu'à 4 entrées/sorties (TOR, impulsions, analogique, alarme, comptage)

ULYS : compteurs divisionnaires pour réseaux électriques. Mesure des énergies active et réactive sur réseaux monophasés et triphasés :

- raccordement direct monophasé 65/80 A, triphasé 80 A ou sur TC 1 A ou 5 A.
- compact : 2 à 4 modules rail DIN
- sortie impulsions programmable

ELOG DATA LOGGER (unité de télé-relève toutes données énergétiques) et ENERIUM 210 (concentrateur). Centralisation des sorties impulsions des compteurs divisionnaires et des signaux 4-20 mA des capteurs de température

- 5 entrées impulsions
- 8 entrées analogiques (ENERIUM 210 exclusivement)
- calcul en continu des index, courbes de charge des consommations ou mesures physiques, sur chaque entrée.

#### *3. Ressources et liens*

• (1) **Les normes**

⊲ **EN 61000-2-4** : compatibilité électromagnétique – partie 2, niveaux de compatibilité dans les installations indus- trielles pour les perturbations conduites à basse fréquence.

⊲ **EN 50160** : caractéristiques de la tension fournie par le réseau de distribution.

## **Mesurages sur carte CMS industrielle**

Jean-Philippe ILARY **29 rue du Maréchal Joffre, 78000 VERSAILLES**

> *Résumé : En 2012, une grande entreprise française du secteur automobile a sollicité mon établissement pour mettre en place une formation sur les techniques de mesurage. En effet, selon l'industriel référant, les ingénieurs rencontraient des difficultés à se rendre sur les plateformes d'intégration électrique, ayant une retenue vis-à-vis des techniciens spécialisés. Les formations d'ingénieurs développent l'utilisation de l'outil Matlab/Simulink en règle générale, mais délaissent grandement les techniques de mesures et surtout l'aspect mise en œuvre.*

> *Le tout virtuel/simulé est de plus en plus présent dans nos formations au détriment de l'expérimentation. Les dernières réformes des filières STI2D et STS sont pleinement axées dans ce sens. Pour preuve, les professeurs de Physiques Appliquées deviennent des collègues rares. Les retours des industriels et des formations industrielles post-bac semblent le regretter.*

*Je propose de présenter rapidement cette formation élaborée il y a 5 ans avec un collègue.*

#### **I. Extrait du cahier des charges**

L'industriel a demandé que la formation aborde un maximum des points suivants :

#### I.1. Procédés de mesures

Donner des automatismes (règles de l'Art) lors de la mise en place de bancs de tests. L'objectif final est que la personne soit capable de réaliser des mesures pertinentes en milieu perturbé.

- analyser les sources perturbatrices,
- savoir critiquer sa mesure (voir ci-dessous),
- réduire les boucles,
- torsader les fils,
- influence de la position des appareils de mesure,
- procès verbaux d'essais.

#### I.2. Appareils de mesures

Présenter durant la formation des appareils de mesures, les moyens disponibles pour la mesure d'une température, d'un courant ou d'une tension.

- appareils Numérique/Analogique (principes généraux de fonctionnement avec les avantages et les inconvénients)
- échantillonnage (Théorème de Shannon)
- bande passante (faire des tests pour lesquels la fréquence des signaux est trop grande pour la capacité de l'appareil)
- précision : prendre conscience de la précision donnée par l'appareil de mesure,
- unités : bien choisir les calibres pour une mesure donnée,
- sondes de T° :
	- o Sonde platine,
	- o CTN,
- o Mesure par infrarouge.
- mesures de courant :
	- o Shunt,
	- o Pinces classiques,
	- o Tores de véhicule.
		- La Revue 3EI n°91 Janvier 2018

#### I.3. Analyse d'une mesure

Rendre critique l'opérateur afin qu'il puisse mettre en évidence une éventuelle erreur de mesure et refaire la mesure après avoir supprimé la source d'erreur.

- étendu de mesure,
- bande passante,
- procédé adapté à la grandeur mesurée,
- estimation de la valeur,
- noter correctement l'unité (erreur à 1000),
- le relevé : bien noter toutes les informations pour l'analyse.

#### **II. Organisation de la formation**

Les auditeurs (tous internes à l'entreprise) ont suivi une demi-journée de formation dans leur service réalisée par des experts de l'entreprise sur les bonnes pratiques recommandées par celle-ci. L'une d'elles par exemple, est de réaliser des mesures avec des capteurs et des instruments ayant leur certificat d'étalonnage à jour (ce n'était pas toujours le cas !).

Ensuite, deux demi-journées étaient réalisées au sein de notre établissement. La matinée était destinée à la réalisation de mesurages sur des éléments simples (diodes, transistors et relais) des grandeurs courantes : tension, courant et température. L'après-midi était orientée sur des mesurages à réaliser sur une carte électronique fournie par l'entreprise provenant d'un de leur véhicule et fournissant des cas d'études variés. Durant ces deux demi-journées, un expert de l'entreprise et un enseignant encadraient les 12 ingénieurs.

Cette formation a été répétée 8 fois, afin de toucher tous les services souhaités par l'entreprise. Elle a été élaborée par deux enseignants du lycée (mon collègue et moi) ainsi que plusieurs experts de l'entreprise. Cette collaboration a permis d'avoir un niveau technique adapté aux besoins et une approche pédagogique nécessaire afin de rassurer les auditeurs et vaincre leurs craintes.

#### **III. Première demi-journée**

Cette matinée était destinée à trois activités autour de la diode, du relais et du transistor.

La première activité (TP n°1) portée sur des mesurages à l'aide d'appareils adaptés simples et divers rappels sur la diode.

La seconde (TP n°2) traitait de la problématique du relais dans l'automobile.

Le dernier sujet (TP n°3) permettait, à l'aide d'une carte électronique de commande d'un transistor bipolaire de traiter du mesurage de potentiels non référencés à la masse.

#### III.1. TP n°1 : Mesures simples

La durée proposée pour cette activité est de 1,5 heures max. L'objectif premier est d'étudier et de mettre en œuvre des mesurages sur des composants électroniques simples. Pour cela, l'ingénieur avait à sa disposition le sujet et les documents techniques des composants utilisés. Il dispose aussi des matériels suivants :

- Maquette Composants passifs -
- Alimentation continue de laboratoire 30V/3A
- Appareils de mesure,
- Caméra thermique.

Le plan suivi est : and the state of the state of the state

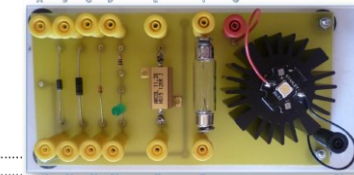

 $\overline{a}$ ..6

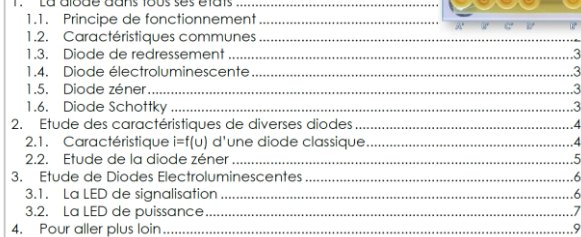

L'objectif de ce TP a été défini en colaboration avec les experts métiers.

- Mesurages simples à l'aide d'appareils adaptés (Multimètres, pinces) et rappels des caractéristiques des diodes,
- Étude de la caractéristique I=f(U) d'une diode normale, d'une LED (verte et blanche) et d'une diode zéner,
- Exploitation des documentations techniques,
- QS : Etude zéner en dehors des spécifications du fabricant (Iz en dessous de qq mA),
- QS : Comparaison de l'éclairement d'une LED alimentée à I=cste ou alimentée en PWM.

Les parties QS sont des questions supplémentaires pour les auditeurs qui ont réussi à réaliser les mesurages rapidement et souhaitent aller plus loin.

#### Ci-après, deux extraits de document du TP :

#### 2. Étude des caractéristiques de diverses diodes

#### $21$ Caractéristique i=f(u) d'une diode classique

Cette première mesure va permettre de retrouver la caractéristique type d'une diode, ici une 1N4007 (cf DataSheet en annexe).

Soit le montage ci-dessous alimenté avec une tension E continue constante de<br>12V :

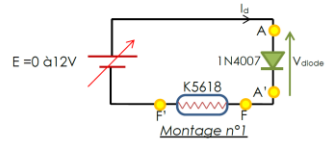

Afin de limiter le courant dans la diode à la valeur maximum acceptée, on insère Afin de limiter le courant dans la diode à la valeur maximum acceptée, on insère<br>une charge ici représentée par la lampe à incandescence pour automobile de<br>10W-12V.

<mark>Étape n°1 :</mark> En ayant à votre disposition la DataSheet de cette diode en annexe,<br>estimer par le calcul la valeur du courant l<sub>a</sub> pour une tension E=12V pour le<br>montage n°1. Vérifier que cette valeur est compatible avec ce

Cette la résistance de la lampe qui va limiter le courant, donc :  $I_d = \frac{E-V_d}{R_{Lap}}$ 

Il faut tout d'abord <u>estimer</u> la valeur de R<sub>Lamp</sub>  $P = R \times I_d^2 = \frac{v^2}{R_{l,ann}} = 10W$  sous 12V.

```
donc I_d = \frac{E - V_d}{R_{t, max}} = \frac{12 - 1.1}{14.4} 0.757A < I_{F_u(AV)} = 1A ....
R_{Lamp} = \frac{U^2}{R} = \frac{12^2}{10} = 14,4\Omega
```
Étape n°2 : Justifier le fait que la valeur calculée ci-dessous sera au-dessus de la valeur vous mesurerez dans ce montage pour l<sub>a</sub>

La lampe K5618 consomme 10W lorsau'elle est alimentée par une tension de 12V. ca iampe Nori de tension de la diode (1,1V) ne permet d'appliquer<br>Or, ici la chute de tension de la diode (1,1V) ne permet d'appliquer<br>bornes de l'ampoule. Ainsi, le courant consommé sera plus faible.... quer que 10,9V aux

Afin de tracer la caractéristique de la diode point par point, il est nécessaire de

Altin de tracer la cardienstrique de la diode point par point, il est necessare de<br>mesurer la tension Vadde et le courant la .<br>Pour la mesure de la tension, un multimètre en position V<sub>pc</sub> conviendra.<br>La mesure du courant La messure du courant peut enter leurse la ci de deux laçons. Sont en trimisant la la<br>appareil de messure de courant (plince ou ampéemètre), soit en utilisant la loi<br>d'Ohm et en messurant la tension aux bornes de l'ampoule de l'ampoule varie avec sa température, donc difficile à estimer.

#### on à la valeur de courant max supporté par la diode

.<br>Réaliser alors le montage n°1 ci-dessus à l'aide du matériel mis à votre e retainer alors le monitoge in classes a la distribution. Insérie les appareils de mesures nécessaires au relevée des grandeurs<br>du tableau ci-dessous. Relever quelques points de mesure en faisant varier la<br>tension d'alime

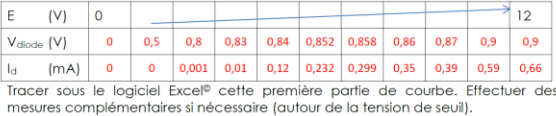

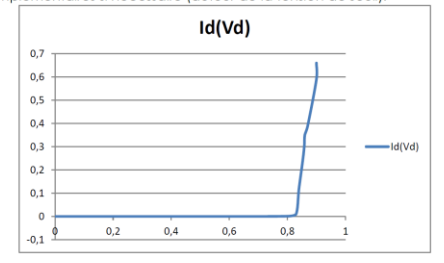

Ici, seule la partie positive de la caractéristique sera abordée. Du fait de l'effet d'avalanche, la diode classique ne peut pas supporter que l'on descende en<br>dessous de V<sub>IIII</sub>; cela lui serait destructeur. L'étude de la diode Zéner ci-dessous le permettra. L'effet zéner l'autorise dans certaines limites

#### $2.2.$ Etude de la diode zéner

Étape nº4 : Afin de se rendre compte que la diode zéner se comporte comme une diode classique dans sa caractéristique polarisation directe, réaliser le montage The contraction of the technology contraction of contraction is the de 0 à 24V fourted in the courant direct à la valeur  $k = +0,7A$ .<br>
Refrouver la valeur de la tension de seuil  $V_f$  du DataSheet en annexe. Pourquoi

Mesure expérimentale : Tension de seuil  $V_F = 0.8V$  pour  $I_F = 0.7A$ 

DataSheet: Tension de seuil VF = 1.2 V max pour  $F = 1A$ 

votre valeur mesurée est-elle différente ?

#### III.2. TP n°2 : Le relais électromécanique

Le relais est un composant qui peut poser divers problèmes dans l'automobile [Tant par ses modes de défaillance que par les contraintes de mise en œuvre (rebonds du contact, diode de roue libre etc.)].

La durée de 1 heure maximum permet à l'auditeur d'étudier et de mettre en œuvre des mesurages à l'oscilloscope sur un relais en fonctionnement.

Le matériel disponible est :

- Maquette Relais,
- Alimentation continue de laboratoire 30V/3A,
- Appareils de mesure, oscilloscope,
- Sondes de tension.

#### Le plan suivi est :

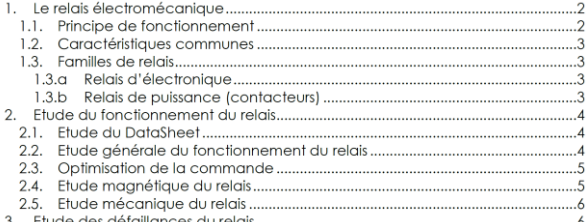

Les objectifs de cette activité sont d'aborder des mesurages à l'aide d'un oscilloscope numérique (monocoup, sondes) et de mettre en évidence la problématique du relais.

> • Étude d'un relais électromécanique, caractéristique de la bobine I=f(U),

> (Problématique de la mesure de I : sonde, shunt…),

- Montrer l'influence de la modification de la réluctance du circuit magnétique en fonction de la position de la partie mobile.
- Commande en créneaux (GBF), observation des différents signaux Ub, Ib, Icharge et temps de réponses.
- Montrer l'utilité de la roue libre (relevé sans et visualisation des surtensions), étude avec diode classique et zéner (QS).

#### 2. Etude du fonctionnement du relais

#### $2.1.$ Étude du DataSheet **Étape n°1 :** Relever sur le DataSheet du relais MY2N-NI (cf annexe) les arandeurs qui selon vous permettrons de réaliser la mise en œuvre du relatis et des mesures<br>perfinentes. Le montage n°l est le mise en œuvre du relatis et des mesures<br>perfinentes. Le montage n°l est le montage de base que l'on souhaite **SUM**  $E_2 = 5V$  $\frac{1}{2}$ Montage nº1

Afin de mettre en évidence les caractéristiques de la bobine du relais et de son contact, il est impératif de limiter l'influence des éléments extérieurs. Ainsi, veiller à<br>Lee aue la limitation en courant de l'alimentation soit à sa valeur maximale (2.5A). De plus, l'interrupteur en série avec la bobine sera un transistor 2N1711/e<br>d'effet de rebond).

Tension d'alimeentation = 12V Franco d'une remaine 75 m A - Résistance bobine=160 m $\Omega$ <br>Courant de maintien=75 m A - Résistance bobine=160 m $\Omega$ <br>Inductance : = 0,73 H(OFF = circuit magnétique ouvert)<br>= 1,37 H (ON = circuit magnétique fermé)

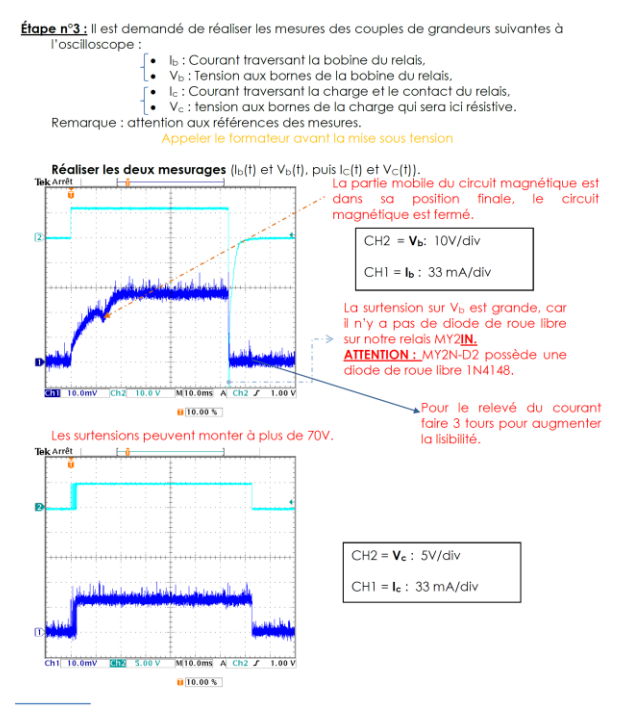

#### $23$ Optimisation de la commande

Étape n°8 : Réaliser le montage n°3 et procéder à un nouveau relevé des quatre grandeurs précédentes. La diode zéner est une diode 1N5954

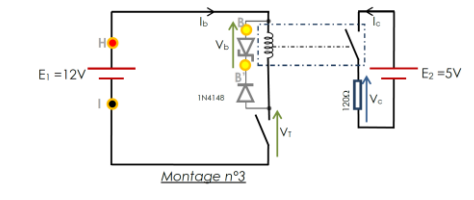

En s'aidant des caractéristiques de la diode, conclure sur les améliorations de s alaam acs calacters.<br>ctionnement apportées

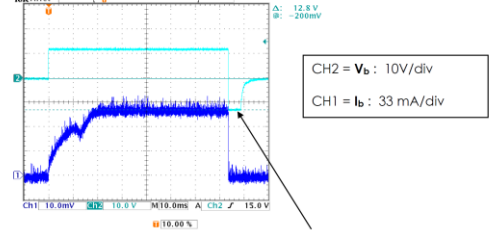

C'est une diode zéner de tension zéner de 12V. Donc, aux bornes de la bobine apparaîtra une tension Vz+Vs

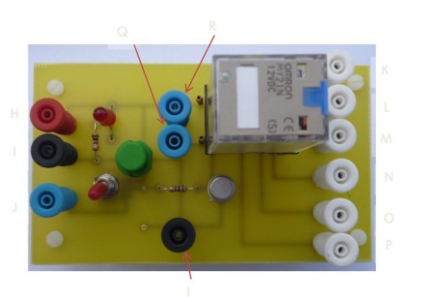

#### *Thème*

#### Étude mécanique du relais  $2.5.$

Le nombre de manœuvre d'un tel composant est limité. Tout rebond est considéré comme une manceuvre supplémentaire

Étape nº10 : Lire dans le DataSheet le nombre de manœuvres disponible au maximum Préparer les mesures, des trois arandeurs suivantes :

- 
- I<sub>b</sub>: Courant traversant la bobline du relais,<br>• I<sub>b</sub>: Courant traversant la bobline du relais,<br>• I<sub>c</sub>: Courant traversant la charge et le contact du relais,<br>• V<sub>c</sub>: Tension aux bornes de la charge qui sera ici résistive

Veiller à mettre en évidence l'instant où la tension de charge apparaît et où le courant de charge se stabilise (zoom sur ce transitoire) Réaliser les deux mesurages  $(I_b(f))$  et  $I_c(f)$ , puis  $I_c(f)$  et  $V_c(f)$ ).

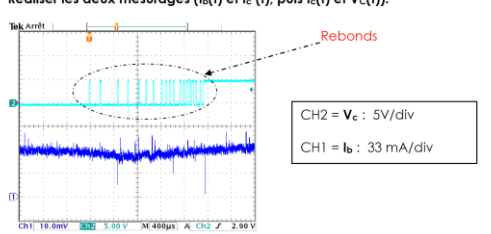

III.3. TP n°3 : Mesurage de potentiels non référencés à la masse.

La mesure d'une différence de potentiel non référencée à la masse nécessite de prendre des précautions. Cette démarche de mesurage a été une difficulté pour une part importante des auditeurs.

D'une durée de 1 heure 30 maximum, cette séquence permet d'étudier et de mettre en oeuvre des mesurages sur des transistors NPN et PNP.

- Matériel :
- Maquette de transistors & Composants Actifs,
- Alimentation continue de laboratoire 30V/3A,
- Appareils de mesure, oscilloscope + sonde,
- Caméra thermique.

Le plan de cette activité est le suivant :

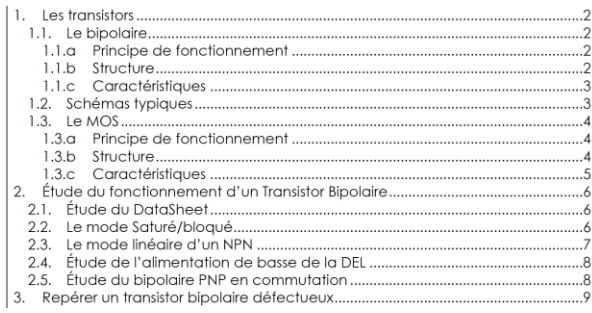

L'objectif est d'étudier la commande d'un transistor (bipolaire)

- Transistors bipolaires (NPN comme sur la carte industrielle et PNP),
- Étude des modes linaire et bloqué/saturé,
- Comment détecter un transistor défaillant ?
- QS : Étude en fréquence, limite bande passante oscilloscope.

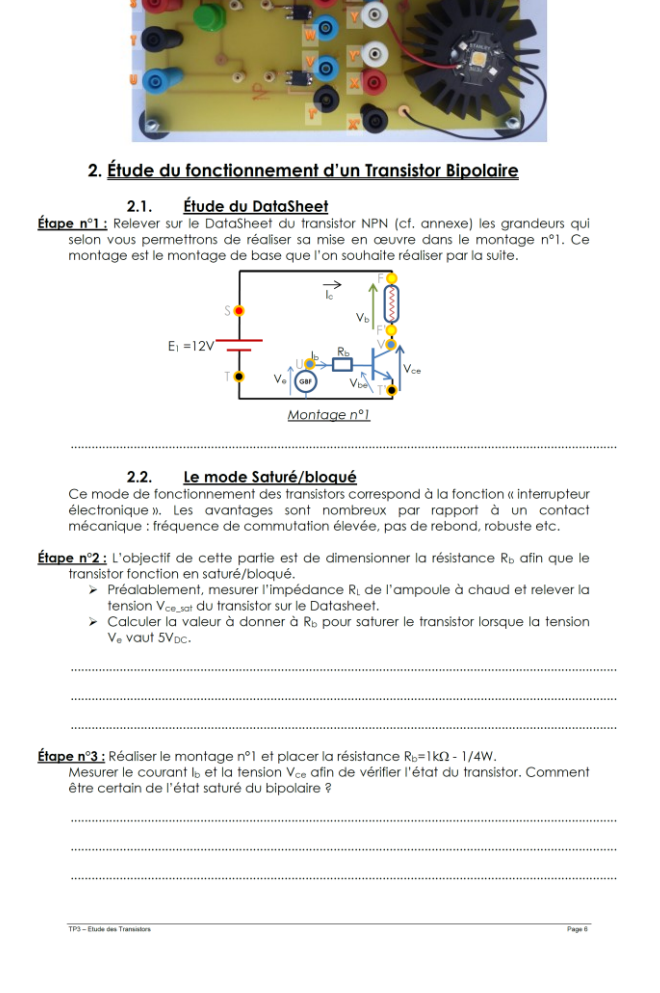

#### 3. Repérer un transistor bipolaire défectueux

Étape nº9 : Vous avez à votre disposition une série de transistor défectueux ou non. En ous appuyant sur le schéma comportemental équivalent, réaliser des mess<br>multimètre pour détecter les composants défectueux, la jonction défaillante

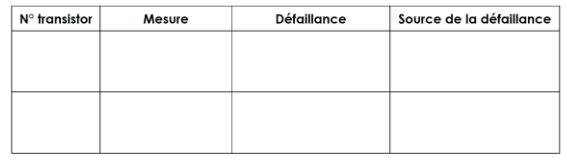

4. Pour aller plus loin

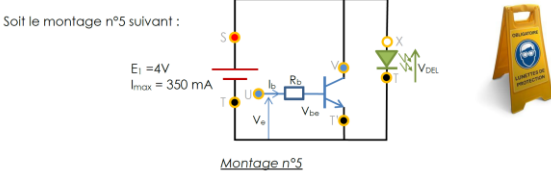

Réaler l'alimentation à 4V et à Imax = 350mA.

TP3 - Flude des Transistors

Étape n°10 : Prévoir de brancher la sortie du GBF sur l'entrée 'U' afin d'appliquer un e true, intervin ce paratoliente la solite du Solison Ferinee et annumentation signal carré de rapport cyclique variable. Dimensionner R<sub>o</sub> pour que le transistor<br>puisse fonctionner en Saturé/bloqué en fonction de l'amplit

pose conclusions et al. Salone/ploque en londitori de l'ampiridade do signat carle<br>Pour différentes vident de rapport cyclique ar, relevent l'éclairement en Lux.<br>Effectuer les mesures de l'éclairement de façon les plus ide

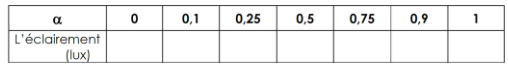

 $\sim$ 

### **IV. Seconde demi-journée**

Ayant revu les principes de base de la mesure, l'auditeur va pouvoir travailler sur une carte de l'entreprise, disponible dans l'un des véhicules de la gamme. Cette carte en CMS est composée uniquement de composants discrets (résistances, diodes et transistors).

Cette fois-ci, la durée de l'étude est de 4 heures et l'auditeur dispose des documents techniques avec toutes les données nécessaires à l'étude et le sujet de TP.

Le matériel disponible est :

- Maquette avec Relais et Smart et carte CMS,
- Boite avec composants de rechange,
- Loupe de laboratoire,
- Pinces CMS et pointes de touche fines,
- Caméra thermique,
- Thermomètres : infrarouge et thermocouple,
- Petit ventilateur.

L'objectif du TP était d'effectuer des mesures électroniques sur un système électronique CMS complet avec son organe de commande (Relais ou Smart).

Cette étude a été menée en utilisant différents appareils de mesure (multimètre, oscilloscope, caméra thermique…) sur un support PCB avec des composants traditionnels et la carte CMS. Cette étude permet également de mettre en pratique les compétences suivantes :

- Lecture de schéma et placement de composants sur PCB,
- Mise en oeuvre de LED avec leur circuit de pilotage,
- Montage à base de source de courant,
- Dissipation thermique des composants,
- Protection ESD,
- Analyse de schémas, approche inter-systèmes,
- Mise en oeuvre d'organes de commande (Relais et Smart).

Tout au long de l'étude, des questions facultatives appelées « Approfondissement » sont proposées pour les personnes souhaitant développer certaines parties. Ces questions, ne sont conseillées qu'aux personnes trouvant trop aisé le questionnement normal (si ce n'est pas le cas, il sera difficile de traiter toute l'étude dans le temps imparti).

#### 1. Découverte de la carte

- .<br>1.1 Lecture du schéma et implantation des composants
- 1.2 Diodes électroluminescentes
- 1.3 Etude d'une source de courant 1.4 Dissipation thermique
- 1.5 Dispositifs de sécurité
- 2. Alimentation de la carte par l'intermédiaire d'un Relais
- 3. Protection surtension
- 4. Alimentation de la carte par l'intermédiaire d'un SMART

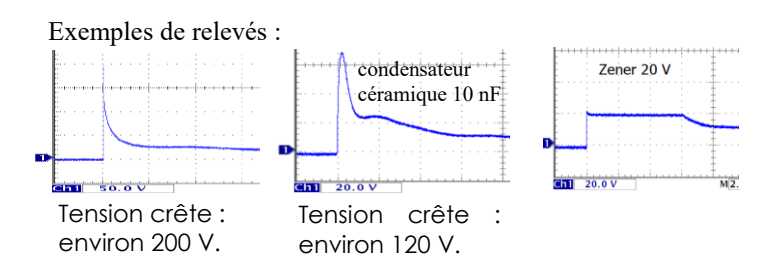

- 2. Alimentation de la carte par l'intermédiaire d'un Relais
- 027. Identifier le relais monté sur la maquette. A partir de la documentation, donner les principales caractéristiques fournies par le constructeur les principales caracteristiques tournies par le constructeur.<br>Relais OMRON MY2IN-D2<br>Bobine 12 VDC, avec diode de roue-libre intégrée, diode status et bouton test

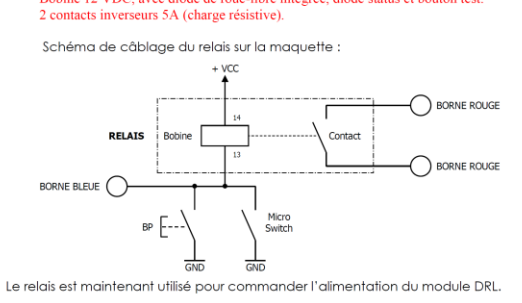

Q28. Réaliser le câblage. En cas de doute, faire vérifier le montage par le formateur.<br>Vérifier le fonctionnement à l'aide du bouton poussoir.

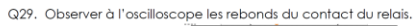

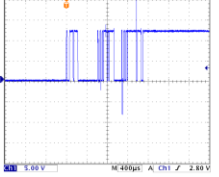

Q30. Quelles pourraient être les conséquences des rebonds du relais sur le<br>fonctionnement de la carte ? (Aide : voir circuit d'initialisation avec D97).

Les rebonds du relais provoquent des micro-coupures lors de l'alimentation du DRL Celui-ci peut alors se mettre en sécurité si le passage de main entre les circuits isation » et « protections LED » ne s'effectue pas correctement. Ce défaut a été  $\alpha$  initial observé sur certains DRL, le changement de la valeur de R73 sur la version 7 a permis e sur certains DKE, le changement

Approfondissement : Voir auestions « Approfondissement 6 » en annexe de ce suiet

#### 4. Alimentation de la carte par l'intermédiaire d'un SMART

038 Identifier le smart monté sur la maquette. A partir de la documentation donner les principales caractéristiques fournies par le constructeur

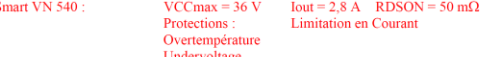

Le Smart est maintenant utilisé pour commander l'alimentation du module DRL, Le circuit imprimé de la maquette réalise le schéma suivant

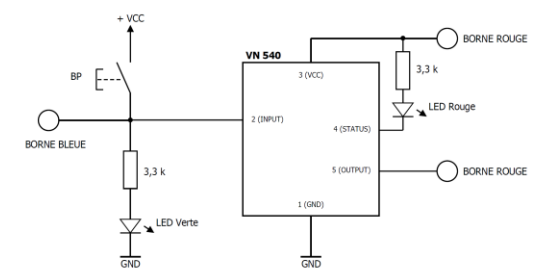

- Q39. Réaliser le câblage. En cas de doute, faire vérifier le montage par le formateur<br>Vérifier le fonctionnement à l'aide du bouton poussoir.
- Q40. Lors du fonctionnement, diminuer la tension VCC. Vérifier le fonctionnement de la protection « undervoltage »<br>Undervoltage »<br>Undervoltage entre 5 et 8V, en pratique 6,4 V

Etude du cas d'une surconsommation du module (simulée par la mise en parallèle<br>d'un rhéostat sur son alimentation). Pour cela, placer un rhéostat de type 16,5Ω / 7A<br>et câbler en parallèle les sorties de l'alimentation pour

Q41. Visualiser le courant à l'aide d'une pince ampèremétrique. Vérifier<br>expérimentalement le fonctionnement de la limitation en courant. ATTENTION le composant peut devenir très chaud, ne pas faire durer l'essai ! Expliquer le clignotement de la LED rouge. Déterminer les valeurs expirituales de loyales de limit

> En théorie, quand le courant dépasse Iovpk (environ 4 A selon constructeur) le Smart rentre en limitation de courant. Celui-ci est alors régulé à environ

Approfondissement : Voir questions « Approfondissement 8 » en annexe de ce suiet

La Revue 3EI n°91 Janvier 2018

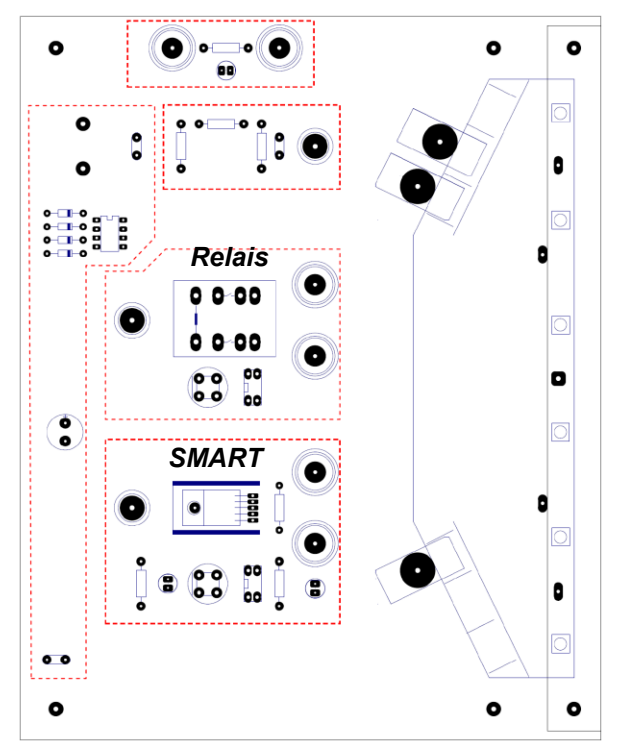

La carte industrielle est montée sur une carte maison afin de pouvoir l'alimenter soit par l'intermédiaire d'un relais, soit par l'intermédiaire d'un SMART.

## **V. Bilan**

Le retour de la formation a été très positif : l'ensemble des auditeurs ont acquis les bases de la mesure principalement sur la mesure thermique d'un PCB et sur la mesure d'une tension non référencée.

Durant ces séances, quelques cartes ont été endommagées suite, justement, à une mesure inadaptée. Cela a été très formateur et nous a permis d'effectuer des mesurages dans un objectif d'identification de composant défaillant.

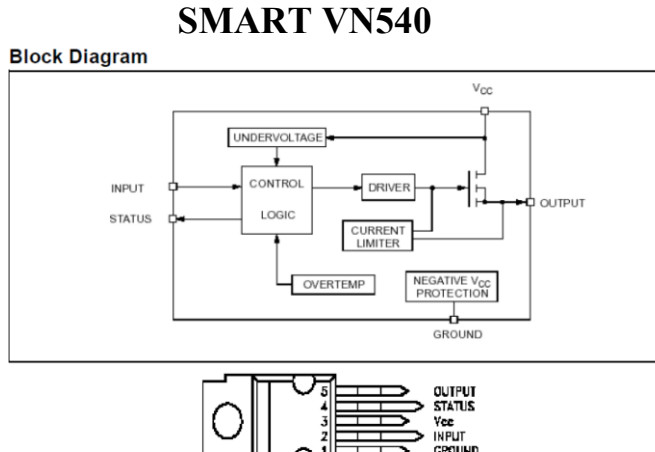

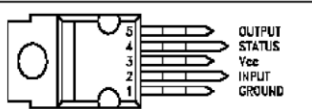

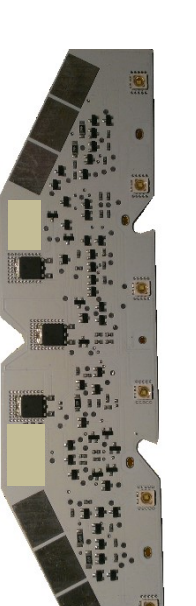

*Carte CMS industrielle*

# *Mesures par caméra thermique : compte rendu d'un stage CERPEP chez Fluke*

#### *FRANCK LE GALL*

*ISEN YNCREA OUEST, Rue Cuirassé Bretagne, 29200, Brest*

*Résumé: Dans le cadre du CERPEP, la société Fluke propose chaque année un stage de deux jours sur les mesures de températures par caméra thermique. Dans cet article nous proposons un bref compte-rendu de cette formation en exposant les caractéristiques de cette technique de mesure.*

#### **1. Introduction**

Les stages et visites CERPEP [1] (anciennement CERPET) sont bien connus des enseignants des domaines technologiques dans les établissements du secondaire. Ils permettent aux collègues de rencontrer des professionnels et ainsi de maintenir à jour leurs connaissances du milieu professionnel. Pour l'année scolaire 2017-2018, environ 5000 stages courts, limités à quelques jours, sont proposés.

Dans cet article, nous présentons le compte-rendu d'un stage de deux jours sur les mesures par infra-rouge proposé par l'entreprise FLUKE. Ces deux jours de formation ont eu lieu dans les locaux de l'entreprise dans la zone d'activité de Roissy Charles de Gaulle. Le premier jour était consacré à l'exposé des principes de la mesure tandis que le second a permis de découvrir l'étendue des applications couvertes par ce type de mesures et de manipuler les caméra et thermomètres infra-rouges mis à disposition. Ce texte est très largement inspiré des documents fournis lors du stage [3, 4].

#### **2. Un intérêt croissant pour l'utilisation des thermomètres infrarouges**

Les thermomètres infrarouges sont de plus en plus utilisés au niveau de la fabrication, pour le contrôle qualité et la maintenance. La surveillance de la température permettant d'améliorer les processus de fabrication. Les progrès de ces dernières années ont permis de démocratiser l'utilisation de ces appareils autrefois réservés à certains domaines de l'industrie et de la recherche. On retrouve donc maintenant des thermomètres infrarouges et/ou des caméras dans des domaines aussi variés que le bâtiment, la surveillance des moteurs électriques ou thermiques, les process …

Les avantages de cette technologie sont principalement :

- La mesure instantanée (en millisecondes) pour des procédés rapides.
- La mesure de cibles en mouvement.
- La mesure de cibles difficilement accessibles ou situées dans des endroits dangereux.
- La mesure de températures supérieures à 1300°C. Elle n'est sensible ni au vieillissement ni à la corrosion alors que les thermomètres de contact ne résistent qu'un certain temps à de telles températures.
- La mesure sur les matériaux à mauvaise conductibilité thermique comme le plastique et le bois.
- La mesure dans des conditions hygiéniques sans action mécanique sur la surface à mesurer.

Toutefois, cette technologie nécessite quelques précautions d'emploi :

- L'objet à mesurer doit être optiquement visible pour le thermomètre infrarouge. Les poussières, les fumées denses, les obstacles altèrent la mesure.
- L'optique de la tête de mesure doit être maintenue propre.
- En règle générale, on ne peut mesurer que les températures de surface, mais il est important de tenir compte des différentes caractéristiques de réflexion et de transmission des matériaux.
- Respecter la température ambiante d'utilisation du capteur.

#### **3. Système de mesure par infrarouge**

Un thermomètre infrarouge est comparable à l'œil humain. La pupille de l'œil correspond à l'optique qui focalise les radiations (le flux photonique) de l'objet à mesurer vers le détecteur (la rétine). Ce dernier transforme l'information reçue en un signal qu'il transmet vers l'affichage (le cerveau). La figure 1 montre un système de mesure par infrarouge.

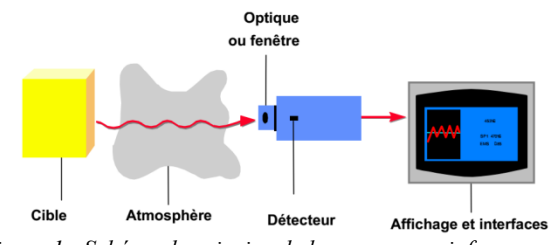

*Figure 1 : Schéma de principe de la mesure par infra-rouge*

#### 3.1. La cible

#### *Caractéristiques d'émissions*

Tout corps ayant une température (T) supérieure au zéro absolu (-273°C ou 0 K) émet, selon sa température, une énergie infrarouge spécifique.

En effet, à une température donnée, le mouvement des molécules d'un corps donné implique le mouvement de charges qui sont sources de radiations électromagnétiques. Les photons associés à ces radiations se déplacent à la vitesse de la lumière et obéissent aux lois de l'optique. On peut les diriger, les focaliser à l'aide de lentilles ou les réfléchir à l'aide d'un miroir.

Pour les moyennes et basses températures, le spectre de cette radiation se situe sur une longueur d'onde comprise entre 0,7 et 1000 µm ; c'est à dire hors du domaine du visible pour l'œil humain (figure 2).

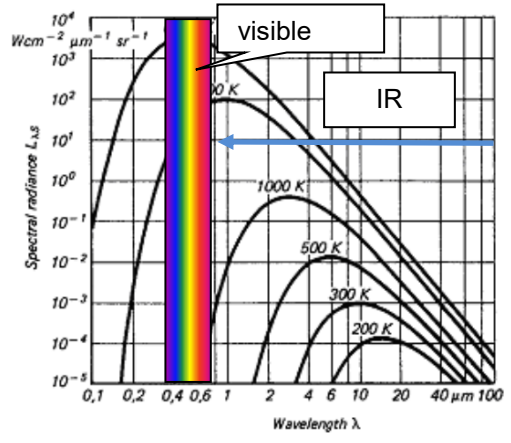

*Figure 2 : Puissance surfacique du rayonnement électromagnétique d'un corps noir en fonction de la longueur d'onde pour différentes températures.*

Les radiations caractéristiques d'un corps noir (objet idéal qui absorberait parfaitement toute [l'énergie](https://fr.wikipedia.org/wiki/%C3%89nergie_%C3%A9lectromagn%C3%A9tique)  [électromagnétique](https://fr.wikipedia.org/wiki/%C3%89nergie_%C3%A9lectromagn%C3%A9tique) qu'il reçoit, sans en réfléchir ni en transmettre [2]) dépendent de la température (figure 2). Les corps chauds dégagent une énergie partiellement visible (l'œil humain peut voir les objets dont la température de surface est supérieure à 600 °C). La partie invisible du spectre contient jusqu'à 100.000 fois plus d'énergie. Ce sont ces radiations que la technique infrarouge utilise.

L'étude de la figure 2 nous permet de mettre en évidence plusieurs caractéristiques des rayonnements infrarouges :

La loi d'évolution de la puissance surfacique rayonnée par un corps noir en fonction de la température absolue est donnée par la loi de Stefan-Boltzmann :

$$
P=\sigma T^4
$$

avec *P* la puissance surfacique rayonnée par le corps,  $\sigma = 5.67.10^{-8} W \cdot m^{-2} \cdot K^{-4}$  la constante de Stefan-Boltzmann et T la température absolue.

Ainsi, dans la totalité du domaine spectral (zone audessous de chaque courbe), les radiations augmentent à la puissance 4 de la température absolue. Cela permet de déterminer exactement la température en se basant sur le signal émis par les radiations.

• Plus la température de la cible augmente, plus l'énergie maximum se déplace vers des longueurs d'ondes courtes (loi du déplacement de Wien). Pour deux températures différentes, plus l'écart entre les intensités d'énergie mesurées sera grand, et plus la mesure obtenue par un thermomètre infrarouge sera précise. Par exemple, lorsque la température augmente, l'intensité de l'énergie à 2 µm augmente plus fortement qu'à 10 µm. En présence de basses températures, un thermomètre infrarouge fonctionnant à 2 µm se comporterait comme l'œil humain à des températures inférieures à 600 °C : il ne voit pratiquement plus rien puisque l'énergie émise est insuffisante.

Les courbes d'un corps à différentes températures ne se croisent pas.

Ces propriétés des corps noirs peuvent être étendues aux autres matériaux. En effet, de nombreux corps émettent, à température identique, moins d'énergie que le corps noir. Le rapport entre la valeur réelle des radiations et celle du corps noir est appelée émissivité ε (Epsilon). La loi de Stefan-Boltzmann s'écrit alors :

#### $P = \varepsilon \sigma T^4$

Les corps dont l'émissivité est inférieure à 1 sont appelés corps "gris" lorsque l'émissivité est constante pour les différentes longueurs d'onde et "non gris" (verres, métaux et films plastiques) si leur émissivité varie en fonction de la longueur d'onde. L'utilisation d'appareils pour plusieurs domaines spectraux est alors nécessaire en raison des caractéristiques des radiations spécifiques à certains matériaux. On n'utilisera pas un appareil réglé sur une bande spectrale aussi large que possible afin de capter le maximum d'énergie (comme pourrait le suggérer la figure 2) mais des appareils adaptés à chaque domaine spectral pertinent.

#### *Influence des différents rayonnements*

La loi de Kirchoff, implique qu'à l'équilibre thermique, l'énergie absorbée par un corps est égale à l'énergie émise par celui-ci (figure 3).

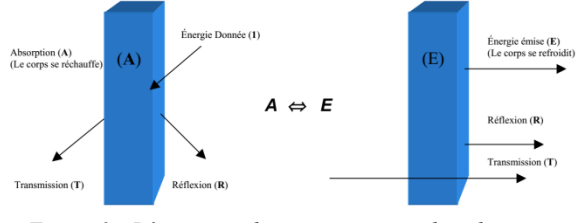

*Figure 3 : Répartition des rayonnements dans les cas d'absorption et d'émission*

Les coefficients d'absorption *a*, de réflexion *r* et de transmission *t* définis par rapport à l'énergie incidente sont reliés par la relation :

$$
a+r+t=1
$$

On peut en déduire l'expression du coefficient d'émission  $\varepsilon$  :

$$
\varepsilon=1-r-t
$$

A titre d'exemples le bois et le graphite sont caractérisés par *t*=0 et respectivement *r*= 4 et 6% donc  $\varepsilon_{bois} = 0.96$  et  $\varepsilon_{graphite} = 0.94$ .

De nombreux matériaux non ferreux comme le bois, le plastique, le caoutchouc, les matières organiques, la pierre ou le béton ont des surfaces peu réfléchissantes, donc une émissivité élevée située entre 0,8 et 0,95. Par contre, les métaux, et essentiellement les métaux aux surfaces polies ou brillantes, ont une émissivité située aux environs de 0,25. Il est possible de tenir compte de ces caractéristiques en réglant l'émissivité des thermomètres infrarouges.

#### 3.2. Réglage de l'émissivité

Les valeurs d'émissivité que l'on trouve dans les tables ne donnent qu'une approximation pour les matériaux comme les métaux car leur état de surface a une grande influence sur la valeur de  $\varepsilon$ .

Pour la déterminer d'une façon plus précise, on peut appliquer la méthode illustrée sur la figure 4.

On chauffe un échantillon du matériau à une température connue dont on peut connaitre précisément la température de surface (par exemple à l'aide d'un thermomètre de contact). On mesure ensuite la température à l'aide du thermomètre infrarouge et on corrige l'émissivité jusqu'à faire coïncider ces deux mesures. On pourra utiliser cette émissivité pour mesurer la température d'objets composés du même matériau.

Pour mesurer des températures relativement basses (jusqu'à 260 °C), ou des matériaux dont l'état de surface est difficile à caractériser, on peut coller sur la cible un autocollant en plastique dont l'émissivité est connue. Il est alors aisé de déterminer la température de l'autocollant qui, à l'équilibre thermique, possède la même température que le corps dont on souhaite mesurer la température à l'aide du thermomètre infrarouge.

20

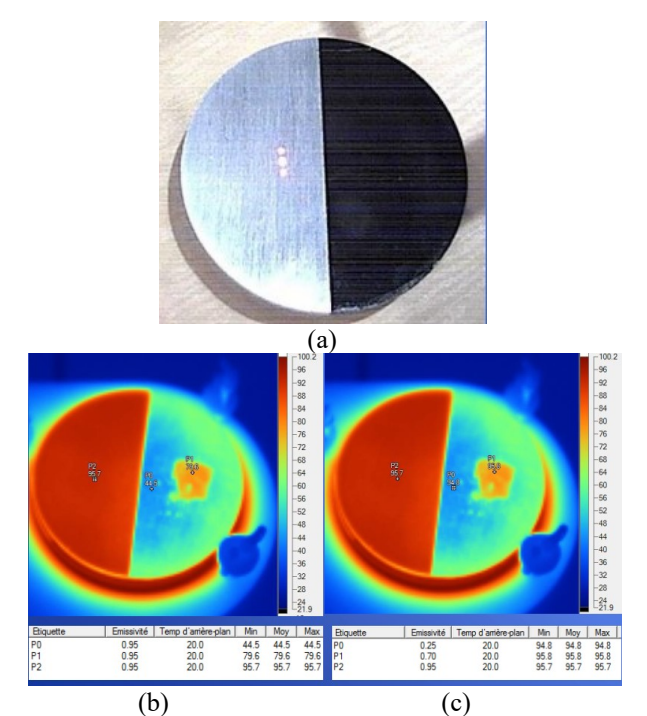

*Figure 4 : plaque de métal avec deux états de surfaces différents (figure a) chauffée et mesurée avec des réglages d'émissivités différents (figures b et c).*

Si la cible peut supporter un revêtement, on peut aussi applique une peinture noire mate dont l'émissivité est connue (environ 0,95).

#### 3.3. Mesure des métaux

Les métaux réfléchissent les radiations et ont donc généralement une émissivité faible, ce qui peut donner des mesures divergentes et peu fiables. Les erreurs de mesure augmentant avec la longueur d'onde (figure 5), il est préférable de choisir la longueur d'onde la plus courte possible pour la mesure.

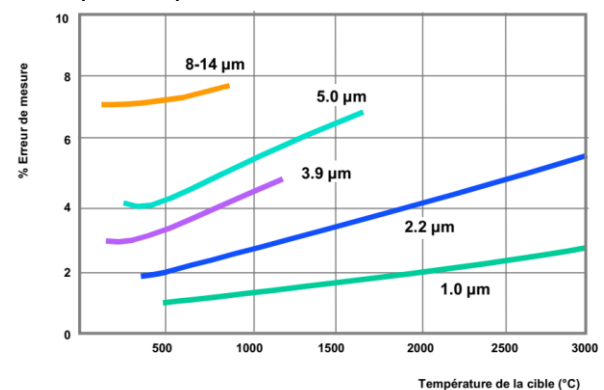

*Figure 5 : évolution de l'erreur de mesure (pour une variation de 10% de l'émissivité) en fonction de la température de la cible pour différentes longueur d'onde* La longueur d'onde optimale pour mesurer les températures élevées des métaux se situe à peu près entre 0,8 et 1,0 µm (à la limite de la zone visible).

#### 3.4. Mesure des plastiques

Les propriétés de transmission des radiations par les films plastiques dépendent de leur épaisseur et de la

longueur d'onde. Il est donc important de choisir des longueurs d'onde pour lesquelles la transmission est proche de zéro.

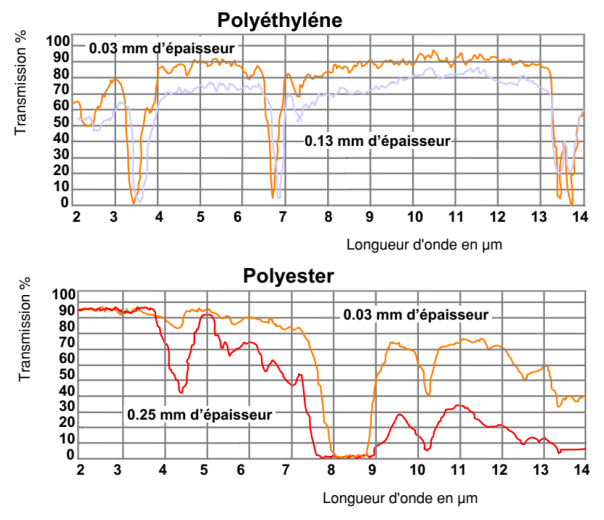

*Figure 6 : coefficient de transmission des films plastiques (Polyéthylène et Polyester) en fonction de la longueur d'onde pour différentes épaisseurs.*

Sur la figure 6, on constate que le polyéthylène ne transmet pratiquement pas de radiations à 3,43 µm alors que le polyester, lui, ne transmet pas à 7,9 µm. Pour les films plus épais (> 0,4 mm), il est recommandé de choisir une longueur d'onde comprise entre 8 et 14 µm.

#### 3.5. Mesure des verres

La figure 7 illustre les évolutions respectives des différents coefficients (réflexion, transmission, émissivité) du verre en fonction de la longueur d'onde. Il apparaît donc que l'on peut mesurer les températures de surface et de profondeur des verres.

- Pour mesurer la température en-dessous de la surface, il est nécessaire d'utiliser un capteur pour des longueurs d'onde de 1,0, 2,2 ou 3,9 µm.
- Pour mesurer les températures de surface, il est recommandé d'employer un capteur de 5 µm.

Pour mesurer les basses températures, il est conseillé d'utiliser une réponse spectrale comprise entre 8 et 14 µm puis de régler l'émissivité sur 0,85 afin de compenser la réflexion.

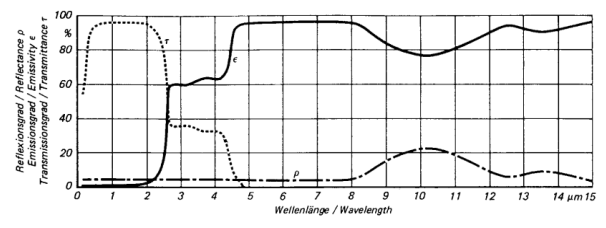

*Figure 7 : évolution des différents coefficients (réflexion, transmission, émissivité) du verre en fonction de la longueur d'onde*

Par ailleurs, le verre étant un mauvais conducteur thermique, sa température de surface peut changer rapidement. Il est alors fortement recommandé d'utiliser un instrument de mesure ayant un temps de réponse court.

*Remarque* : l'environnement a peu d'influence sur les appareils modernes car les fabricants ont équipé pratiquement tous leurs appareils de mesure par infrarouge de filtres de corrections atmosphériques.

#### 3.6. Optique et fenêtres

Pour que la mesure de température soit fiable, il faut que le spot couvre intégralement la cible (figure 8). Dans le cas contraire, le thermomètre infrarouge « capte » également les radiations thermiques de l'arrière-plan ce qui risque de fausser la mesure.

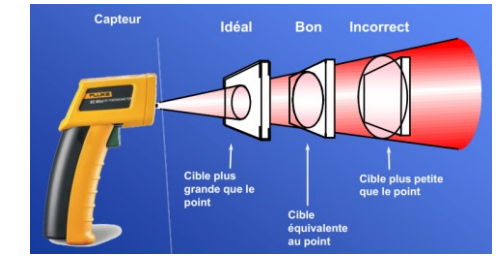

*Figure 8 : conditions à respecter pour une bonne mesure de température*

La résolution optique est caractérisée par le rapport entre la distance appareil de mesure-cible, et le diamètre du spot (D : S) (figure 9). Plus cette valeur augmente, plus la résolution optique de l'appareil de mesure est bonne.

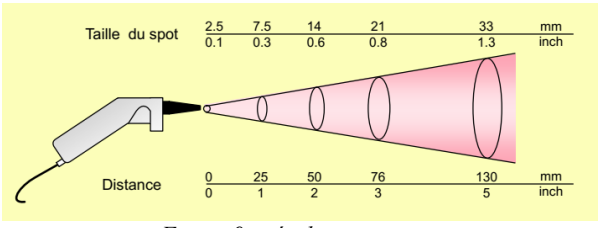

*Figure 9 : résolution optique*

L'optique est constituée soit de miroirs, soit de lentilles dont le matériau est choisi en fonction de ses caractéristiques de transmission en fonction des longueurs d'ondes (figure 10).

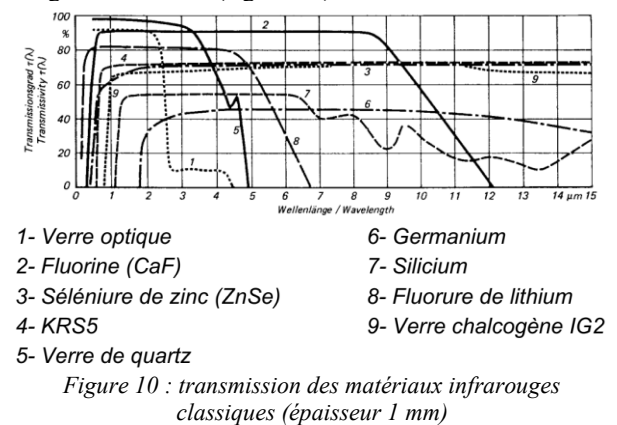

La Revue 3EI n°91 Janvier 2018  $21$ 

Les hublots utilisés dans les applications en espaces clos (fours, chambre sous vide…), sont réalisés en verre quartz pour les températures élevées et en germanium (ou l'AMTIR ou le séléniure de zinc) pour les basses températures (bonne transmission dans la bande 8 à 14 µm).

#### 3.7. Détecteurs

Le détecteur est la pièce maîtresse de tout thermomètre infrarouge. Les techniques récentes utilisées par les processeurs ont augmenté la stabilité, la fiabilité, la résolution et la vitesse de réponse des thermomètres infrarouges tout en baissant leurs coûts.

Les détecteurs à infrarouge sont classés en deux catégories :

- Les photodiodes qui convertissent directement les photons captés en un signal électrique. Ils s'emploient dans les systèmes d'imagerie et de scrutation en ligne.
- Les détecteurs thermiques dont le fonctionnement s'apparente à celui d'un thermocouple. La température qui évolue en fonction du rayonnement incident génère une tension électrique. L'échauffement propre aux détecteurs thermiques fait qu'ils sont beaucoup plus lents (temps de réponse de l'ordre de la ms) que les détecteurs à diodes (temps de réponse de l'ordre de la ns).

Les optiques sont parfois équipées de tube de visée, de visée laser (figure 11) ou de visée destinés à faciliter l'orientation de l'appareil.

Dans le cas de la visée laser simple (figure 11a), il peut y avoir un léger décalage de la visée laser pour les distances rapprochées et il est nécessaire d'estimer la taille de la cible en fonction de la distance. Ces inconvénients peuvent être corrigés avec la double visée laser (figure 11b).

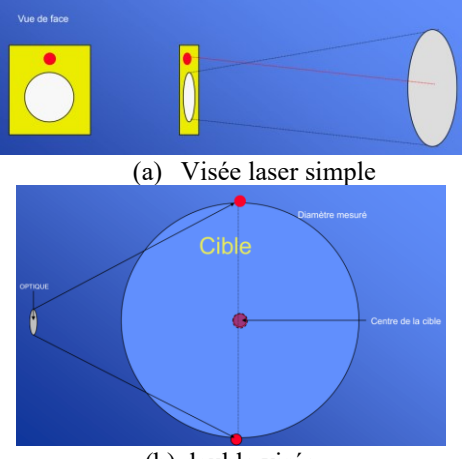

(b) double visée *Figure 11 : deux solutions de visées laser*

Pour les caméras thermiques, le détecteur est constitué d'une matrice de pixels (figure 12) caractérisée par sa « Field of View » (FOV).

Dans le langage des fabricants de caméras thermiques, il existe deux types de résolutions (exprimées en mrad) basée sur la notion de IFOV (Instantaneous Field of View) définit par :

 $\text{IFOV} = \frac{\text{angle horizontal (ou vertical) sous lequel la caméra voit la scène thermique}}{\text{a unblue} to 1 \text{ if } \text{a} \text{ returns } \text{sum (source relation)}}$ 

nombre de détecteurs sur une ligne (ou une colonne) C'est l'angle sous lequel la caméra voit un élément de la scène thermique. Les constructeurs distinguent alors :

- La résolution spatiale (IFOV) qui permet la détection des points chauds.
- La résolution de mesure (IFOVm) qui permet la mesure des points chauds. Dans ce cas, il y a suffisamment de pixels dans la zone de mesures pour donner une mesure précise.

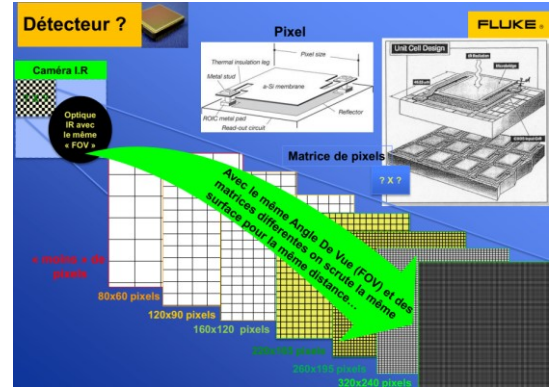

*Figure 12 : Matrice d'une caméra infra-rouge*

Pour les mesures qualitatives qui sont majoritaires on se concentre sur la détection des écarts de température par rapport aux températures réelles. Les écarts de température permettent généralement d'indiquer la plupart des anomalies sur les équipements électriques et mécaniques et de planifier des activités de maintenance corrective en fonction des relevés.

Les mesures précises de température (quantitatives) ou de la répartition de la température permettent de détecter de légères variations dues à un changement des propriétés du matériau, des conditions atmosphériques ou d'autres facteurs peuvent entraîner une distorsion des relevés.

Rem : La distorsion des valeurs mesurées peut être due à la taille du point par rapport à l'objet cible et aux éléments environnants (ex figure 13)

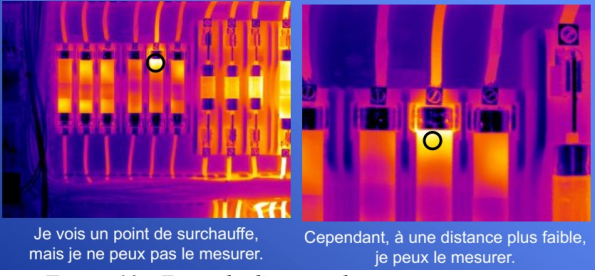

*Figure 13 : Exemple d'erreur de mesure quantitative*

*Thème*

#### **4. Quelques applications**

Les applications courantes en Thermographie concernent les domaines de l'électricité, des moteurs, de la mécanique, des bâtiments, des process…

Quelques exemples ont été présentés lors de la formation.

#### **4.1. Applications électriques**

Dans les applications électriques, les composants généralement contrôlés dont les boîtes à fusibles, les câbles et connexions, les relais/commutateurs, les isolateurs, les condensateurs, les disjoncteurs, …

Les causes classiques des points de surchauffe et écarts de température sont alors :

- Charges déséquilibrées,
- Harmoniques (3e harmonique de courant au neutre),
- Surcharge des systèmes/courant excessif,
- Résistance accrue du circuit en raison de connexions lâches (ex : figure 14) ou corrodées (en général, échauffement d'un côté des composants),
- Détérioration de l'isolement,
- Panne du composant,
- Mauvais câblage,
- Les composants ne répondant pas aux spécifications (les fusibles, par exemple) s'échauffent des deux côtés.

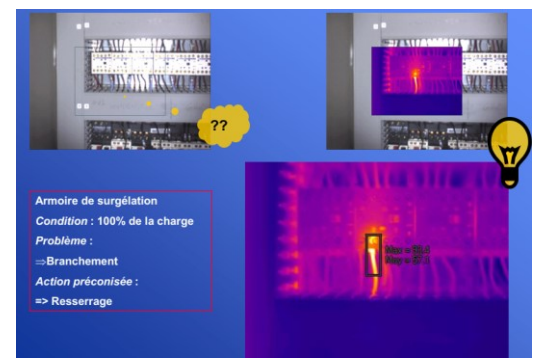

*Figure 14 : Exemple d'application dans le domaine électrique*

#### **4.2. Application : Bâtiment Déperdition**

Les inspections des bâtiments permettent de vérifier l'isolation, les éléments structurels (murs/planchers/plafonds/poutres), les tuyaux/câbles électriques) et de localiser les fuites d'air, les intrusions d'humidité, les moisissures (figure 15).

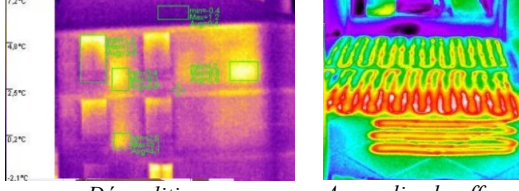

*Déperditions Anomalie chauffage au sol*

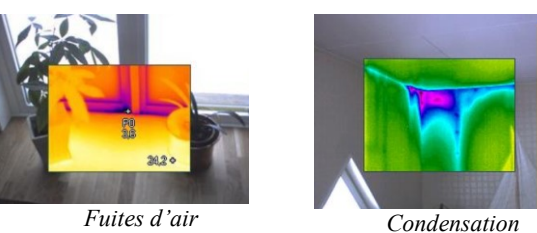

*Figure 15 : Exemple d'applications aux bâtiments*

#### **4.3. Applications : Diverses**

Il existe de nombres autres applications des mesures à l'aide de caméra et thermomètres infrarouges (ex : Purgeurs de vapeur, isolement des fours à ciment et réfractaires, panneaux solaire photovoltaïques (figure 16)…)

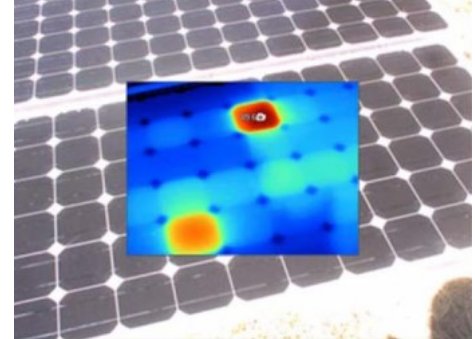

*Figure 16 : Défauts sur panneaux solaires Photovoltaïques*

#### **5. Conclusion**

Le stage CERPEP proposé par la société Fluke n'a pas pour but de revenir sur les équations qui régissent les principes de mesures par caméra infrarouges mais de permettre aux auditeurs de comprendre rapidement les conditions de bonne utilisation de ces appareils de mesures qui sont de plus en plus accessibles dans le monde professionnel et l'enseignement technique. A partir d'une présentation d'un niveau accessible aux non spécialistes et de quelques manipulations du matériel mis à disposition il atteint l'objectif visé.

#### **6. Bibliographie**

- [1] http://eduscol.education.fr/pid31668/l-offre-destages-courts-cerpep.html
- [2] https://fr.wikipedia.org/wiki/Corps\_noir
- [3] Matthieu Villebrin, Power Point de la formation CERPEP 2016
- [4] Klaus-Dieter Gruner,. Pascal Vamour, Mesure de température sans contact, Bases Théoriques Raytec.

# **Sir William CROOKES - Mise en évidence du rayonnement électromagnétique – Le radiomètre**

Jean-Jacques ILARY **Professeur de Physique/Chimie à la retraite LGT de Mirepoix – Route de Limoux – 09500 Mirepoix**

> *Résumé : A la fin du XIXe siècle de nombreux scientifiques font preuve d'imagination pour mettre en évidence des principes, des éléments non visibles directement. Ce fut le cas de William CROOKES qui chercha toute sa vie à mettre en évidence, par l'expérimentation des résultats scientifiques et calculatoires. Les appareils qu'il a dû inventer lui ont permis, en l'absence d'appareil de mesure comme on l'entend actuellement, de mettre en évidence ces phénomènes.*

> *Je propose après un rappel historique afin de resituer les personnages de l'époque, de présenter un des instruments de mesure inventé par CROOKES.*

#### **1. Biographie**

Chimiste et physicien anglais W. CROOKES est né et mort à Londres (1832-1919). Sa carrière scientifique fut aussi précoce qu'abondante et éclectique.

Dès 1851, il réalisa de remarquables travaux sur les composés du sélénium.

Tout au long de sa vie, il s'intéressa à la spectrographie. Ce

qui lui permis, en 1861, de découvrir un nouvel élément, qui possède une raie d'émission vert clair, qu'il nomma THALLIUM (du grec thallos : pousse verte). En 1886, il découvre de nouveaux éléments dans la gadoline (hydroxyde de gadolinium). Enfin en 1895, il identifie l'hélium.

La toute nouvelle branche de la physique, la radioactivité, ne put qu'éveiller sa curiosité scientifique. Il réalisa la séparation de l'uranium et du protactinium et observa la dégradation progressive de ces produits. Ce qui l'amena à concevoir le Spinthariscope (du grec spintharie : étincelle). Cet appareil permet d'observer les désintégrations provoquées par l'interaction des radiations avec le sulfure de zinc. Ne permettant pas d'étude quantitative, il ne fut que très peu utilisé en physique. Par contre, début du XX siècle, il rencontra un très vif succès auprès de la société mondaine, soucieuse de paraître au courant des dernières découvertes scientifiques.

Mais on retrouve son œuvre dans des domaines aussi divers que la fabrication du sucre de betterave, la teinture des tissus, la gestion des égouts, etc.

Mais pour la postérité, son nom restera associé aux tubes à rayons cathodiques et au radiomètre.

A la fin de sa vie, il s'adonna au spiritisme.

Lauréat de la Royal Medal en 1875, de la Médaille Davy en 1888, de la Médaille Copley en 1904.

#### **2. Les décharges dans les gaz**

Dès le début du XIXième siècle, de nombreux physiciens s'intéressèrent aux effets d'une décharge dans un gaz.

En 1808, Humphry DAVY (1778-1829) fit jaillir un arc lumineux, entre deux charbons, placés dans une enceinte de verre. Entre ces deux électrodes, était appliquée une tension créée par un ensemble de 800 piles Volta. Cet « œuf de DAVY » constitue en quelque sorte la première lampe électrique.

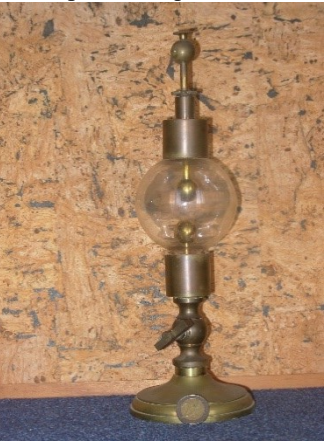

En 1838, Michael FARADAY (1791-1867), élève de DAVY, améliore l'œuf de son maître en remplaçant les charbons par deux électrodes terminées par des sphères. Cet œuf de FARADAY lui permit d'étudier l'évolution des formes des effluves en fonction de l'écartement des électrodes, de la pression du gaz dans l'ampoule, de la nature du gaz utilisé. Il pensa avoir découvert un nouvel état de la matière qu'il nomma « matière radiante ».

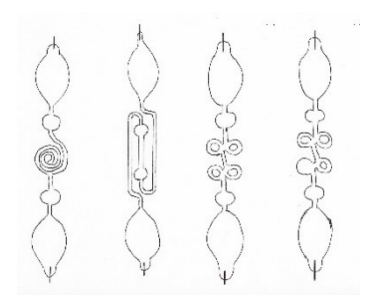

Vers 1850 Heinrich GEISSLER (1815-1879) poursuit l'étude de ces phénomènes. Ce physicien, fils d'un maître verrier, réalisa des tubes à décharges de formes effilées et aux volutes très décoratives. Ses appareils eurent, surtout, un très vif succès dans les cabinets scientifiques mondains.

Ni FARADAY, ni GEISSLER ne surent apporter une explication théorique à ces observations.

#### **3. Les tubes de CROOKES**

W. CROOKES, attiré par toute nouveauté scientifique, participa activement à l'amélioration de la production des rayons cathodiques.

Les formes filiformes des tubes de GEISSLER, furent abandonnées au profit d'un volume plus important. Cette modification permit par la suite d'y introduire certains éléments (écran métallique en forme de croix de Malte, plaques constituant un condensateur plan…)

Les techniques du vide ayant été perfectionnées, la pression du gaz emprisonné put être abaissée à 0,1 bar voire 0,005 bar.

En 1851 RUHMKORFF avait mis au point un générateur, nettement moins encombrant que les batteries de piles voltaïques, et qui permettait d'appliquer entre anode et cathode des tensions de l'ordre de quelques centaines de kilovolts jusqu'à plusieurs centaines de kilovolts.

En donnant une forme concave à la cathode, on obtient une meilleure concentration du faisceau de rayons cathodiques.

L'anode ne sera plus disposée à l'opposé de la cathode.

Enfin, la paroi interne sera enduite d'une matière fluorescente.

Au vu de sa participation à l'amélioration de ces dispositifs, on parle plus souvent de tubes de CROOKES que de tubes à rayons cathodiques. A noter que le terme « tube cathodique » sera encore utilisé de nos jours, pour désigner les tubes des anciennes télévisions. Une différence avec les tubes CROOKES, leur anode est chauffée.

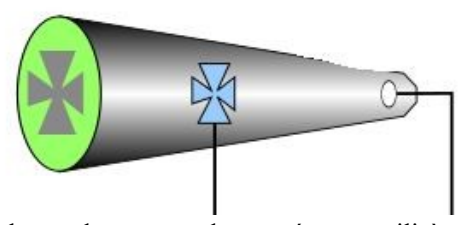

La plupart des savants de cette époque utilisèrent les tubes de CROOKES pour tenter de comprendre la nature

des rayons cathodiques. On pourrait citer Julius PLUCKER, Eugen GOLSTEIN, Jean-Baptiste PERRIN, Heinrich HERTZ, mais il serait difficile d'en faire une liste non exhaustive. On se limitera à trois exemples :

1869, Johann Wilhem HITTORF (1824-1914) en interposant sur le trajet des rayons un écran métallique montra que leur propagation est rectiligne. Il observa leur déviation par l'action d'un champ magnétique.

1897, Joseph John THOMSON (1856-1940). Après avoir dévié le faisceau tour à tour par un champ électrique puis par un champ magnétique, il en déduisit qu'ils sont formés par des particules chargées négativement. Il put déterminer leur charge et leur masse. Il arriva à la conclusion qu'elles proviennent de l'atome donc celui-ci n'est indivisible. Il donna le nom d'électrons à ces particules.

1895 Wilhem Conrat RONTGEN (1845-1923) en plaçant une anticathode dans un tube de CROOKES découvre un rayonnement inconnu qu'il appela « rayon  $X \n$ 

#### **4. Le radiomètre de CROOKES**

En 1871, James MAXWELL (1831-1879) déduisit théoriquement qu'une surface exposée à un rayonnement électromagnétique, subit de la part de celui-ci une pression appelée pression de radiation ou pression du rayonnement.

En 1873, W. CROOKES imagina un appareil, le radiomètre, pour mettre en évidence l'existence de cette pression.

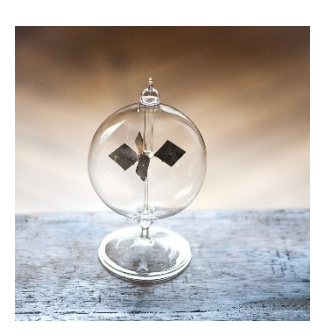

**Radiomètre de CROOKES**

Cet appareil est constitué par une ampoule sous vide partiel, dans lequel un système rotatif constitué de quatre ailettes en mica, est mobile autour d'un axe vertical. Sur chaque ailette, l'une des faces a été argentée, l'autre recouverte de noir de fumée.

Exposé à la lumière, le système se met en rotation. Suivant les prévisions de MAXWELL, les faces noires absorbent la lumière et s'échauffent, les claires réfléchissantes reçoivent plus d'énergie rayonnante et doivent donc repousser les faces sombres. L'expérience montra que la rotation s'effectue en sens inverse. De plus, même avec un éclairement très intense, si le vide est trop poussé, le système ne tourne pas. La solution est donc dans l'ampoule de verre.

Plusieurs explications furent proposées !

La face noire absorbe plus la lumière que la face claire, donc s'échauffe plus. Les molécules situées dans

> La Revue 3EI n°91 Janvier 2018

son voisinage voient leur énergie cinétique augmenter et repoussent plus violemment que celles situées sur l'autre face. Cette explication, longtemps adoptée dans l'enseignement, semble incomplète. Une forte pression devant la face brillante et une dépression derrière la face sombre devraient limiter les rotations très rapides par fort éclairement.

EINSTEIN et REYNOLDS ont proposé un complément d'interprétation. Les différences de température entre les deux faces de l'ailette entrainent des différences de densités entre les gaz situés dans ces zones.

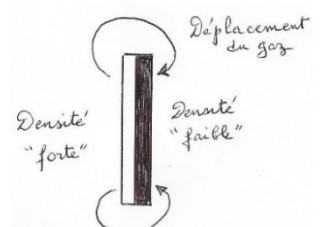

Le déplacement du gaz de la zone de densité élevée (face claire) vers la zone de densité faible (face sombre) va créer une diminution de résistance à l'avancement côté face brillante.

Une expérience très simple à mettre en œuvre est de présenter un fer à repasser chaud devant la sphère en verre. Une faible rotation apparaît et dépend du réglage effectué sur le fer, donc de la quantité d'infrarouges émis.

Cet appareil a été utilisé en enseignement de Physique en collège jusque dans les années 80. Avec d'autres appareils de ce type, il était possible de montrer réellement aux élèves certaines notions physiques.

Conclusion

Les scientifiques ont, tout au long de l'histoire, fait preuve d'ingéniosité et de créativité pour réaliser des mesurages indirects des phénomènes qu'ils avaient découverts ou envisagés. Ils étaient souvent des experts dans de nombreux domaines tels que la verrerie, la chaudronnerie, etc.

L'électronique et l'informatique ont permis de simplifier l'étude, et ont toutefois occulté des compétences de mise en œuvre expérimentale.

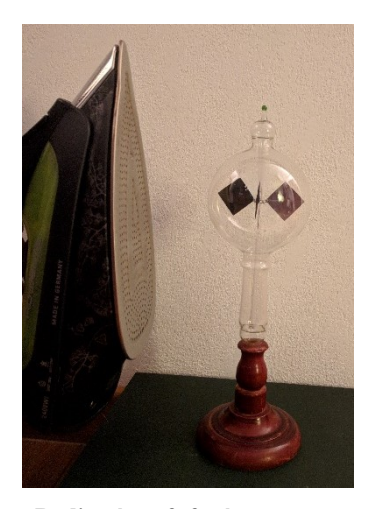

**Radiomètre & fer à repasser**

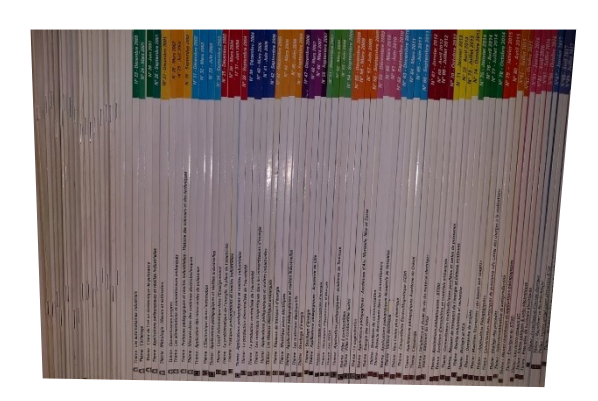

*Les 90 numéros de la Revue 3EI*

# *Faites connaître la Revue 3EI !*

La Revue 3EI n°91 Janvier 2018

# *Lampe LEDs filament : Scintillement, Variateur, driver (partie 2)*

### **Arnaud.Sivert\*, Bruno.Vacossin\*, Franck.Betin\***

\*Laboratoire des Technologies innovantes (L.T.I), équipe Énergie Électrique et Systèmes Associés (EESA) U.P.J.V Université de Picardie Jules Verne, Institut Universitaire de Technologie de l'Aisne GEII, 02880 SOISSONS.

> *Résumé : Dans le numéro précédent, un article sur les LEDs filaments a été exposé avec leurs caractéristiques et la manière d'estimées leurs durées de vie. Les avantages d'une alimentation capacitive redressée monophasée pour alimenter ces LEDs filaments ont été présentés. Ces alimentations permettent d'avoir un meilleur rendement par rapport à celui d'un redresseur classique. Dans cette deuxième partie, les réponses aux questions suivantes vont être exposées. Quels sont le courant et la puissance maximum dans la LED sans saturation de l'éclairement en fonction de la température ? Quelles sont les différences entre un redresseur triphasé et un redresseur monophasé pour alimenter ces LEDs filaments ? Comment déterminer et minimiser le scintillement d'un éclairage ? Quels sont les convertisseurs qui permettent de faire varier l'éclairage de ces LEDs filaments ? Ces questions permettent de démontrer le potentiel pédagogique des convertisseurs pour alimenter des LEDs filaments. Ces 2 articles démontrent qu'il n'y a pas qu'une seule solution mais souvent plusieurs en fonction du besoin et du cahier des charges.*

### **1. Introduction**

Le scintillement à 50Hz et 100Hz de l'éclairage peut gêner certaines personnes. De plus, si le scintillement est important et s'il est synchronisé à la même fréquence, qu'une partie tournante, le mouvement de cette partie tournante ne sera pas perçu. La décomposition en séries de Fourrier du courant LEDs permet de connaitre l'amplitude des harmoniques. Ainsi, la variation du scintillement peut être facilement étudiée.

Ici, un redresseur triphasé à la place d'un monophasé va être utilisé pour démontrer l'obtention d'une minimisation du scintillement avec ce type de redresseur.

Enfin, des convertisseurs qui permettent de faire varier l'éclairage vont être présentés. A ce propos, rappelons que la minimisation de l'énergie demande que la lumière créée varie en fonction de l'éclairage extérieur à un bâtiment. De plus, s'il faut 300 lux pour lire dans de bonnes conditions, une lumière tamisée de 50 lux suffit amplement pour regarder la télévision. Par conséquent, l'éclairage peut varier avec un « dimmer » en fonction de la demande d'utilisation. D'ailleurs, tous les l'éclairage des spectacles utilisent des projecteurs à intensité variable en fonction du besoin.

Dans un premier temps, la puissance maximale dans la LED sans saturation de l'éclairement va être présentée.

### **2. Limite de courant et puissance LEDs filaments**

Pour connaitre le courant maximal et la saturation de l'éclairement, nous avons utilisé un pont redresseur PD3. En effet, en triphasé le courant redressé par ce type de pont à une fréquence de 300 Hz. Ainsi, le courant dans la LED est presque continu comme on peut l'observer sur la figure suivante :

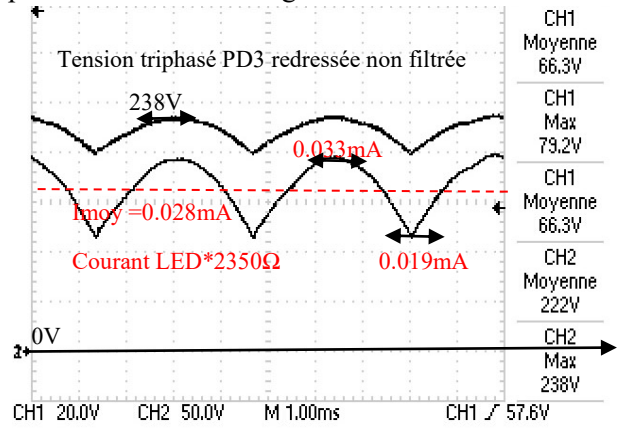

*fig 1: Courant LED avec alimentation triphasée.*

Etant donné que la tension redressée triphasée est supérieure à la tension de seuil E des LEDs, le courant moyen peut être déduit de la tension moyenne avec V correspondant à la tension simple

triphasé et n le nombre de diodes (3 ou 6). Dans notre cas, nous utiliserons 6 diodes avec un alternostat qui permet de faire varier la tension d'entrée V.

$$
U_{moy}(n) = \frac{n}{\pi} \hat{V} \cdot \sin(\frac{\pi}{n}) = \frac{3}{\pi} 238 = 227V
$$
 (27)

$$
I_{Fmoy} = \frac{U_{moy} - E}{R_2} = \frac{227 - 160}{2350} = 0.028A
$$
 (28)

Sur la figure suivante, on peut observer le flux lumineux et la température en fonction du courant moyen. Pour le courant correspondant à 3 fois le courant nominal (12 mA), la température du filament atteint la température critique de 100°C. En revanche, avec une ventilation forcée, le courant max peut atteindre 90 mA. Dans ce cas, l'éclairement diminue à cause de l'augmentation de température critique et non pas à cause de la saturation de la LED. L'éclairement correspond toujours à l'équation théorique de l'équation (8 et 26, cf. partie 1)

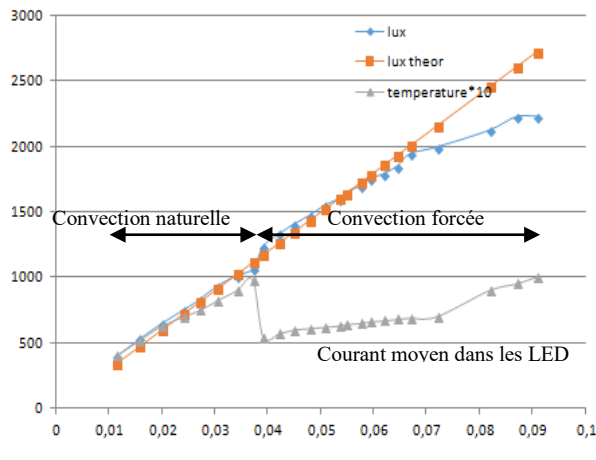

*fig 2: Eclairement et température d'un filament pour une ampoule 3P2S à 30 cm*

En convection naturelle, la constante de temps thermique des LEDs filaments est de 25 secondes comme on peut l'observer sur la figure suivante. Etant donné que la résistance thermique par filament est de 60°C/W alors la capacité thermique de la LED est de 0.41 J/°C et la résistance thermique de l'ampoule est de 13.5°C/W pour 6 filaments.

A partir de cette constante de temps, il est possible d'avoir une puissance lumineuse relativement importante pendant un court instant est ainsi de faire fonctionner l'ampoule comme un flash.

$$
temps(P_{led}) = -R_{TH} \cdot C_{TH} \cdot ln(1 - \frac{T}{P_{led} \cdot R_{TH}})
$$
 (29)

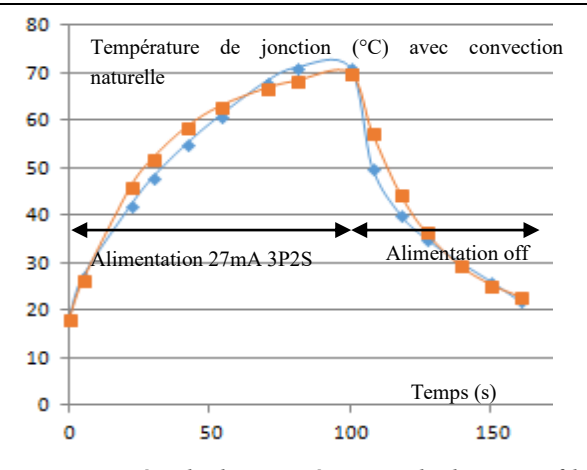

*fig 3: Montée de la température de la LED filament 3P2S 4.3Watt pendant 100 s.*

Evidemment, avec une ventilation forcée, il est possible d'augmenter encore la puissance car alors la résistance thermique diminue.

Avec une convection naturelle, ce temps en fonction de la puissance de la LED peut être observé sur la figure suivante.

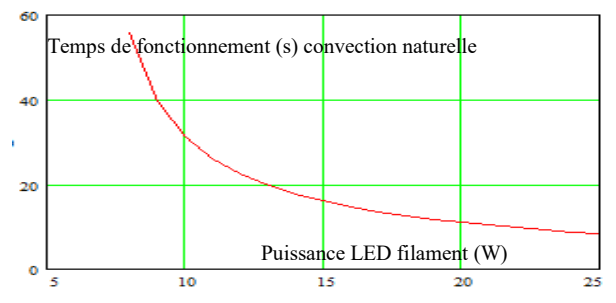

*fig 4: Temps de fonctionnement maximal en fonction de la puissance pour une ampoule 3P2S.*

Etant donné que le taux d'ondulation est faible en triphasé, cela entraine que la variation du scintillement est faible. Mais comment connaitre l'amplitude du scintillement ?

#### **3. Série de Fourier de la tension redressée**

A partir de la décomposition en séries de Fourrier du courant qui alimente les LEDs filaments, l'amplitude du scintillement peut être connue puisque l'éclairement est proportionnel au courant (8).

La décomposition d'un signal redressé correspond à l'équation suivante (avec n=2 pour 4 diodes en monophasé, n=3 pour 3 diodes en triphasé, n=6 pour 6 diodes en triphasé :

6 diodes en tripnase :  
\n
$$
U(n,t) = U_{moy} \left[ I + \sum_{k=1}^{\infty} \frac{-2 \cdot (-1)^k}{k^2 \cdot (n^2 - 1)} cos(k \omega t) \right]
$$
\n(30)

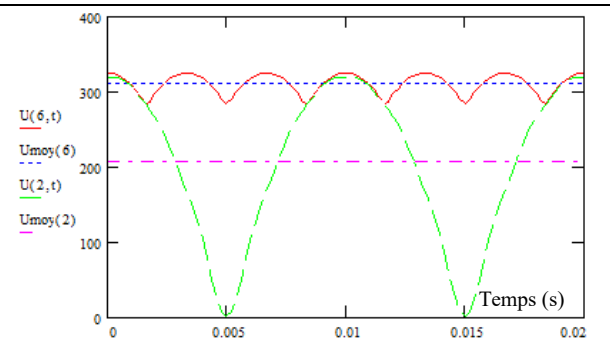

*fig 5: Reconstitution mathématique du signal redressé à partir de l'équation en série de Fourier.*

On peut observer le redressement avec 6 diodes en triphasé et avec 4 diodes en monophasé sur la figure précédente avec 4 harmoniques.

La variation du scintillement variera selon différentes amplitudes en fonction de la fréquence comme on peut l'observer dans le tableau suivant pour le redressement triphasé double alternance 6 diodes avec tension simple de 230V. L'amplitude de la fondamentale et des harmoniques sont alors faibles par rapport à la valeur moyenne avec des fréquences très supérieures à la persistance rétinienne qui perçoit le scintillement en dessous de 100Hz. Par conséquent, l'alimentation de LEDs filaments en triphasé est très intéressante.

*Tableau 1 : Amplitude de la décomposition en série de Fourier du signal triphasé double alternance en fonction de la fréquence.*

| Fréquence | 0 Hz             | 300 Hz   | 600 Hz   | 900 Hz   |
|-----------|------------------|----------|----------|----------|
| Amplitude | $U_{\text{mov}}$ | $U_{H1}$ | $U_{H2}$ | $U_{H3}$ |
| triphasé  | 310 V            | 18 V     | -4 V     | 2 V      |

Le scintillement [3] dépendra des harmoniques du courant. Pour que les étudiants prennent conscience de cette variation du scintillement l'application sur un smartphone « Oulight » peut être utilisé mais il existe des appareils de mesure le papillonnement appelé communément un flickermètre [2]. Mais comment la caméra du smarthphone peut elle mesurer le scintillement ?

Le smartphone utilise l'effet stroboscopique du scintillement de la lumière par rapport à l'échantillonnage de la caméra qui se fait à 30 Hz. Le scintillement crée des zones sombres et des zones fortement éclairées sur la vidéo comme on peut le voir sur la capture d'écran suivante.

La largeur de la bande sombre par rapport à la bande éclairée correspond à l'amplitude du scintillement. Le nombre de bande correspond à la fréquence du scintillement. Avec une camera à 30 image par seconde, une seule raie noire sur la camera correspond à la fréquence de 30 Hz, 1 raie noire et 1 autre de raies mais 0.66 moins large correspond à un scintillement à la fréquence de 50 Hz, 3 raie noire et une 0.22 fois plus large correspond à la fréquence de 100Hz ….

*Thème*

Exemple sur les leds filaments alimentés en monophasé redressé, on peut observer qu'il y a 1.6 raies. Par contre, la capture d'écran ne permet pas de voir les 3.2 raies à 150Hz mais l'application perçevrait l'harmonique 3 et l'harmonique 5.

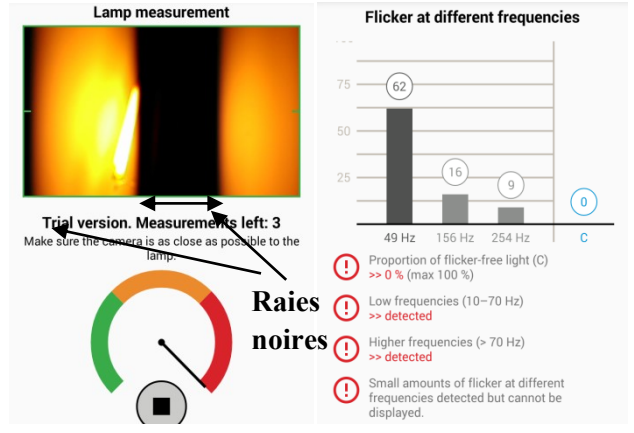

*fig 6: Application « Oulight » sur une led filaments en monophasé redressée 8W 3PS2*

En triphasé, on peut observer qu'il y a 5 raies sombres très faibles. Donc une amplitude des harmoniques faibles 5 raies *5 raies 150Hz* pourtant l'application indique bien que la fluctuation est au dessus de 300Hz.

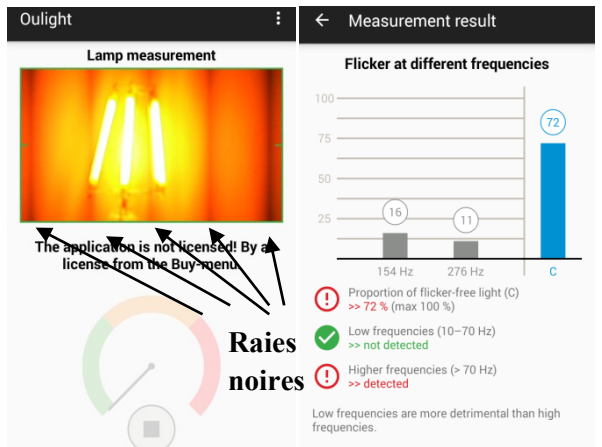

*fig 7: Application « Oulight » sur une led filaments en triphasé 8W 3PS2*

L'application Oulight a une erreur de 2 sur la fréquence du scintillement réel car en monophasé celui-ci est de 100Hz et en triphasé de 300Hz. Si l'idée de mesurer le scintillement avec la camera d'un smarthphone est bonne, l'application ne prouve pas qu'elle fonctionne correctement, ni comment

l'algorithme traite l'enregistrement vidéo. Un photo résistor en montage pont diviseur avec une visualisation de la variation de l'éclairement sur oscilloscope avec une FFT permet de déterminer le scintillement et de faire une comparaison avec le courant. Mais il faut linéariser le capteur avec un microcontrôleur [4].

Par conséquent, les entreprises, les magasins, les salles de spectacles…qui sont alimentés en triphasé pourrait réaliser leurs alimentations de leur éclairage avec un BUS d'alimentation continue pour alimenter tous leurs éclairages. Avec une alimentation triphasée, il faut mettre 3 LEDs filaments en série pour que la résistance de limitation de courant soit plus faible et ainsi pour augmenter le rendement.

Mais, Pourquoi les maisons domestiques ne sont pas distribuées en triphasé alors qu'il faut seulement 2 fils en plus ? Quelle est la différence de prix d'abonnement entre une distribution en triphasé et une distribution en monophasé ?

#### **4. Raccordement triphasé ou monophasé**

En France, la grille tarifaire des fournisseurs d'électricité est identique pour les installations monophasées et pour les installations triphasées. L'abonnement varie seulement selon la puissance du compteur. En revanche, le risque de déséquilibrage des phases du réseau requière que l'on doive souscrire une puissance plus faible en monophasé qu'en triphasé.

Maintenant, nous allons présenter quels sont les convertisseurs et les moyens qui permettent de faire varier l'éclairement de LEDs filaments.

#### **5. Moyen pour faire varier l'éclairement**

De nombreuses Ampoules à LEDs ne sont pas « dimmables », i.e. : à intensité électrique et lumineuse variable, à cause du régulateur de courant interne. Différents logos sont présentés sur la figure suivante :

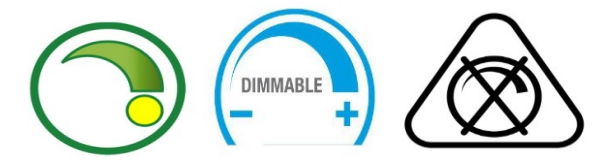

*fig 8: Icone indiquant si l'ampoule peut être commandée ou pas*

Un moyen simple de faire varier l'éclairage est d'augmenter la résistance de limitation de courant. Mais le rendement diminue alors fortement.

> La Revue 3EI n°91 Janvier 2018

Avec l'alimentation capacitive, il est possible de commuter des condensateurs de valeurs différentes ce qui diminue la tension aux bornes des LEDs filaments et donc la puissance de l'éclairage.

Enfin, un moyen simple est d'utiliser un gradateur à angle de phase [1] dont le schéma électrique est représenté sur la figure suivante :

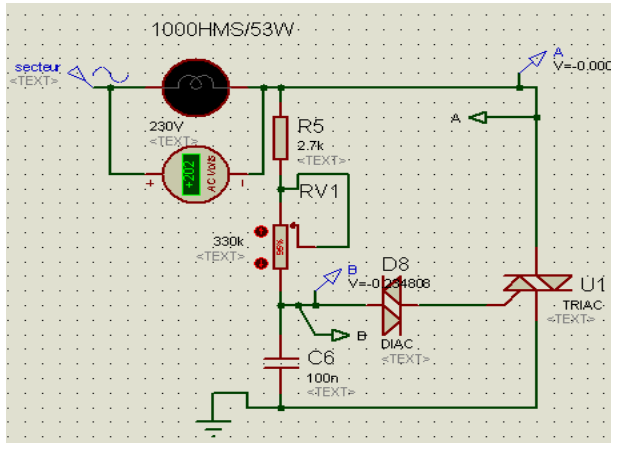

*fig 9: Schéma électrique du gradateur simulé avec ISIS avec une lampe halogène de 53 W.*

Une comparaison de l'éclairement d'un halogène et d'une ampoule à LEDs filaments va être effectuée.

La tension aux bornes de C<sub>6</sub> est déphasée par rapport à la tension secteur avec la résistance  $R_5$  et le potentiomètre RV<sub>1</sub>. A l'instant où la tension aux bornes de C<sup>6</sup> atteint 32 V, le diac « 32 V » entre en conduction et la gâchette reçoit un courant qui amorce le triac.  $C_6$  se décharge dans la gâchette. Lorsque le triac est amorcé sa tension est à 1 V environ et la charge reçoit la tension secteur. Pendant le reste de la demie alternance, le triac reste passant jusqu'à que son courant soit nul ce qui bloquera le triac.

Sur la figure suivante, on peut observer la tension aux bornes du triac et de sa gâchette.

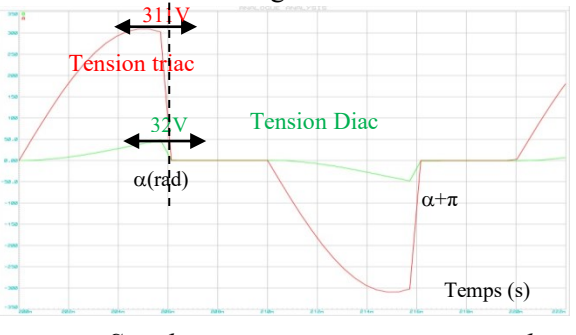

*fig 10: Simulation tension triac et diac du gradateur.*

Par conséquent, la tension efficace aux bornes de la charge change en fonction du retard α à l'amorçage du triac. Elle est donnée par l'équation suivante :

Lampe LEDs filament : Scintillement, Variateur, driver (partie 2)

$$
V_{RMS} = V_{sec\,teur} \cdot \sqrt{1 - \frac{\alpha}{\pi} + \frac{\sin(2 \cdot \alpha)}{2 \cdot \pi}}
$$
 (31)

L'éclairement de la lampe variant avec la puissance et sachant que la lampe halogène est considérée comme ayant une résistance  $R_H$ , alors la puissance de la lampe halogène correspondra à l'équation suivante :

$$
P_H = \frac{V_{\text{sec}}^2}{R_H} \cdot (1 - \frac{\alpha}{\pi} + \frac{\sin(2 \cdot \alpha)}{2 \cdot \pi})
$$
(32)

A partir de cette puissance, le facteur de puissance peut être déterminé et correspond à l'équation suivante :

$$
\cos \varphi = \sqrt{1 - \frac{\alpha}{\pi} + \frac{\sin(2 \cdot \alpha)}{2 \cdot \pi}}
$$
(33)

On peut observer la tension aux bornes de la lampe halogène sur la figure suivante en expérimentation.

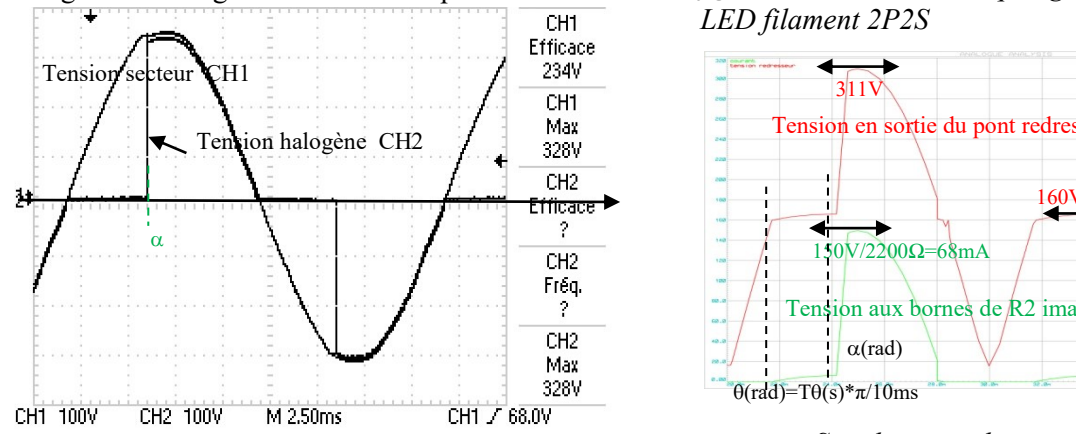

*fig 11: Tension secteur et lampe halogène*

Sur la figure suivante, la variation relative de l'éclairement à 30 cm, la puissance, la tension en fonction du retard de l'amorçage en présence d'une lampe halogène de 53W peuvent être observée.

La résistance de la lampe diminue de 993 à 688Ω en fonction de la température. La puissance expérimentale est ainsi plus grande que la puissance théorique.

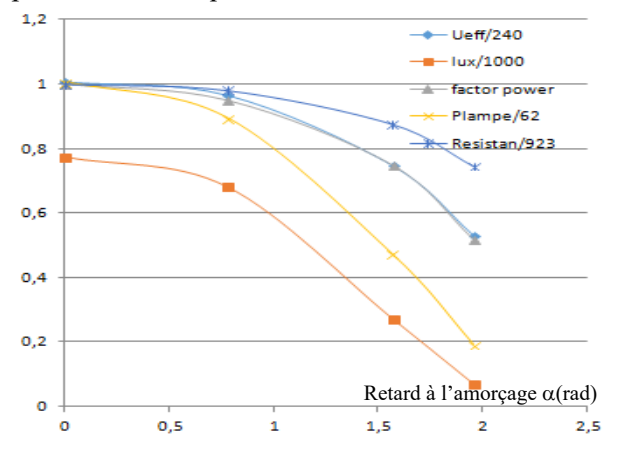

*fig 12: Test de la variation sur halogène de 62W.*

*Thème*

Pour les LEDs filaments, il faut juste rajouter un pont de diodes double alternance et une résistance de limitation de courant comme sur le schéma électrique suivant :

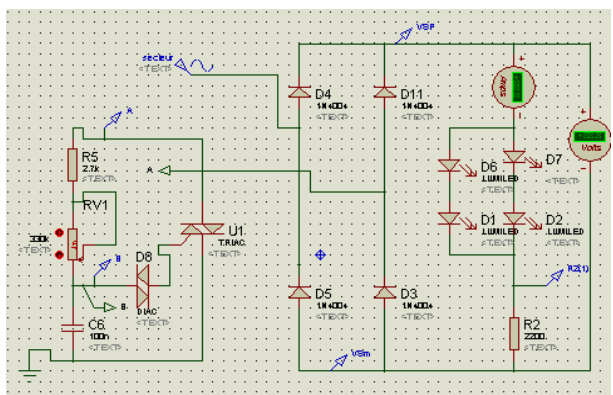

*fig 13: Schéma électrique gradateur sur ampoule LED filament 2P2S*

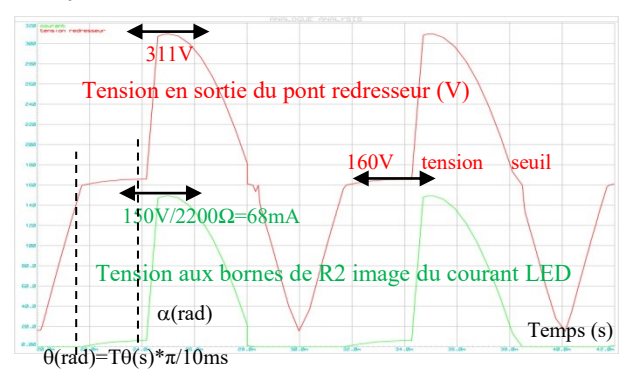

*fig 14: Simulation du gradateur pour LED filaments 2P2S*

La variation de l'éclairement dépend du courant moyen. Cette variation est différente de l'équation (31) à cause de la tension de seuil de la LED. Ce

counterment, however, the current system is given by:

\n
$$
I_{F\,moy} = \frac{\hat{V}\left[\cos\alpha - \cos(\pi - \theta) + E(\alpha - \pi + \theta)\right]}{\pi \cdot R_2} \tag{34}
$$

On peut observer la variation de courant sur la figure suivante. La puissance dans l'ampoule LED correspondra à l'équation suivante avec nbr le nombre de filaments en parallèle :

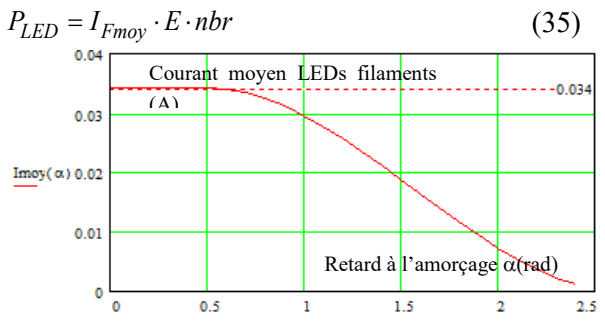

La Revue 3EI n°91 Janvier 2018 *fig 15: Variation courant avec gradateur pour une ampoule LED filament 3P2S, R=2350Ω.*

Avec  $\alpha$  correspondant au retard à l'amorçage compris entre θ et π-θ et θ correspond à l'angle d'amorçage des LEDs.

On peut observer la tension en sortie redresseur LEDs et le courant sur la figure suivante expérimentale. Comme sur la simulation, un petit courant traverse les LEDs filaments pour la valeur  $\theta$  à cause de la charge du condensateur  $C_6$  par R<sub>5</sub> et R2. Il est possible de minimiser ce courant, en mettant la charge du condensateur de C<sub>6</sub> par R<sub>5</sub> directement sur la phase.

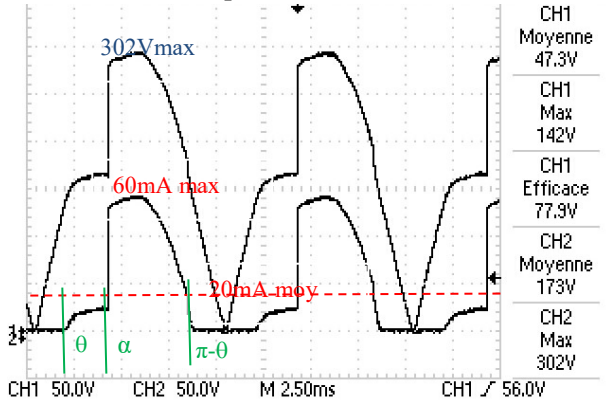

*fig 16: Courant et tension LED avec gradateur 3P2S et R=2350 Ω*

On peut observer sur la figure suivante la variation relative de l'éclairement à 30 cm, de la puissance, de la tension en fonction du retard de l'amorçage pour une ampoule LED filament 3P2S.

La variation du courant moyen est identique à celle de la puissance car la tension de seuil de la LED filament est pratiquement constante. La variation de l'éclairement correspond presque à la variation du courant LED.

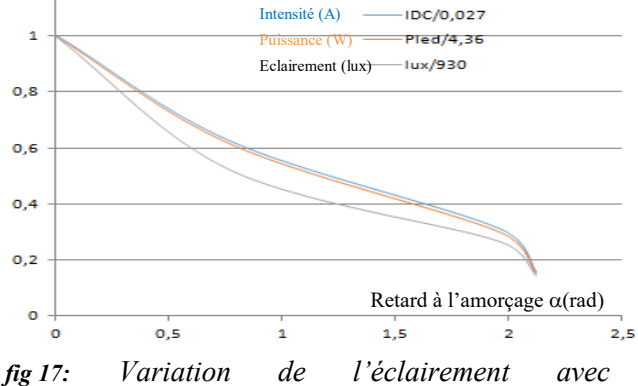

*gradateur et avec une ampoule LED filament 3P2S, R=2350 Ω*

Avec l'alimentation capacitive qui permet de diminuer la résistance de limitation de courant et

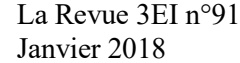

d'améliorer le rendement, il y a un pic de courant très important lorsque le triac est passant. La capacité doit en effet se charger pour diminuer la tension à l'entrée du pont redresseur.

Donc, une alimentation capacitive dans une ampoule ne permet pas d'obtenir une variabilité de l'éclairement. En effet, même si les LEDs filaments n'ont pas été détruites par un courant de 1 A, lors des essais, ce courant ne doit pas être très indiqué pour assurer une durée correcte de vie des LEDs.

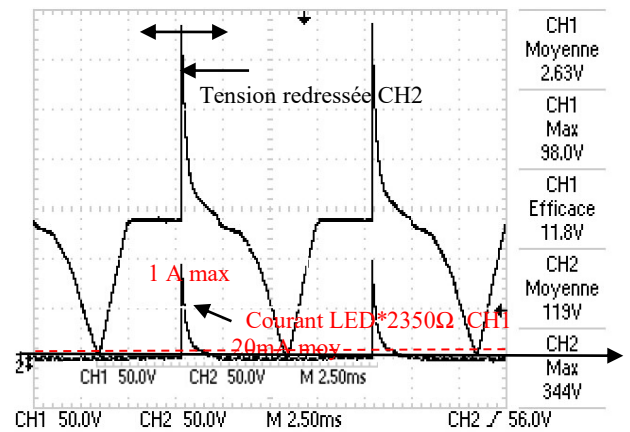

*fig 18: Courant et tension LED pour l'alimentation capacitive avec C=1.1*  $\mu$ *F et R=100*  $\Omega$  *et avec V<sub>secteur</sub> de 230 V.*

Le gradateur engendre de nombreuses harmoniques. Les 2 premières sont loin d'être négligeables par rapport à la fondamentale même si elles peuvent être filtrées. Cette décomposition ne sera pas présentée dans cet article faute de place. Pour plus d'informations, il existe sur internet un fichier téléchargeable Excel qui présente cette décomposition [1].

Pour faire varier l'éclairement, des convertisseurs existent qui ont des rendements pouvant atteindre 50% à 90% [6].

#### **6. « Driver » convertisseur survolteur**

L'avantage du convertisseur survolteur est d'avoir une inductance  $L_2$  en entrée et de respecter la connexion de sources différentes primordiales en électricité (source de courant ou tension). Autrement dit, ce convertisseur se comporte comme ayant une source réceptrice de courant connecté à la source génératrice de tension correspondant au secteur redressé. Par contre, il faut que la tension seuil des LEDs soit supérieure ou égale à la tension max redressée car le hacheur survolteur aura une tension de sortie supérieure à la tension d'entrée. Il n'y aura pas besoin de filtrer la tension d'entrée redressée car le rapport cyclique variera avec la régulation pour

augmenter la tension jusqu'à la valeur du seuil. En effet, une régulation de courant sera effectuée sur les LEDs filaments. En revanche, si l'on désire un réglage de la puissance lumineuse, 2 fils doivent être prévu spécifiquement au niveau de l'installation électrique pour alimenter les LEDs (d'où l'obligation de la modification de l'installation électrique). On peut aussi envisager la présence d'un module Bluetooth dans le culot de la lampe permettant de changer la consigne de courant et ainsi d'avoir une variation de l'intensité lumineuse.

Le schéma électrique de ce hacheur est représenté sur la figure suivante :

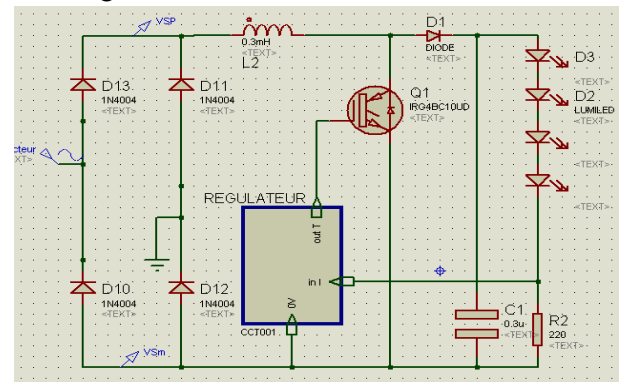

*fig 19: Hacheur élévateur et régulation de courant.*

Les LEDs filaments sont montées en séries pour que la tension de seuil globale soit supérieure à la tension max du secteur.

Avec des LEDs classiques SMD qui demandent une tension de 15 V, le hacheur élévateur aurait dû faire office de PFC (Power Factor Current) puis un autre hacheur aurait dû abaisser la tension comme on peut l'observer sur le schéma suivant :

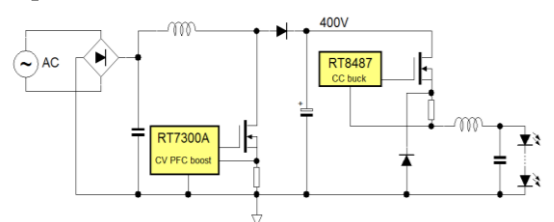

*fig 20: Convertisseur pour LED avec PFC [3].*

Grâce aux LEDs filaments, il est possible d'éviter ce deuxième étage. Ce convertisseur a un rendement proche de 90%.

Mais, pour minimiser, le prix de l'électronique, des régulateurs de courant linéaire sont souvent utilisés.

#### **7. « Driver » régulateur linéaire**

Etant donné que le courant est relativement faible dans les leds filaments, des drivers régulateurs de courant sont utilisés tel que le CYT1000A [5] dans un boitier S0P8. Ce régulateur permet d'éviter la pointe de courant maximum avec une alimentation redressée utilisant une simple résistance. La valeur de R1 permet de reguler la valeur du courant à un maximum dans les leds filament.

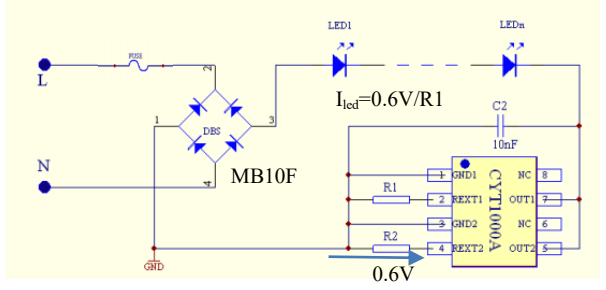

*fig 21: Régulateur linéaire pour led filament*

Lorsque la tension redressée est supérieure à la tension de seuil des leds alors le courant sera constant comme on peut l'observer sur la figure suivante avec R1=54 $\Omega$ , imposant un courant de 11mA.

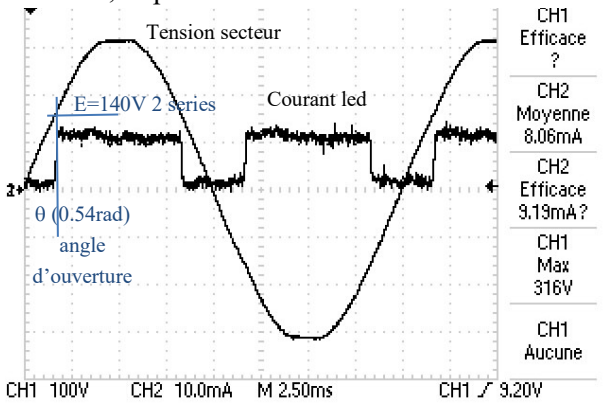

*fig 22: Tension secteur et courant avec 2S2P leds.*

Avec une 3S2P leds filaments, le courant maximum est toujours de 11mA. Par contre l'angle  $\theta$ correspondant à l'angle ou le courant correspond au courant désirée sera plus grand et la valeur du courant moyen dans la led sera plus faible. Donc, la puissance led sera plus failbe avec des 3 leds filament serie. Cet angle  $\theta$  correspond à l'équation suivante :

$$
\theta = A \sin(E / V \sqrt{2}) \tag{36}
$$

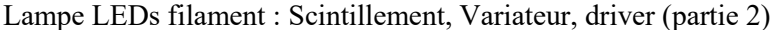

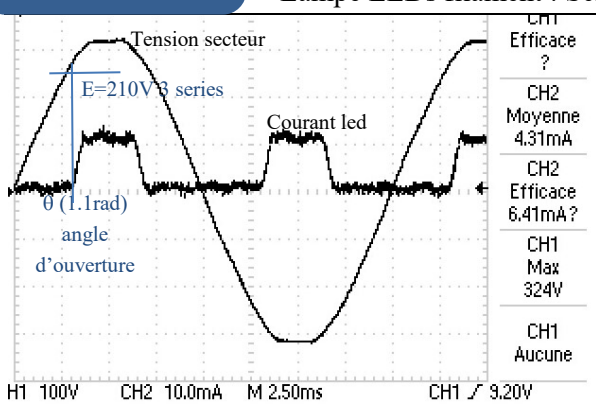

Thème

*fig 23: Tension secteur et courant avec 3S3P leds*

La puissance dans la led correspondra à l'équation suivante avec E la tension de seuil et  $I_F$  le courant led limité.

$$
P_{LED} = E \cdot I_F \cdot (1 - \frac{2}{\pi} \theta) \tag{37}
$$

La puissance perdue dans le régulateur linéaire

correspondra à l'équation suivante (38):  
\n
$$
P_{CI} = \frac{2 \cdot I_F}{\pi} (V \sqrt{2} \cdot (\cos \theta - \cos \frac{\pi}{2}) + E(\theta - \frac{\pi}{2}))
$$

Par conséquent, Le rendement et le facteur puissance sont indépendants du courant et correspondront respectivement aux équations suivantes :

$$
\eta(\%) = \frac{E \cdot (1 - \frac{2}{\pi}\theta)}{\frac{2}{\pi}(V\sqrt{2} \cdot (\cos\theta - \cos\frac{\pi}{2}))}
$$
(39)

$$
Fpower = \frac{2 \cdot \sqrt{2}}{\pi} \frac{(\cos \theta + \cos(\frac{\pi}{2}))}{\sqrt{(1 - \frac{2}{\pi}\theta)}}\tag{40}
$$

Pour un courant de 11 mA et une tension secteur de 240V, la puissance led a un maximum pour une certaine valeur de tension de seuil comme on peut l'observer sur la figure suivante. En effet, lorsque la tension de seuil est proche de la tension secteur alors  $\theta$  augmente donc le courant moyen dans la led diminue comme entre les figures 22 et 23.

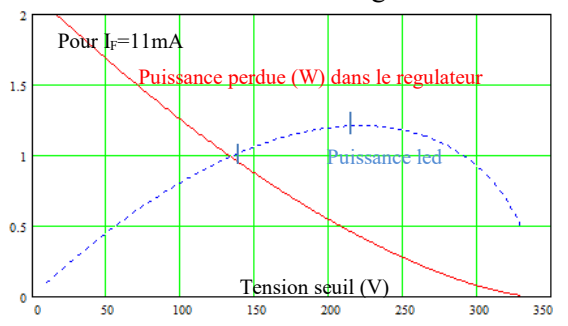

*fig 24: Puissance led et puissance perdue dans le régulateur en fonction de la tension seuil Led.*

Sur la figure suivante, le rendement et le facteur de puissance peuvent être observés.

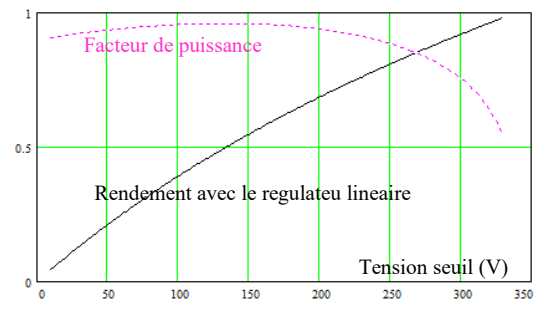

*fig 25: Puissance led et puissance perdue dans le régulateur en fonction de la tension seuil Led*

Sous 240V pour un courant de 11mA, lors de nos essais avec 2 configurations de leds filaments, on peut observer dans le tableau suivant les différences de rendement et de puissance led qui confirme la théorie présentée.

*Tableau 1 : Performance driver linéaire*

| Nbre              | Isecteur       | Fact      | Power V <sub>led</sub> |      | led               | $P_{\text{led}}$ |     |
|-------------------|----------------|-----------|------------------------|------|-------------------|------------------|-----|
| led               | eff            | power (W) |                        |      | moyen moyen       | (W)              |     |
| 2S <sub>2</sub> P | 0.015A 0.94    |           | 3.34                   | 131V | 10 <sub>m</sub> A | 1.4              | 42% |
| 3S2P              | $0.012A$ $0.8$ |           | 2.16                   | 195V | 8.5mA             | 1.66W            | 76% |

A cause des pertes dans le régulateur et sachant que la résistance thermique d'un boitier SOP8 (RTH<sub>J.C</sub> de 20°C/W et RTHC.A de 55°C/W), l'incrément de température du boitier est de 100°C pour la configuration 2S2P comme on peut l'observer sur la figure suivante. Alors que pour la configuration 3S2P, l'incrément de température du boitier est seulement de 12°C car il y a beaucoup moins de pertes

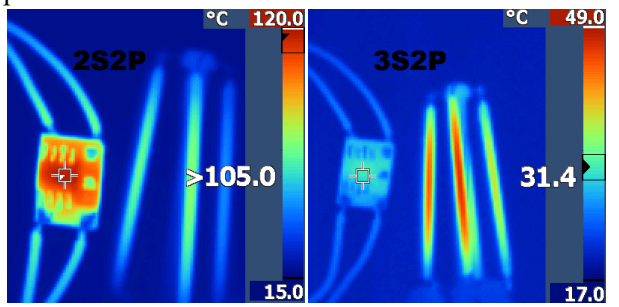

*fig 26: Mesure thermique du convertisseur et des leds filaments 2S2P et 3SP2*

Pour la configuration 2S2P, la température importante du régulateur va diminuer la durée de vie du régulateur bien en dessous de celle des leds filaments. Pourtant, c'est la configuration 2S2P qui la plus utilisé dans les ventes des leds filaments avec ce

La Revue 3EI n°91 Janvier 2018
courant à 11mA alors qu'une configuration avec 3 leds filaments sans en mettre en parralele donc 3S0P aura un meilleur performance 1.6W. Sachant que ces 3 leds filaments peuvent supporter 3W donc cela ne pose pas de problème.

# **8. Conclusion**

Les deux articles ont présenté les avantages des LEDs filaments qui permettent d'étudier les nombreux types de convertisseur qui leur sont associés tout en formulant les bases physiques de ces éclairages.

Les supports pédagogiques exploitables à partir de ces convertisseurs avec une charge à leds filaments sont nombreux, intéressants et peu chers.

Les applications avec smartphones qui utilisent Les technologies de l'image constituent des bases de procédés didactiques pour nombreuses disciplines d'enseignement mais il faut pouvoir les vérifier pour faire des mesures concrètes.

# **9. Références**

[1] Fabrice Sincere « cours d'électrotechniques » « Les gradateurs » [http://fabrice.sincere.pagesperso](http://fabrice.sincere.pagesperso-orange.fr/electrotechnique.htm#24)[orange.fr/electrotechnique.htm#24](http://fabrice.sincere.pagesperso-orange.fr/electrotechnique.htm#24)  [2] Flicker meter : [http://www.chauvin](http://www.chauvin-arnoux.com/sites/default/files/documents/appli_flicker_fr_ed1.pdf)[arnoux.com/sites/default/files/documents/appli\\_flicker\\_fr\\_ed1.pdf](http://www.chauvin-arnoux.com/sites/default/files/documents/appli_flicker_fr_ed1.pdf) [3] **Richtek "**Minimizing Light Flicker in LED Lighting" july 2014 **<http://www.richtek.com/Design%20Support/Technical%20Document/AN022>** http://www.fichier-pdf.fr/2017/02/24/richtek-minimizing-light-flicker-in-LED-lighting-[4] Daniele Gallo "Low cost device for light flicker measurement" January 2004, University of Naples [https://www.researchgate.net/publication/228900055\\_Low\\_cost\\_device\\_for\\_light\\_fl](https://www.researchgate.net/publication/228900055_Low_cost_device_for_light_flicker_measurement) [icker\\_measurement](https://www.researchgate.net/publication/228900055_Low_cost_device_for_light_flicker_measurement)

*Thème*

[5] <http://www.datasheetspdf.com/PDF/CYT1000A/938256/2>

p-content/uploads/2015/08/CYT1000B-Datasheet.pdf [6] A.Sivert, F. Betin, B. Vacossin, T. Lequeu « Convertisseur pour DEL alimenté par batterie (3W à 20W) » Revue 3EI, N°88 Avril 2017

# *Batterie alternative*

*YASSINE AMIRAT, GILLES FELD, ELHOUSSIN ELBOUCHKHI, FRANK LE GALL, MOHAMED BENBOUZID*

*[Yassine.Amirat@isen-ouest.yncrea.fr](mailto:Yassine.Amirat@isen-ouest.yncrea.fr) ; [Gilles.feld@isen-ouest.yncrea.fr](mailto:Gilles.feld@isen-ouest.yncrea.fr)*

*Résumé: L'objectif de ce document est d'étudier et de développer un prototype capable de gérer les cellules d'un ensemble de batteries (charge-décharge-équilibrage-déconnexion) tout en générant une tension se rapprochant d'une forme sinusoïdale.* 

#### **1. Introduction**

La structure classique d'une chaine de conversion d'énergie utilisant des batteries est constituée d'une association de batteries munies d'un dispositif BMS (Battery Management System), assurant la surveillance et l'équilibrage des différentes cellules élémentaires associée à un convertisseur DC/AC, comme illustrée par la figure 1.

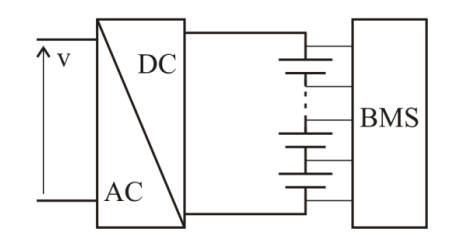

*Figure 1 : Structure classique.*

Dans le cadre de ce projet, chaque cellule de batterie sera munie d'un convertisseur élémentaire ; ce dernier permet de contrôler le sens du courant traversant une cellule et ainsi contrôler l'état de charge de la cellule.

#### **2. Principe**

La brique élémentaire du système proposé est représentée sur la figure 1.

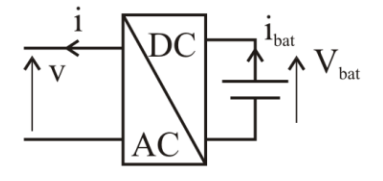

*Figure 2 : Cellule élémentaire.*

Chaque brique élémentaire peut délivrer une tension v pouvant prendre trois valeurs:

 $v = V_{bat}$   $v = -V_{bat}$   $v = 0$ La mise en série des cellules élémentaires (figure 3) assurera les niveaux tension souhaités ainsi que les formes d'onde désirées.

L'ensemble s'apparentera à une structure multiniveaux de type MMC (ModularMultilevelConverter) proposé en 2003 par

La Revue 3EI n°91 Janvier 2018 36

Marquardt et Lesnicar [1]. Cette structure a été largement étudiée dans [2-3].

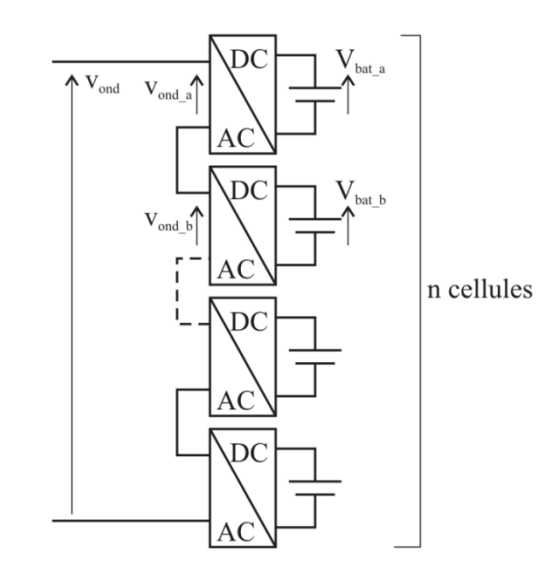

*Figure 3 : Principe d'une structure multiniveaux.*

En supposant

 $V_{\text{bat a}} \approx V_{\text{bat b}} \approx \dots \approx V_{\text{bat}}.$ La tension à la sortie du convertisseur est représentée par la figure 4.

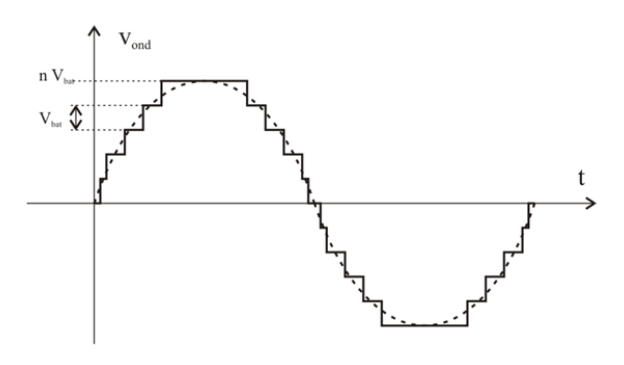

*Figure 4 : Forme d'onde caractéristique.*

#### **2.1. La brique de base**

Chaque cellule est associée à un convertisseur élémentaire constitué de quatre transistors.

Soit  $f_c$  la fonction de connexion d'un interrupteur.

 $f_c = 1$ : l'interrupteur est commandé

 $f_c = 0$ : l'interrupteur est non commandé

Les commandes des interrupteurs  $T_{11}$  et  $T_{12}$  sont complémentaires ainsi que les commandes des interrupteurs  $T_{21}$  et  $T_{22}$ .

On en déduit:

 $v_{\text{ond}} = (f_c - f'_c)$ .  $V_{\text{bat}} = f_m$ .  $V_{\text{bat}}$ 

Où  $f_m$  représente la fonction de modulation de la cellule.

De la même façon, le courant traversant une batterie s'écrit :

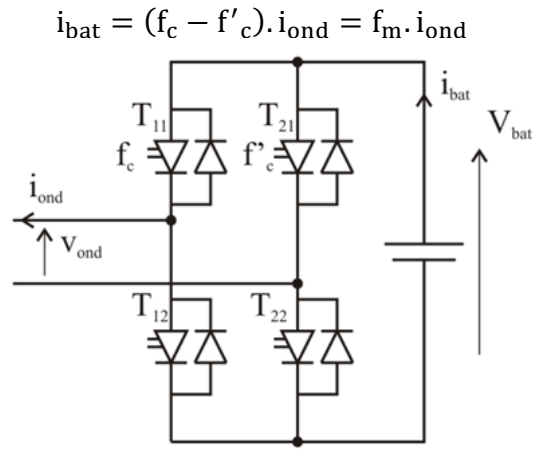

*Figure 5 : La brique de base.*

#### **2.2. Réglage de la tension de sortie**

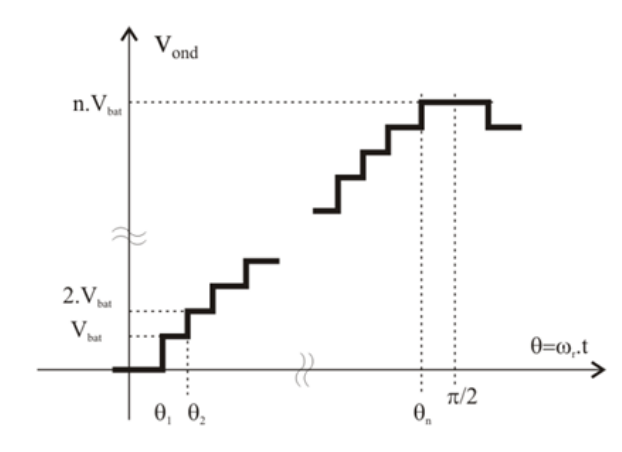

*Figure 6 : Tension de sortie.*

La parité de la fonction et la présence d'une symétrie de glissement permettent d'écrire :

$$
v_{\text{ond}}(\theta) = \sum_{k=0}^{\infty} a_{2,k+1} \cdot \sin\bigl( (2.k+1) . \theta \bigr)
$$

Les coefficients de cette série de Fourier se calculent à partir de l'expression suivante :

$$
a_{2.k+1} = \frac{4.V_{bat}}{\pi} \left[ \int_{\theta_1}^{\theta_2} \sin((2.k+1).\theta) . d\theta + .. \atop \theta_2 \cdot \sin((2.k+1).\theta) . d\theta + .. \atop + \int_{\theta_n}^{\pi/2} n . \sin((2.k+1).\theta) . d\theta \right]
$$

Les *n* angles permettent de satisfaire *n* conditions, à savoir :

– Réglage du fondamental

On définit un coefficient  $K_p$  équivalent à une profondeur de modulation de la façon suivante :

$$
a_1 = \hat{V}_1 = \frac{4.V_{bat}}{\pi} \left[ cos(\theta_1) + cos(\theta_2) \ldots + cos(\theta_n) \right] = K_p \ldotp n. V_{bat}
$$

– Élimination de [*n-1*] harmoniques ou minimisation d'un critère comme le taux de distorsion pondéré.

En pratique, la résolution de ce système d'équations non linéaires ne peut s'effectuer en temps réel. Il est nécessaire de calculer en différé les différents angles de commutation et de les stocker en mémoire dans des tables. Le nombre de tables sera égal aux nombres de valeurs de l'amplitude du fondamental.

Si nécessaire, une commande modulée (figure 7.) faible fréquence permettra d'augmenter la profondeur de réglage du fondamental.

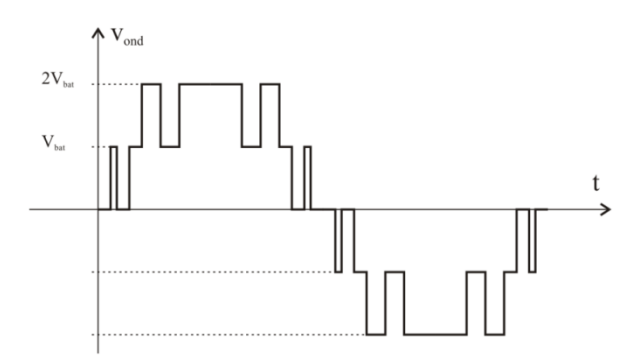

*Figure 7 : Exemple de commande modulée pour n=2.*

#### **1.4) Structure en triphasé**

L'association de 3 branches permettra la réalisation d'un convertisseur triphasé.

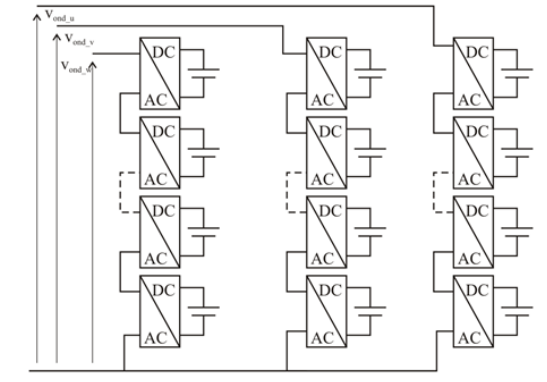

*Figure 8 : Convertisseur triphasé.*

Il est à noter que dans une structure triphasée, les harmoniques multiples de 3 s'élimineront naturellement dans le cas d'un neutre non connecté.

#### **3. MMC à 3 cellules**

#### **2.1. Principe**

La structure de base d'un MMC à 3 cellules est représentée sur la figure 9.

En supposant

$$
V_{bat\_a} \approx V_{bat\_b} \approx V_{bat\_c} \approx V_{bat}
$$

La tension de sortie de l'onduleur s'écrit:  $v_{\text{ond}} = (f_{ca} - f'_{ca} + f_{cb} - f'_{cb} + f_{cc} - f'_{cc})$ . V<sub>bat</sub>

$$
v_{\text{end}} = f_{\text{m}} \cdot V_{\text{bat}}
$$
  
\n
$$
v_{\text{ond}} = (f_{\text{ma}} + f_{\text{mb}} + f_{\text{mc}}) \cdot V_{\text{bat}} = f_{\text{m}} \cdot V_{\text{bat}}
$$

Les courants dans les batteries sont donnés par les expressions suivantes:

$$
i_{\text{bat}\_a} = (f_{ca} - f'_{ca}) . i_{\text{ond}}
$$

$$
i_{\text{bat}\_b} = (f_{cb} - f'_{cb}) . i_{\text{ond}}
$$

$$
i_{\text{bat}\_c} = (f_{cc} - f'_{cc}). i_{\text{ond}}
$$

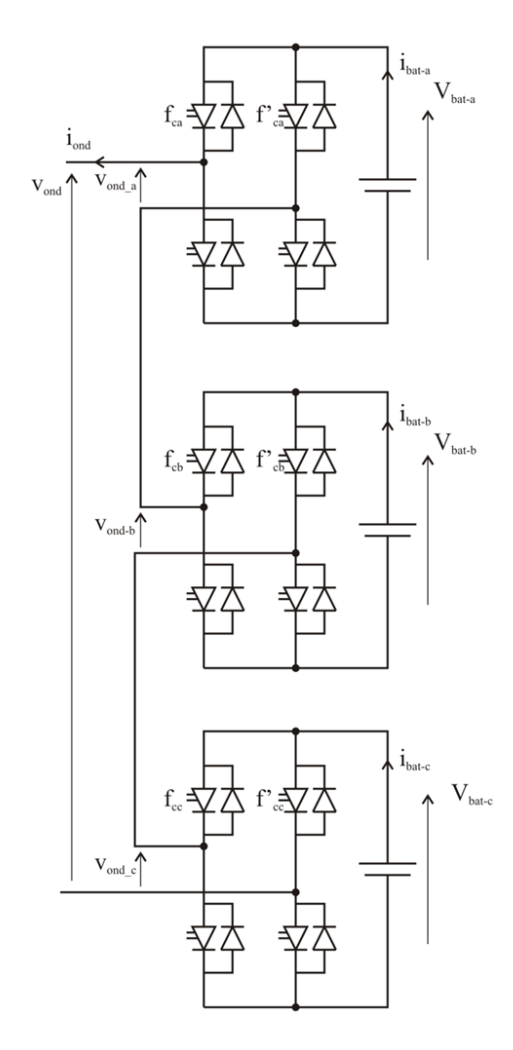

*Figure 9 : Structure d'un MMC à 3 cellules*

La Revue 3EI n°91 38 **Janvier 2018** 

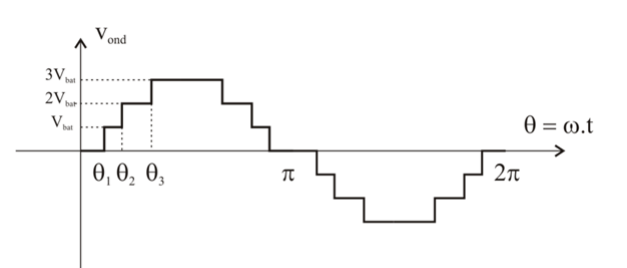

*Figure 10 : Forme d'onde de la tension de sortie d'un MMC à 3 cellules.*

Le réglage du fondamental et l'élimination des harmoniques se feront à partir du calcul des angles  $\theta_1$ ,  $\theta_2$ et  $\theta_3$ .

Dans le cas d'un MMC à 3 cellules, il est possible avec ces 3 angles de régler le fondamental et d'éliminer 2 harmoniques.

Réglage du fondamental à la valeur désirée

$$
\hat{V}_1 = \frac{4.V_{bat}}{\pi} [\cos(\theta_1) + \cos(\theta_2) + \cos(\theta_3)] = K_p. 3. V_{bat}
$$
  
Élimination des harmoniques 3 et 5  

$$
\begin{cases}\n\cos(3.\theta_1) + \cos(3.\theta_2) + \cos(3.\theta_3) = 0 \\
\cos(5.\theta_1) + \cos(5.\theta_2) + \cos(5.\theta_3) = 0\n\end{cases}
$$

Soit :

$$
\begin{cases} \frac{4}{3\pi} [\cos(\theta_1) + \cos(\theta_2) + \cos(\theta_3)] = K_p \\ \cos(3\theta_1) + \cos(3\theta_2) + \cos(3\theta_3) = 0 \\ \cos(5\theta_1) + \cos(5\theta_2) + \cos(5\theta_3) = 0 \end{cases}
$$

La résolution de ce système d'équations en utilisant un algorithme génétique conduit aux solutions présentées sur la figure 11.

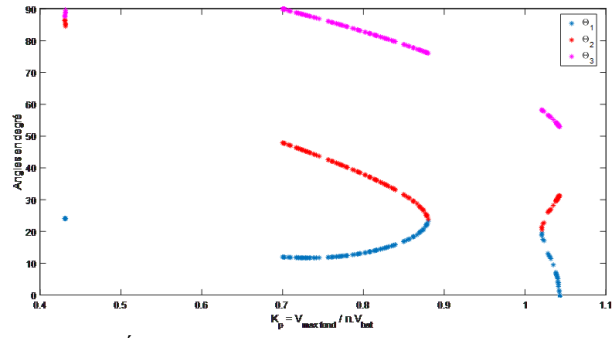

*Figure 11 : Évolution des angles en fonction de Kp.*

Pour les deux valeurs extrêmes de K<sub>p</sub>, les angles sont :  $K_{p \text{ max}} = 1,04$   $\theta_1 = 10,9^{\circ}$   $\theta_2 = 27,5^{\circ}$   $\theta_3 = 55,9^{\circ}$  $K_{p \text{ min}} = 0.42$   $\theta_1 = 24.1^\circ$   $\theta_2 = 86^\circ$   $\theta_3 = 88^\circ$ 

Il est à noter qu'avec l'algorithme de calcul utilisé, il n'existe pas de solution pour certaines valeurs de *Kp*. D'autre part le graphe de la figure 11 montre qu'il existe des domaines où les évolutions des angles sont continues ce qui permettra de définir dans ces domaines

des fonctionsθ*i*=*f i* (*Kp*) de façon à limiter les tables précalculées.

L'élimination des harmoniques multiples de trois limite le nombre de solutions. Dans le cas d'une structure triphasée avec neutre non connecté, les trois angles permettront d'éliminer les harmoniques 5 et 7.

$$
\begin{cases} \frac{4}{3\pi} [\cos(\theta_1) + \cos(\theta_2) + \cos(\theta_3)] = K_p \\ \cos(5\theta_1) + \cos(5\theta_2) + \cos(5\theta_3) = 0 \\ \cos(7\theta_1) + \cos(7\theta_2) + \cos(7\theta_3) = 0 \end{cases}
$$

La résolution de ces 3 équations permet d'augmenter le nombre de solutions pour le coefficient Kp.

Le réglage de la profondeur de modulation peut se faire entre :  $0.42 \le K_p \le 1.04$ . Les figures suivantes montrent, pour les deux valeurs extrêmes de K<sub>p</sub>, la tension en sortie de l'onduleur ainsi que les spectres.

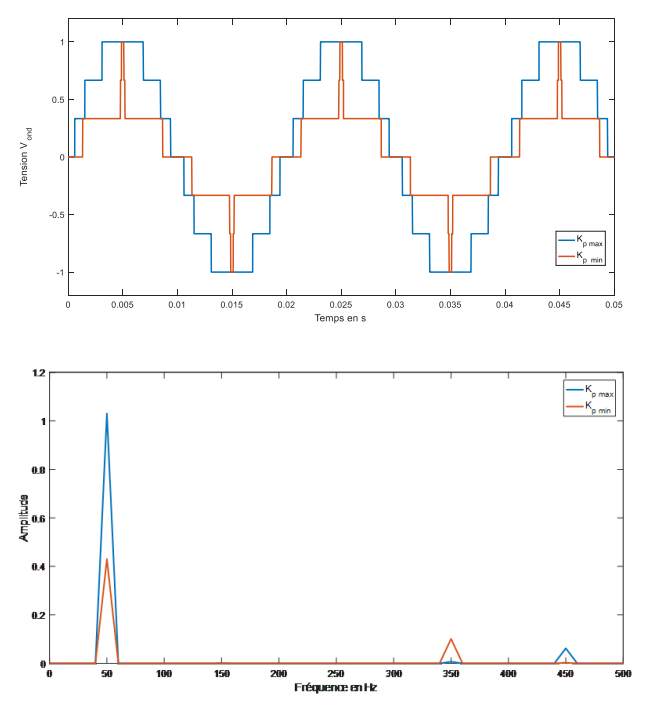

*Figure 12 : Tensions et spectres pour les deux valeurs extrêmes de Kp.*

#### **2.2. Possibilité d'équilibrage des cellules élémentaires**

Un BMS est un élément indispensable sur tous les packs batteries. Il contrôle la charge et la décharge des accumulateurs composant une batterie. C'est un élément indispensable qui assure à la fois une sécurité optimale ainsi qu'une bonne longévité de la batterie. Il surveille l'état de différents éléments de la batterie[4], tels que :

- Tension d'une cellule individuelle
- Température des cellules individuelles
- État de charge (SOC)
- État de santé (SOH) : mesure définie de l'état général de la batterie

Courant dans la batterie

Le BMS veille aussi à l'équilibrage des cellules entre elles. Il existe deux types d'équilibrage, actif (non dissipatif) et passif (dissipatif).

La structure étudiée permet d'assurer les fonctions de surveillance et d'équilibrage actif d'un BMS à partir de la mesure de la tension batterie (mesure différentielle) et du calcul du courant traversant cette batterie (mesure du courant iond et connaissance de la fonction de modulation).

Les six fonctions de connexion permettent d'obtenir 64 combinaisons possibles. La répartition des combinaisons est donnée dans le tableau suivant:

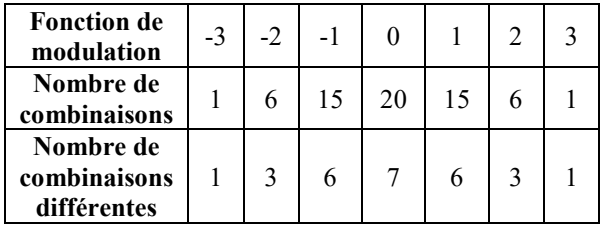

*Tableau 1 : Répartition des combinaisons.*

Il est possible pour des niveaux inférieurs à la tension maximum d'équilibrer les cellules

Par exemple, pour  $v_{\text{ond}} = V_{\text{bat}}$ , 6 configurations sont possibles.

Ces six configurations peuvent être classées en deux familles:

• Famille 1 : Une seule batterie est en service (figure 13).

• Famille 2 : Les trois batteries sont en service (2 en décharge et 1 en recharge en supposant le courant positif), voir figure 14.

Seule la cellule **a** participe au transfert d'énergie en se déchargeant.

Une autre configuration possible:

La cellule a se décharge

La cellule b se décharge

La cellule c se charge

Cet équilibrage est réalisable dans les deux modes de fonctionnement:

- Onduleur (les batteries fournissent de l'énergie),
- Redresseur (charge des batteries à partir du réseau).

#### **2.4) Manipulation**

Afin de valider le concept de la batterie à courant alternatif, une maquette a été développée.

Les batteries utilisées sont des batteries au plomb de tension nominale 12V et de capacité 1.2Ah.

La commande est effectuée par la carte de prototypage dSPACE 1104.

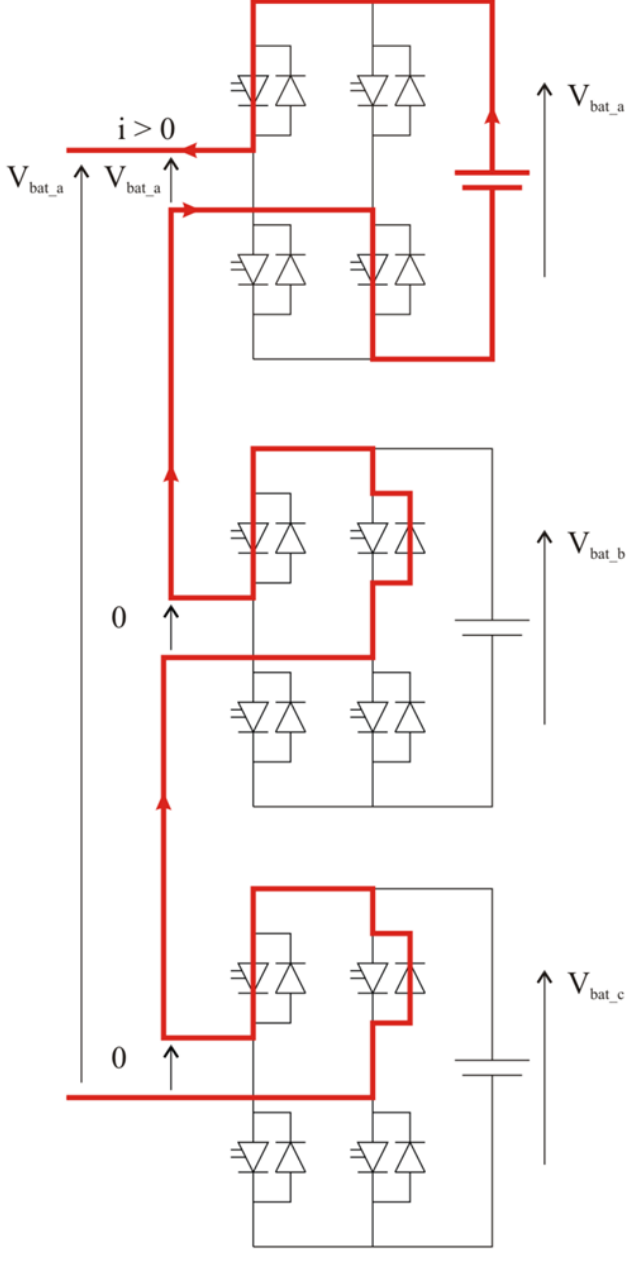

*Figure 13 :Exemple de configuration pour*  $v_{\text{ond}} = V_{\text{bat}}$  *et famille 1.*

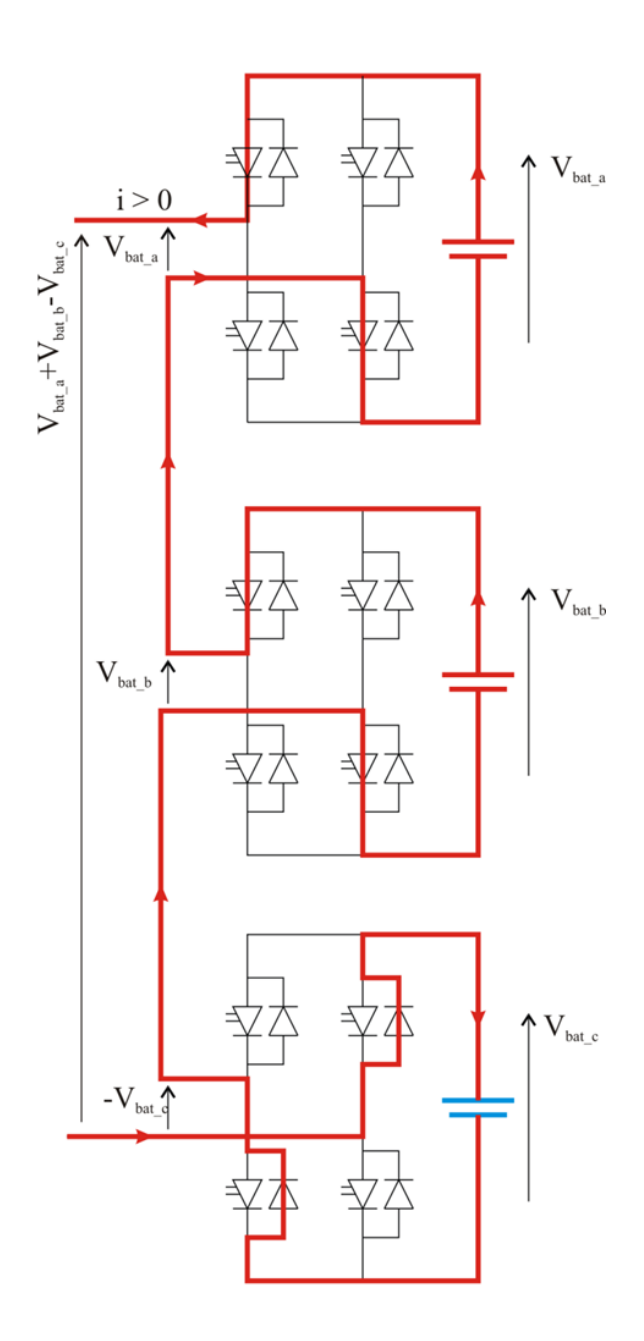

*Figure 14:Exemple de configuration pour vond = Vbat et famille 2.*

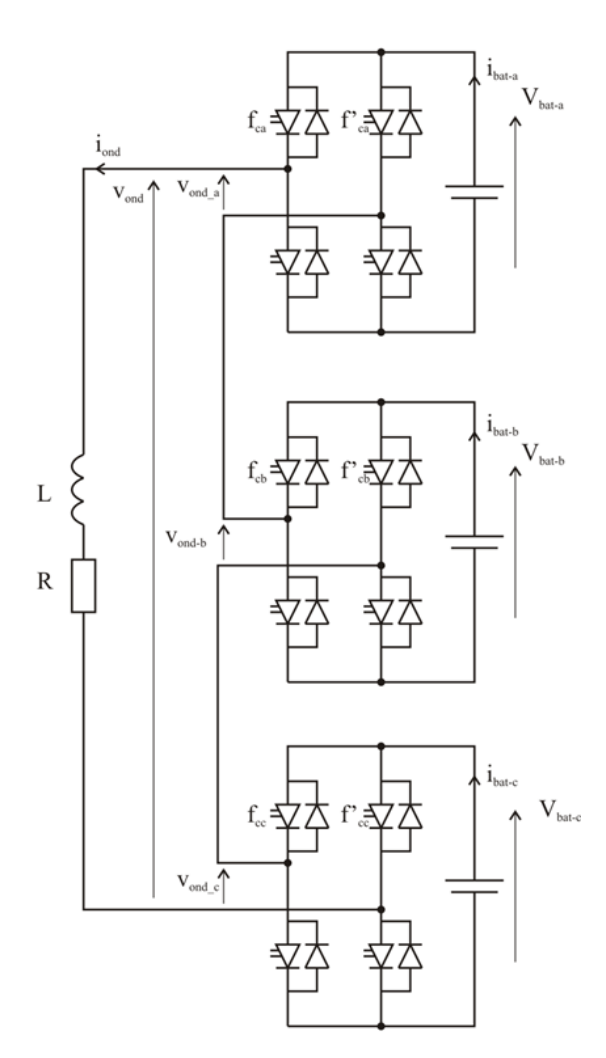

*Figure 15 : Schéma de montage.*

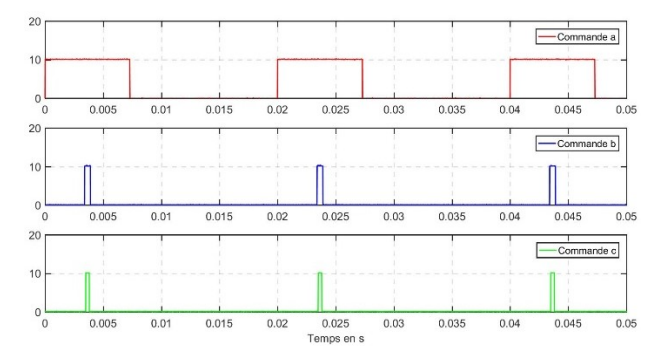

*Figure 16 : Commande des interrupteurs pour K<sup>p</sup> min.*

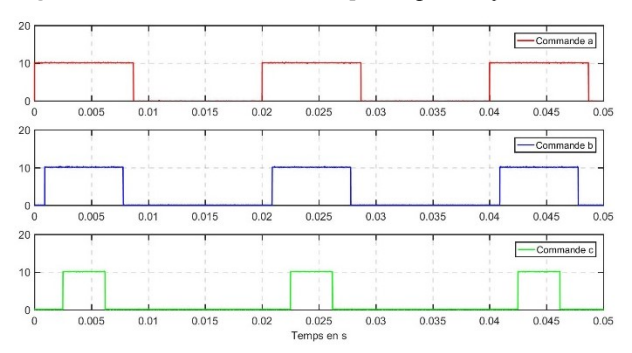

*Figure 17 : Commande des interrupteurs pour*  $K_{p \text{ max}}$ *.* 

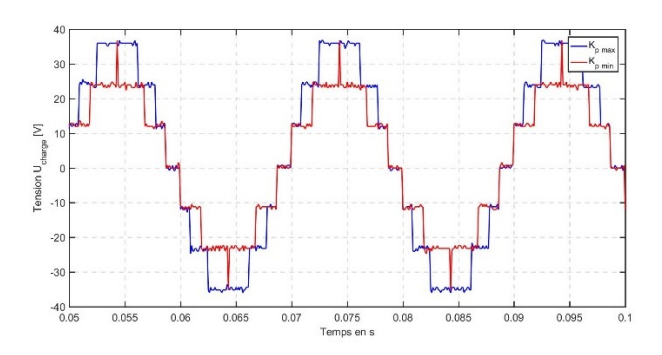

*Figure 18 : Tension vond pour K<sup>p</sup> max et K<sup>p</sup> min.*

Sur la figure 19 sont représentés le courant mesuré dans une batterie (en rouge) et le courant calculé (en bleu) à partir de la mesure du courant iond et de la fonction de modulation.

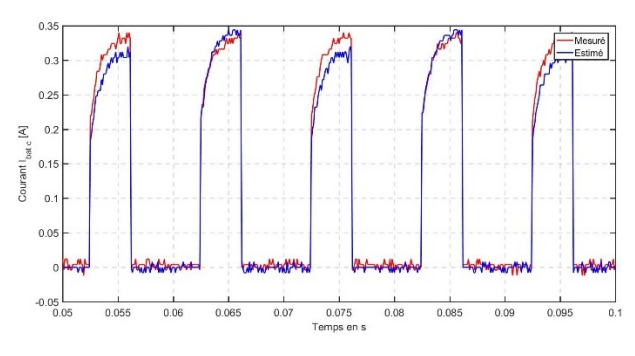

*Figure19 : Courant I batterie pour K<sup>p</sup> max.*

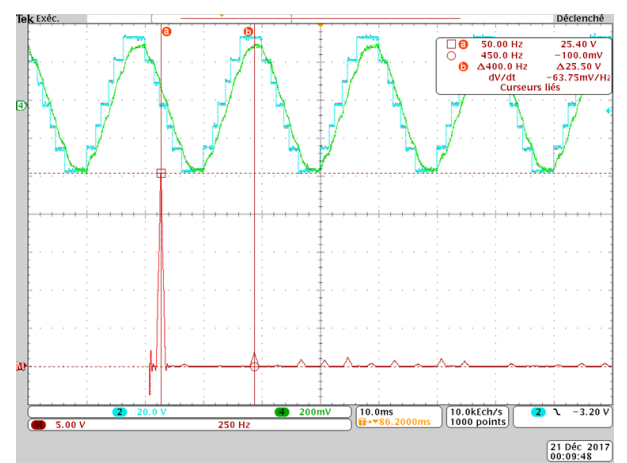

*Figure20 : Spectre pour K<sup>p</sup> max.*

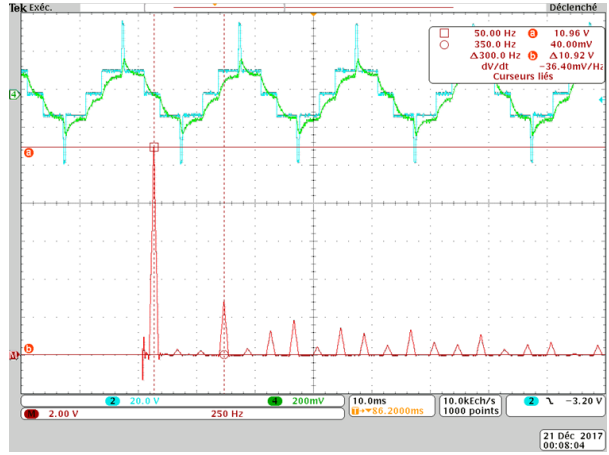

*Figure 21 : Spectre pour K<sup>p</sup> min.*

#### **4. Maquette**

La maquette doit intégrer un pont en H avec 2 commandes isolées ainsi qu'une mesure différentielle de la tension batterie

Le pont en H utilisé est unL6203 (DMOS FULL BRIDGE DRIVER) de STMICROELECTRONICS.

L'amplificateur de différence AD623 et le choix des résistances permettront de minimiser la tension de mode commun.

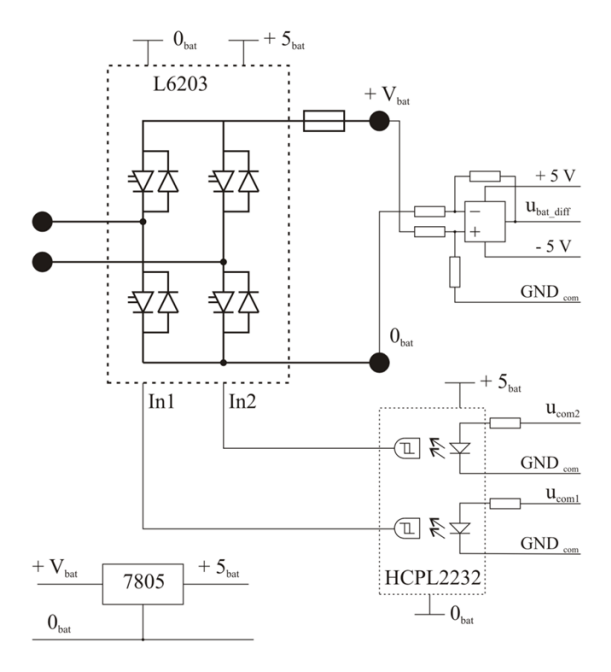

*Figure 22 : Schéma du convertisseur élémentaire.*

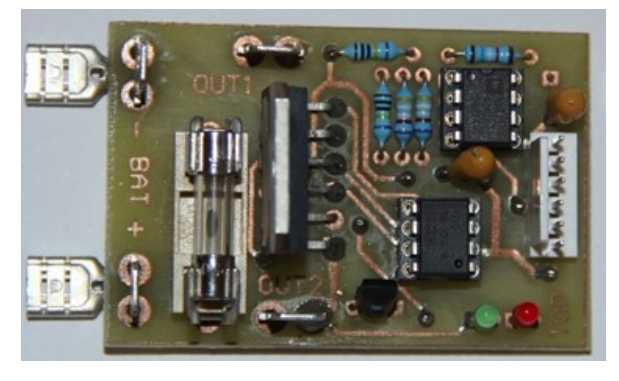

*Figure 23 : Photo du convertisseur élémentaire.*

#### **5. Perspectives**

Après avoir obtenu des résultats concluants et confirmé la faisabilité du concept, il faut s'intéresser aux voies d'amélioration. L'ambition de ce projet est de pouvoir contrôler les différentes cellules en utilisant un bus de communication série de type I2C ; de surveiller l'état des cellules en développant des algorithmes de surveillance et de gestion de l'état des batteries et d'utiliser des batteries Lithium-ion.

#### **1. Bibliographie**

- [1] A. Lesnicar, and R. Marquardt, "An Innovative Modular Multilevel Converter Topology Suitable for a Wide Power Range", IEEE PowerTech Conference, Bologna, Italy, June 23-26, 2003.
- [2] A. Lesnicar, and R. Marquardt, "A new modular voltage source inverter topology", EPE 2003, Toulouse, France, September 2-4, 2003.
- [3] R. Marquardt, and A. Lesnicar, "New Concept for High Voltage - Modular Multilevel Converter", IEEE PESC 2004, Aachen, Germany, June 2004.
- [4] Elie Riviere,"Détermination in-situ de l'état de santé de batteries lithium-ion pour un véhicule électrique", thèse de doctorat, université Claude Bernard Lyon 1, novembre 2016

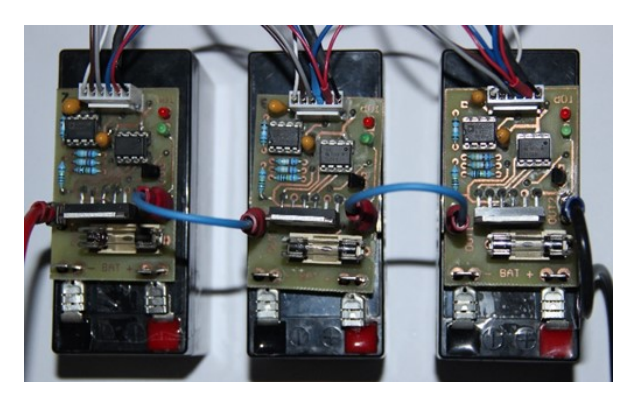

*Figure 24 : Photo du MMC à 3 cellules.*

# *Diagnostic et détection des défauts dans les machines asynchrones par des méthodes avancées de traitement du signal*

#### *ELBOUCHIKHI ELHOUSSIN\*, YASSINE AMIRAT\*, GILLES FELD\*, FRANCK LE GALL\*, MOHAMED BENBOUZID\*\**

*\* ISEN YNCREA OUEST, IRDL FRE CNRS 3744, 20, Rue Cuirassé Bretagne, 29200, Brest*

*\*\* Université de Brest, IRDL FRE CNRS 3744, 29238 Brest Cedex 03*

*Elhoussin.elbouchikhi@isen-ouest.yncrea.fr, yassine.amirat@isen-ouest.yncrea.fr, gilles.feld@isen-ouest.yncrea.fr, franck.le-gall@isen-ouest.yncrea.fr, Mohamed.Benbouzid@univ-brest.fr*

> *Résumé: La détection des défauts électriques et mécaniques dans les machines électriques par des méthodes d'analyse des courants statoriques a été largement explorée. Ces techniques sont communément appelés MCSA (Motor Current Signature Analysis) et se basent principalement sur l'analyse de la densité spectrale de puissance (DSP) des courants statoriques. En effet, les défauts se manifestent à travers l'apparition de nouvelles composantes fréquentielles ou l'augmentation de l'amplitude de certaines fréquences caractéristiques. Les méthodes permettant de mettre en relief l'apparition de telles composantes peuvent être classifiées en 3 grandes catégories : techniques d'estimation de la DSP, techniques de démodulation du courant statorique et les techniques temps/fréquence. Ce document propose un état de l'art des techniques de traitement de signal proposées dans la littérature pour l'analyse des signaux électriques afin d'en extraire les informations utiles à la détection et la caractérisation des défauts (classification). Les techniques abordées dans ce document sont illustrées pour la détection des défauts de roulements et de rupture de barres sur un banc expérimental dédié au diagnostic.*

#### **1. Introduction**

La machine asynchrone est l'une des machines les plus utilisées dans l'industrie, grâce à sa robustesse, sa fiabilité et son faible coût. Malheureusement, ces machines sont impactés par des défaillances diverses qui peuvent conduire à l'arrêt de la production et causer des dommages aux équipements et humains aux alentours. Par conséquent, la surveillance et le diagnostic de ces machines deviennent primordiaux afin de diminuer les coûts de maintenance et d'exploitation, augmenter la sécurité et la disponibilité des équipements et garantir la continuité de la production.

L'objectif des activités de recherche dans cette thématique est de proposer des techniques fiables et efficaces pour détecter et caractériser des défauts de façon précoce et ainsi intervenir avant l'arrêt définitif du système [1]. Différentes techniques sont mises en œuvre pour réaliser la détection des défauts et le diagnostic des machines asynchrones. Ces techniques se basent essentiellement sur des techniques de traitement de grandeurs physiques issues de capteurs électriques, magnétiques, thermiques, acoustiques, vibratoires, récupérés sur le système [2]. L'utilisation des signaux électriques présente l'avantage d'être nonintrusive et ne nécessite pas de capteurs supplémentaires. En effet, les courants sont

généralement mesurés à des fins de contrôle ou de protection.

Cet article présente un état de l'art des techniques utilisées pour la détection des défauts dans les machines électriques en analysant le courant statorique. Il présentera, dans un premier temps, les défauts des machines asynchrones et leurs conséquences. Il s'intéressera ensuite à la sûreté de fonctionnement des entraînements électriques. Finalement, il présentera les techniques permettant de détecter et caractériser ces défauts. L'étude de ces techniques permettra de proposer des outils de diagnostic et de surveillance en temps réel de ces entraînements et ainsi augmenter leur fiabilité et leur disponibilité.

#### **2. Les défauts de machine asynchrone : causes, conséquences et solutions**

Malgré leur robustesse et leur fiabilité élevée, les machines asynchrones peuvent présenter plusieurs défauts qui peuvent impactés la partie mécanique, électrique, contrôle/commande ou l'électronique de puissance et éventuellement des défauts combinés.

#### **2.1. Les défauts et leur fréquence d'occurrence**

Les machines asynchrones sont assujetties à des défaillances diverses et variées tels que l'excentricité,

> La Revue 3EI n°91 Janvier 2018

l'oscillation de couple de charge, la rupture des barres rotoriques, les défauts de roulement, etc. Ces principales défaillances sont dues à des causes variées qui sont associées à la conception, la fabrication ou l'emploi. Les défauts au stator et les défauts de roulement représentent près de 80% des défauts constatés (Figure 1). Pour les machines de plus faible puissance, les défauts au stator sont moins fréquents. Tandis que les défauts de roulement et les défauts au rotor sont prépondérants pour les machines à hautes vitesse. Par conséquent, les roulements et les isolants constituent le maillon faible dans les machines asynchrones.

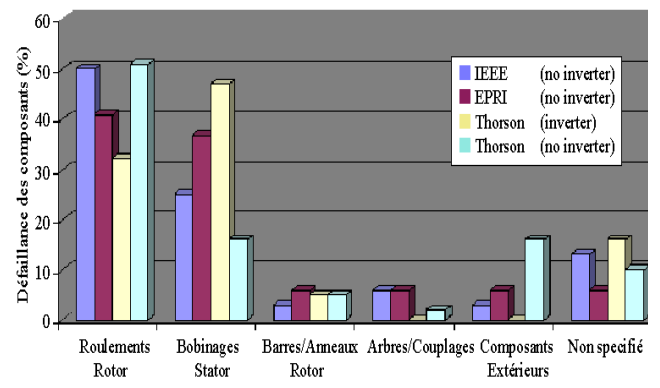

*Figure 1: Répartition des défaillances des composants [3].*

#### **2.2. Les causes et les conséquences**

Les origines de ces défauts sont diverses et peuvent être classées en différentes catégories [4] :

- Origines électriques : détérioration des isolants, sollicitations en tension importante dues à l'utilisation des convertisseurs statiques, fortes variations de courant dans des circuits inductifs : ouvertures et fermetures de disjoncteurs, déclenchements de fusibles, répartition non homogène des tensions dans le bobinage ce qui implique une forte sollicitation des isolants d'où un vieillissement accéléré.
- Origines mécaniques : abrasion des matériaux isolants ou du cuivre, excentricité du stator par rapport au rotor, forces radiales et tangentielles dues à la présence de champs magnétiques indésirables, vibrations, usure par frottement pour les roulements.
- Origines thermiques : déséquilibre de l'alimentation, nombre de démarrages successifs importants, surcharge mécanique, vieillissements thermique naturel des isolants, mauvaise ventilation.
- Origines environnementales : poussières, humidité, graisse, acidité de l'air, température ambiante importante.

Tous les défauts évoqués précédemment conduisent à des effets génériques qui peuvent être regroupées en 3 catégories principales [5-8] :

La Revue 3EI n°91 Les défauts qui entraînent une excentricité du rotor par rapport au stator : défauts de

roulements, déformation du rotor ou de l'arbre, mauvais alignement, défaut de centrage.

- Les défauts qui entraînent des oscillations de couple : défauts en tout genre de la charge mécanique, défauts de roulements.
- Les défauts qui entraînent des perturbations de la répartition des forces magnétomotrices : défauts de court-circuit statoriques, rupture de connexions électriques au stator.

#### **2.3. Mise en œuvre d'une stratégie de sûreté de fonctionnement**

De nombreux éléments d'un entraînement électrique peuvent être la source d'une défaillance : rotor, stator, roulements, charge, alimentation, etc. Chaque défaut peut produire des phénomènes différents qui se manifestent sur les différentes grandeurs fondamentales du système (vibrations, température, couple, courant).

La mise en place d'une démarche de sûreté de fonctionnement nécessite des connaissances préalables sur le comportement des systèmes en défaut (outils de modélisation très utiles). Les outils de détection doivent être adaptés au mode de fonctionnement du système (régime permanent ou transitoire) et au type de défaut à détecter (mécaniques, électriques,…). Le diagnostic d'un défaut est une étape délicate qui nécessite des moyens et des connaissances plus poussées que la simple détection. Les actions à mener après détection/diagnostic dépendent de la nature de l'application et du défaut.

#### **3. Surveillance et diagnostic de la machine asynchrone**

L'amélioration de la fiabilité et la disponibilité de la machine asynchrone dans les différentes applications industrielles nécessitent la mise en œuvre d'une stratégie de maintenance adéquate. Afin de diminuer les coûts de la maintenance et de l'arrêt du processus en cas de défaillance, il est obligatoire de mettre en place une surveillance en temps réel du dispositif.

#### **3.1. Les différentes stratégies de maintenance**

La norme AFNOR NF [4] définit la maintenance comme «l'ensemble des actions permettant de maintenir ou de rétablir un bien dans un état spécifié ou en mesure d'assurer un service déterminé». La maintenance en milieu industriel peut être classifiée en deux grandes catégories qui sont : la maintenance corrective et la maintenance préventive. Cette dernière est une attitude proactive et est réalisée dans le but de réduire la probabilité de défaillance et ainsi augmenter la disponibilité de la machine asynchrone. On distingue deux formes particulières de maintenance préventive qui sont :

• La maintenance systématique : opérations effectuées suivant un échéancier établi.

La maintenance conditionnelle : les opérations sont déclenchées lorsque certains paramètres mesurables atteignent un seuil limite (révélateur d'un état de dégradation avancée de l'équipement).

La maintenance conditionnelle peut être mise en œuvre en surveillant certaines grandeurs physiques telles que les vibrations, la température, le champ magnétique, les grandeurs électriques, etc.

#### **3.2. Surveillance de la machine asynchrone**

La surveillance de la machine asynchrone peut être réalisée en mesurant les vibrations au niveau de la machine. En effet, tous les défauts introduisent des vibrations supplémentaires sur le système électromécaniques. Ces vibrations excessives sont utilisé comme indicateur de défauts dans différents domaines industriels tels que les éoliennes, la traction électrique, etc. Or, ces techniques sont onéreuses et nécessitent des capteurs supplémentaires.

Les défauts de la machine asynchrone peuvent conduire à des oscillations de couple et un déséquilibre au rotor. Par conséquent, la surveillance du couple a été proposée pour la détection des défauts. Toutefois, l'installation des capteurs de couple doit être réalisée sur l'arbre rotor ce qui rend le système de surveillance complexe et coûteux. La surveillance des roulements peut être réalisée en se basant la température. En effet, le standard IEEE 841 stipule qu'en état normal de fonctionnement, la température du roulement ne doit pas augmenter de plus de 45°C. Cependant, la température peut être affectée par d'autres paramètres tels que l'environnement, la vitesse de rotation, le couple développé, etc. L'analyse de la composition, le contenu, la taille et la classification des particules d'usure dans l'huile de lubrification des roulements et de nombreux autres composants de la machine asynchrone permettent de déterminer leur état de fonctionnement. De nombreuses autres méthodes existent telles que la surveillance des émissions acoustiques, la surveillance des flux, etc. Néanmoins, ces techniques sont plus compliquées à mettre en œuvre dans des applications réelles et nécessitent des capteurs supplémentaires, ce qui augmente le prix, la complexité du système de surveillance et peut diminuer la fiabilité de l'ensemble du système puisque ces éléments sont également assujettis à des défaillances.

Cette étude des approches de maintenance conditionnelle souligne le besoin d'une approche de surveillance des conditions de fonctionnement efficace, non-intrusive et à moindre coût. Une technique prometteuse repose sur l'analyse des courants ou de la puissance. Elle est basé sur des mesures de courant et / ou de tension déjà disponibles à des fins de contrôle et de protection. Par conséquent, aucun capteur supplémentaire et aucun dispositif d'acquisition ne sont requis. De plus, les signaux de courant / tension sont fiables et facilement accessibles. Il s'ensuit que

l'analyse courant / puissance présente un grand intérêt économique et peut être adopté par l'industrie. Ainsi, plusieurs activités de recherche ont été axées sur la détection de défauts à base de courant dans les machines électriques [6-7]. Les mesures de puissance ont également été étudiées. Le défi de l'utilisation des signaux de courant et/ou de tension pour la surveillance des conditions de fonctionnement est de proposer des techniques de traitement de signal permettant d'extraire des critères de détection des défauts en environnement stationnaire et non stationnaire (variations de vitesse, éolienne, etc.). Ceci afin de proposer des techniques de diagnostic intelligentes capable de classifier les défauts et de prévoir une défaillance potentielle (pronostic, maintenance prédictive).

#### **3.3. Surveillance à travers l'analyse des courants statoriques**

Les défauts qui peuvent survenir sur des machines électriques ont un impact direct sur le contenu fréquentiel des courants statoriques ou rotoriques [1-6]. La Table 1 donne, dans le cas d'une machine asynchrone à cage d'écureuil, la signature fréquentielle de certains défauts.

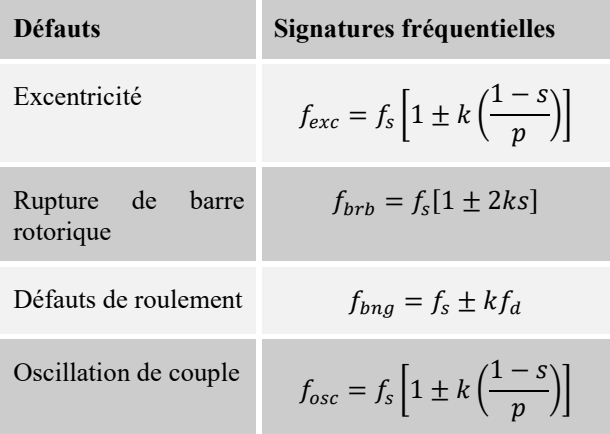

*Table 1. Les signatures fréquentielles des défauts d'une MAS [1-6].*

Avec :

- $\bullet$  f<sub>s</sub>: fréquence fondamental d'alimentation.
- $\bullet$   $f_d$  : fréquence dépendant de l'élément défaillant et de la géométrie du roulement.
- p : nombre de paire de pôles.
- s : glissement.
- $k=1, 2, 3,...$

L'extraction de l'information contenue dans les signaux discrets concernant le défaut nécessite le passage du domaine temporel vers le domaine fréquentiel. La transformée de Fourrier rapide (FFT) est l'un des outils utilisés dans le cas des signaux stationnaires (machines fonctionnant en régime permanent, défauts impactant des composantes fréquentielles constantes au cours du temps, glissement constant (couple de charge constant)). Ces approches souffrent d'une mauvaise résolution en cas d'acquisition sur une courte durée. Des connaissances a

> La Revue 3EI n°91 Janvier 2018

priori sur le signal permettent d'exploiter des méthodes paramétriques afin d'améliorer la résolution fréquentielle. Cela est dû à leur capacité à distinguer des raies spectrales très proches. Ces techniques sont généralement appelées méthodes à haute résolution et comprennent trois sous-classes: les méthodes de prédiction linéaire, les techniques de sous-espace et l'estimation par le maximum de vraisemblance. Dans cet article, nous nous concentrons sur les techniques de sous-espace. Ces techniques comportent principalement les algorithmes MUSIC (MUltiple SIgnal Characterization) et ESPRIT (Estimation of Signal Parameters via Rotational Invariance Techniques).

En environnement non-stationnaire, des techniques d'analyse temps-fréquence sont requis. En effet, les techniques d'estimation spectrale présentées précédemment sont mal adaptées aux moteurs asynchrones pilotés par un onduleur, aux éoliennes et à de nombreuses autres applications où l'environnement est principalement non stationnaire en raison des conditions de vitesse transitoires ou variables. Dans ces conditions, la détection des défauts est généralement effectuée en utilisant des approches non stationnaires, telles que les représentations temps/fréquence ou temps/échelle. Ces approches comprennent la transformée de Fourier à court terme (TFCT), la transformée en ondelettes continue (TOC), la distribution de Wigner-Ville (DWV) et d'autres distributions quadratiques et la transformée de Hilbert-Huang (THH). Par souci de clarté, nous nous limitons ici la présentation de la formulation mathématique en temps discret. Pour plus de détails et des équations temporelles continues, le lecteur pourrait se référer à  $[10]$ .

De plus, tout défaut mécanique peut entraîner des défauts d'excentricité et d'oscillation de couple de charge. Le défaut d'excentricité entraîne une modulation d'amplitude et une oscillation du couple de charge entraîne une modulation de fréquence des courants du stator. La fréquence de modulation dépend des conditions de fonctionnement de la machine et de la gravité de la défaillance [7-8]. Par ailleurs, les courants statoriques peuvent être modulés en fréquence et/ou en amplitude et cette modulation est corrélée avec les composants défectueux du roulement [9]. D'une manière générale, le courant est sinusoïdalement modulé en fréquence et/ou en amplitude lorsqu'un défaut se produit. Sur la base de cette approche de modélisation, il semble que les outils les plus adaptés pour extraire un indicateur de défaut sont les techniques de démodulation. Afin de démoduler les courants, plusieurs auteurs ont utilisé des techniques classiques de démodulation comme le démodulateur synchrone, la transformée de Hilbert, les distributions temps-fréquence, etc.

Dans ce qui suit, le signal discret à analyser sera noté x[n]. Ce signal est obtenu à partir de l'échantillonnage d'un signal continu avec une période

46

d'échantillonnage de  $T_e = \frac{1}{F_e}$ . Nous présentons les techniques de visualisation des signatures fréquentielles des défauts en environnement stationnaire et non-stationnaire ainsi que les techniques de démodulation les plus présentées dans la littérature.

#### **4. Analyse de la densité spectrale de puissance (DSP) du courant statorique pour la détection des défauts**

Un signal est un support de l'information mesurée par un capteur et destinée à un récepteur. Dans le cas des machines asynchrones, les courants statoriques ou rotoriques sont mesurés principalement pour réaliser du contrôle/commande. Ces mêmes courants peuvent être utilisés pour réaliser le diagnostic et la surveillance de ces systèmes. En environnement stationnaire, la recherche de la signature du défaut est réalisée en utilisant des techniques d'estimation de la densité spectrale de puissance. Ces techniques regroupent deux classes qui sont le périodogramme et ses extensions et les techniques à haute résolution (MUSIC et ESPRIT).

Les techniques d'analyse spectrale sont illustrées pour des signaux issus d'un banc expérimental avec un défaut de rupture de barres. Les courants statoriques triphasés sont échantillonnés à une fréquence d'échantillonnage de  $F_s = 1kHz$  et pendantt = 5s.

#### **4.1. Le périodogramme**

Le periodogramme,  $P_x(f)$ , est un estimateur de la densité spectrale de puissance (DSP) d'un signal discret x[n]. Il est donné par :

$$
P_x(f) = \frac{|X(f)|^2}{N} \tag{1}
$$

Avec, X(f) est la transformée de Fourrier discrète  $d'$ un signal  $x[n]$ :

$$
X(f) = \sum_{n=0}^{N-1} x[n] e^{-2j\pi fn/Fe}
$$
 (2)

Avec, F<sub>e</sub> est la fréquence d'échantillonnage et N le nombre d'échantillons. Il est à noter que le périodogramme est un estimateur biaisé et non consistent (la variance ne tend pas vers zéro quand N tend vers l'infini) de la densité spectrale de puissance.

Un des moyens d'améliorer l'estimation de la densité spectrale de puissance d'un signal est le périodogramme modifié et moyenné de Welch. Le périodogramme de Welch décompose le signal en plusieurs segments, réalise le calcul du périodogramme de chaque segment multiplié par une fenêtre temporelle à énergie unitaire, puis calcule la moyenne des résultats obtenus. Le périodogramme de Welch est donné par l'expression mathématique suivante :

$$
P_{w}(f) = \frac{1}{L} \sum_{k=1}^{k=L} P_{xw}^{(k)}(f)
$$
 (3)

Avec,  $P_{xw}^{(k)} = \frac{|X_{xw}^{(k)}|^2}{N!}$ NU

Où U : est le facteur de normalisation.  $X_{xw}^{(k)}(f)$ correspond à la transformée de Fourier discrète du signal fenêtré x[n] w[n - τk], avec w[.] est une fenêtre temporelle (Hanning, Hamming, etc.) et  $\tau_k$  est un retard temporel.

Le périodogramme de Welch améliore l'estimation en diminuant le biais et la variance mais il détériore la précision et la résolution fréquentielle à cause de l'étape de segmentation (réduction du nombre d'échantillons pour réaliser le calcul de la FFT).

Les figures 3(a) et 3(b) représentent le périodogramme et le périodogramme de Welch, respectivement. Le périodogramme a été calculé en utilisant une longueur de signal de 5s, une fréquence d'échantillonnage de 1kHz et la fenêtre de Hamming. La méthode de Welch divise les données en huit segments, chacun avec un chevauchement de 50%, calcule les périodogrammes modifiés des segments qui se chevauchent et fait la moyenne des périodogrammes résultants pour produire l'estimation de la DSP. Chaque segment est fenêtré avec une fenêtre de Hamming qui a la même longueur que le segment.

Le périodogramme de Welch améliore les performances d'estimation. Malheureusement, il diminue la précision spectrale et la résolution à cause la segmentation. Afin d'augmenter la résolution en fréquence, le temps d'acquisition du signal doit être augmenté. Malheureusement, l'hypothèse d'un signal stationnaire peut être violée si le temps d'acquisition du signal est trop long. Le périodogramme et ses extensions sont des méthodes non paramétriques, c'està-dire qu'elles ne nécessitent aucune connaissance a priori du signal.

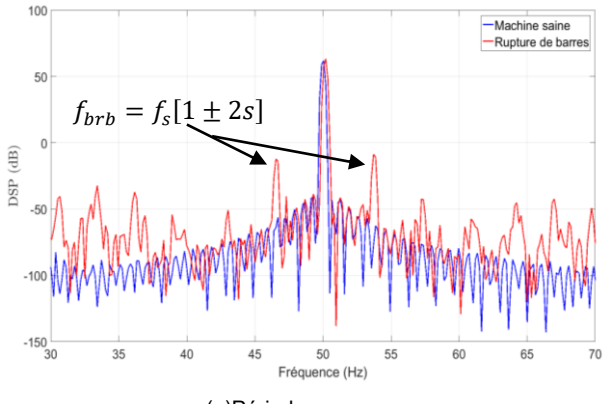

(a)Périodogramme

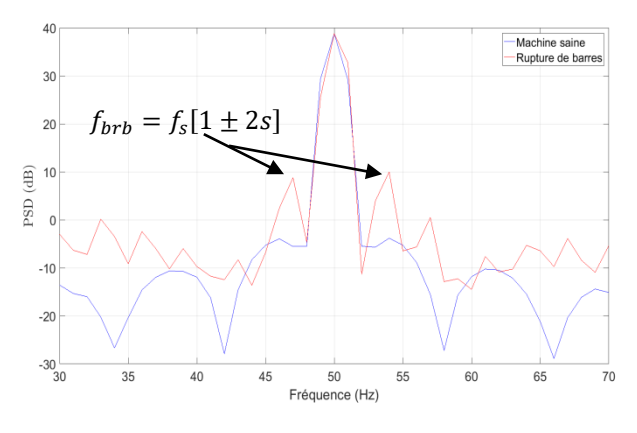

(b) Périodogramme de Welch.

*Figure 2 : DSP du courant statorique dans le cas sain et avec défaut.*

#### **4.2. L'algorithme MUSIC**

L'algorithme MUSIC est basé sur la décomposition en valeurs propres de la matrice de covariance du courant statorique et exploite l'orthogonalité qui existe entre le sous-espace signal et le sous-espace bruit. Cet algorithme est décrit par l'**algorithme 1**.

La figure 3 donne la DSP du courant du statorique en utilisant Root-MUSIC. Puisque la méthode Root-

**Algorithme 1** : MUSIC

**Requière:** N échantillons du courant statorique x[n].

- 1. Calculer la matrice de covariance  $\widehat{R}_{xx} = \frac{1}{6}$  $\frac{1}{6}\sum_{n=0}^{G-1} x[n]x[n]^H$ . Où (.)<sup>H</sup> dénote l'Hermitien. Vu que x[n] contient M échantillons et que nous disposons de N échantillons, nous pouvons construire G=N-M+1 sous-vecteurs  $\{x[n]\}_{n=0}^{G-1}$ .
- 2. Calculer la décomposition en valeurs propres de  $\widehat{R}_{xx}$  (EVD)

$$
\widehat{\mathsf{R}}_{\mathbf{x}\mathbf{x}} = \mathsf{U}\Lambda \mathsf{U}^{\mathsf{H}} \tag{1}
$$

Où U est constitué de M vecteurs propres orthonormées de  $\widehat{R}_{xx}$  et  $\Lambda$  est une matrice orthogonale contenant les valeurs propres  $\lambda_k$ listées par ordre décroissant.

- 3. Estimer l'ordre du model P en utilisant les critères d'information théorique [13].
- 4. Calculer la fonction de coût

$$
\mathfrak{I}(f) = \frac{1}{\left\| \mathbf{a}^H(\mathbf{f})\hat{\mathbf{G}} \right\|_{\mathrm{F}}^2}
$$
 (2)

Où  $\|\cdot\|_F$  dénotes la norme de Frobenius et le vecteur colonne  $a(f)$  est donné par

$$
\boldsymbol{a}(f) = \left[1, e^{\frac{j \, 2\pi f}{F_S}}, e^{\frac{2j \, 2\pi f}{F_S}}, \dots, e^{\frac{(M-1)j \, 2\pi f}{F_S}}\right]^T \tag{3}
$$

 $\widehat{G}$  est constitué des  $M - P$  vecteurs propres associés aux valeurs propres  $\lambda_k$  engendrant le sous-espace bruit.

5. Déterminer P maxima de  $\Im(f)$  représentant les estimateurs des fréquences.

MUSIC permet uniquement d'estimer les fréquences, l'estimateur des moindres carrés est utilisé afin

> La Revue 3EI n°91 Janvier 2018

### **Algorithme 2** : TLS-ESPRIT

- **Requière:** N échantillons du courant statorique x[n]. 1. Calculer la matrice de covariance  $\widehat{R}_{XX} = \frac{1}{C}$  $\frac{1}{G}\sum_{n=0}^{G-1} x[n]x[n]^H$ . Où  $(.)^H$  dénote l'Hermitien. Vu que x[n] contient M échantillons et que nous disposons de N échantillons, nous pouvons construire G=N-M+1 sous-vecteurs  $\{x[n]\}_{n=0}^{G-1}$ .
	- 2. Calculer la décomposition en valeurs propres de  $\widehat{R}_{XX}$  (EVD)  $\widehat{\mathbf{R}}_{\mathbf{x} \mathbf{x}}$

$$
= U \Lambda U^H \tag{1}
$$

Où U est constitué de M vecteurs propres orthonormées de  $\widehat{R}_{xx}$  et Λ est une matrice orthogonale contenant les valeurs propres  $\lambda_k$ listées par ordre décroissant.

- 3. Estimer l'ordre du model P en utilisant les critères d'information théorique [13].
- 4. Calculer l'estimateur du sous-espace signal  $\hat{S}$ constitué de vecteurs propres associés aux P plus grandes valeurs propres.

$$
\hat{S}_1 = [I_{M-1} \ 0]\hat{S} \n\hat{S}_2 = [0 \ I_{M-1}]\hat{S}
$$
\n(2)

5. Calculer la décomposition en valeurs propres de  $\hat{S}_{12} = [\hat{S}_1 \ \hat{S}_2]$ 

$$
\hat{S}_{12} = E\Lambda E^{H}
$$
 (3)  
Et partitionner E en P × P sous-matrices  
comme suit :

$$
E = \begin{bmatrix} E_{11} & E_{12} \\ E_{21} & E_{22} \end{bmatrix}
$$
 (4)

- 6. Calculer Φ les valeurs propres de  $\Psi = -E_{12}E_{22}^{-1}$
- 7. Calculer l'estimateur des fréquences  $\widehat{f}_i = \frac{\angle(\Phi_i)}{2\pi}$ 2π où ∠(. ) corresponds à la phase.

d'estimer les amplitudes. Bien que les performances de MUSIC soient substantielles, ils sont obtenus au détriment d'un temps de calcul et de stockage importants. De plus, ses performances dépendent de l'estimateur de la matrice de covariance et du rapport signal sur bruit (SNR).

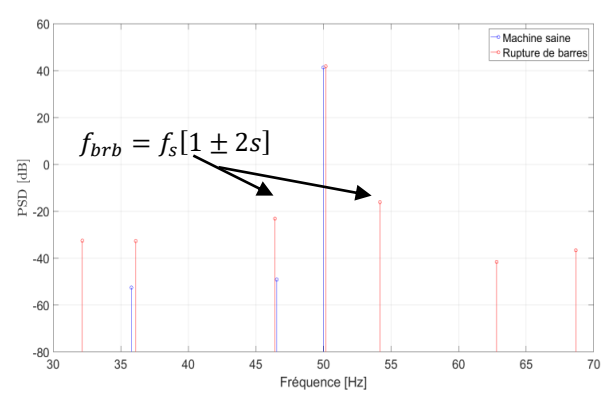

*Figure 3 : DSP du courant statorique dans le cas sain et avec défaut basé sur MUSIC.*

#### **4.3. L'algorithme ESPRIT**

Afin de réduire le temps de calcul de l'algorithme MUSIC, l'algorithme ESPRIT a été proposé. En effet, cette technique repose sur le calcul de la décomposition en valeurs propres, ce qui permet d'extraire directement le contenu fréquentiel, plutôt que de conduire à un problème d'optimisation comme pour MUSIC. Cet algorithme est décrit dans l'**algorithme 2**.

L'estimation de la DSP du courant statorique basée sur la méthode ESPRIT est donnée sur la figure 4. Cette méthode permet également de mettre en relief l'existence d'un défaut puisque les fréquences duesau défaut sont présentes sur le spectre. Il est prouvé dans la littérature que la méthode ESPRIT est moins gourmandes en terme de temps de calcul et présentent des performances statistiques meilleurs que celles de MUSIC.

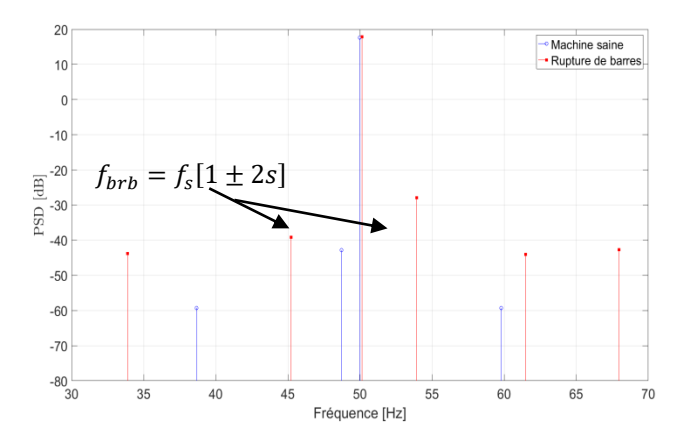

*Figure 4 : DSP du courant statorique dans le cas sain et avec défaut basé sur ESPRIT.*

#### **5. Démodulation des courants statoriques**

Les techniques de démodulation permettent de calculer la fréquence instantanée et l'amplitude instantanée d'un signal  $\mathbf{x}[n]$  [7]. La majorité des techniques abordées ici sont basées essentiellement sur l'estimation du signal analytique suivant le schéma de la figure 5.

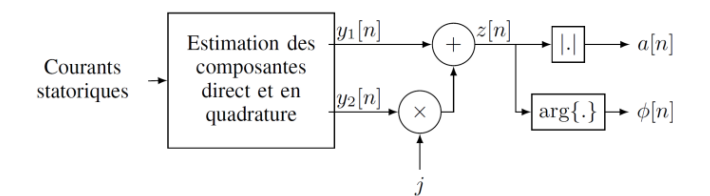

*Figure 5: Estimation du signal analytique.*

Les techniques de démodulation peuvent être classifiées en deux grandes catégories :

- Les techniques mono-dimensionnelles nécessitant l'acquisition du courant d'une seule phase.
- Les techniques multidimensionnelles requièrent l'acquisition des courants des trois phases.

Les méthodes de démodulation sont illustrées pour un défaut de roulement. Les courants statoriques triphasés sont échantillonnés à une fréquence d'échantillonnage de  $F_s = 1kHz$  et pendant un temps  $t = 20s$ .

#### **5.1. Le démodulateur synchrone**

Le démodulateur synchrone est une technique largement utilisée dans le domaine des télécommunications. Elle suppose que la fréquence fondamentale est connue (Ce qui est le cas des machines asynchrones connectées au réseau). L'estimation de la composante directe et la composante en quadrature est illustrée par la Figure 3. Dans un premier temps, le courant statorique est multipliée par les signaux de référence  $\cos(2\pi f_0 n / F_s)$  et  $\sin(2\pi f_0 n / F_s)$ . Le signal en sortie est ensuite filtré par un filtre passe-bas de fréquence de coupure égale à  $f_0$ afin d'éliminer les composantes hautes fréquences.

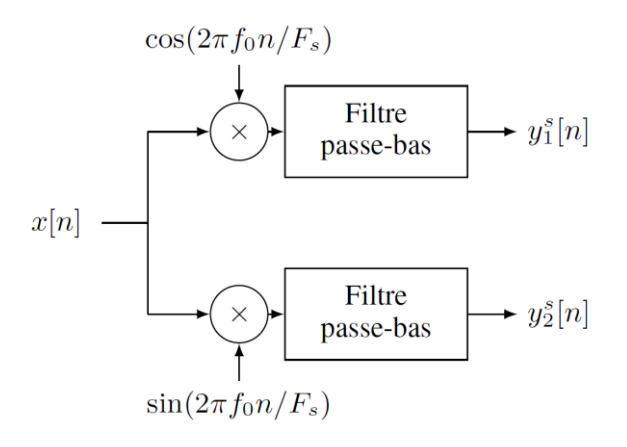

*Figure 6:* Démodulateur synchrone.

Les résultats de simulation pour le calcul de l'amplitude instantanée et de la fréquence instantanée sont fournis sur la figure 7. Il semblerait d'après ces résultats que le défaut de roulement introduit une modulation de fréquence.

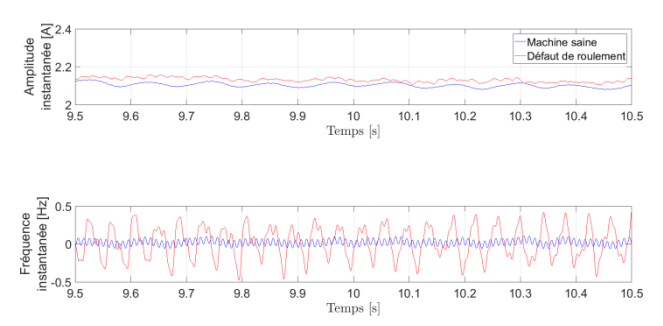

*Figure 7 : Démodulation basé sur le démodulateur synchrone*  $(f_0 = 50 Hz)$ .

#### **5.2. La transformée de Hilbert**

La transformée de Hilbert permet de calculer le signal analytique (Figure 5) et est définie pour un signal discret comme suit :

$$
y_2^h = \sum_{m=-\infty}^{\infty} h[n-m]x[n]
$$
 (4)

Où la réponse impulsionnelle est donnée par :

$$
h[n] = \begin{cases} \frac{2}{\pi} \frac{\sin^2(\frac{\pi n}{2})}{n}, n \neq 0\\ 0, n = 0 \end{cases}
$$
 (5)

$$
x[n] \longrightarrow y_1^h[n]
$$
\n
$$
x[n] \longrightarrow \text{Transformée} \longrightarrow y_2^h[n]
$$
\nTransformée de Hilbert

*Figure 8 :* Démodulation basée sur la transformée d'Hilbert [39].

L'estimation de la fréquence instantanée et de l'amplitude instantanée est possible et unique si et seulement si le spectre de  $a[n]$ et de  $cos(\phi[n])$  sont disjoints (Figure 5). Il est à noter que la transformée de la transformée de Hilbert peut être calculée en utilisant la FFT.

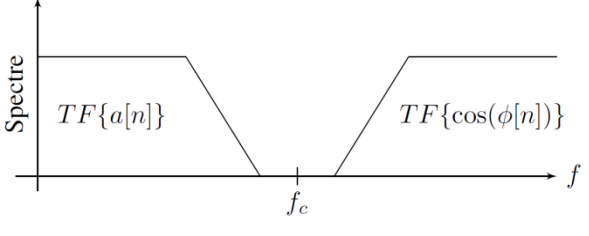

*Figure 9 :* Illustration du théorème de Bedrosian.

Les résultats de simulation en utilisant le transformée de Hilbert sont données sur la figure 10. Les mêmes conclusions que celles déduite dans le cas du démodulateur synchrone peuvent être présentées.

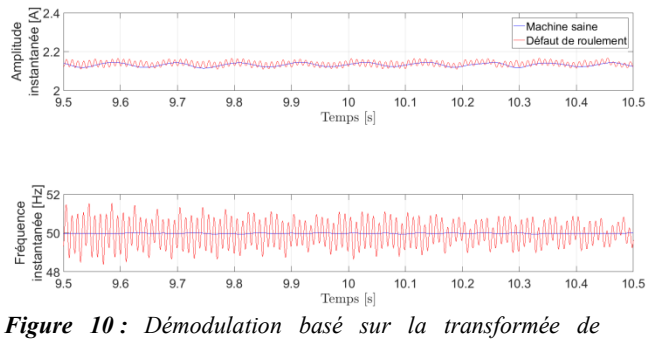

*Hilbert.*

#### **5.3. L'opérateur d'énergie de Teager**

Contrairement aux méthodes décrites précédemment, l'algorithme de séparation d'énergie discret estime la fréquence instantanée et l'amplitude instantanée en se basant sur le signal temporel x[n]. Cet algorithme est basé sur l'opérateur d'énergie de Teager qui est définie par :

$$
\Psi(x[n]) = x^2[n] - x[n+1]x[n-1] \tag{6}
$$

Par conséquent, l'amplitude instantanée et la fréquence instantanée sont définies par :

$$
a[n] \approx \sqrt{\frac{\Psi(x[n])}{1 - \left(1 - \frac{\Psi(x[n] - x[n-1])}{2 \Psi(x[n])}\right)^2}}
$$
  

$$
f[n] \approx \frac{1}{2\pi} \arccos\left(1 - \frac{\Psi(x[n] - x[n-1])}{2 \Psi(x[n])}\right)
$$
 (7)

Cet algorithme présente l'avantage d'être peu gourmant en termes de temps de calcul et d'avoir une bonne résolution. Les résultats de simulation sont données sur la figure 11. Cette méthode permet ddonc de mettre en évidence la signature du défaut de roulement. Mais, cette approche est très sensible au bruit et aux variations rapide de la fréquence instantanée comparée à la fondamentale.

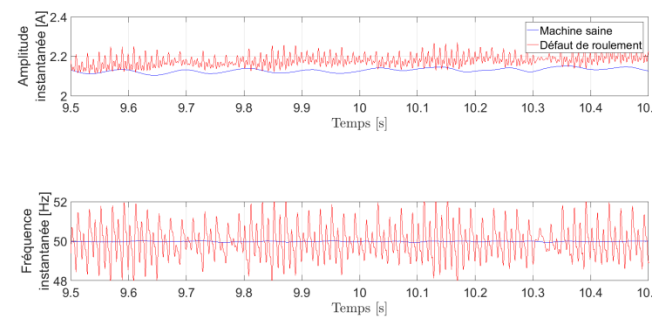

*Figure 11 : Démodulation basé sur l'opérateur d'énergie de Teager.*

#### **5.4. La transformée de Concordia**

La transformée de Concordia est une transformation linéaire qui calcule les composantes directes et en

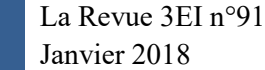

50

quadrature en se basant sur les courants des trois phases comme illustré sur la figure 12.

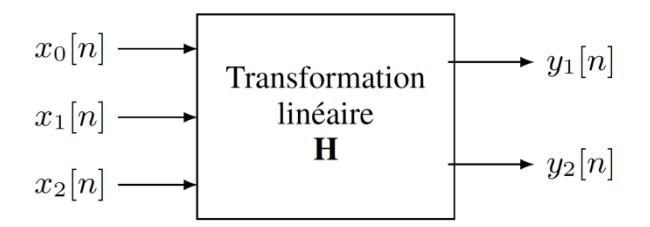

*Figure 12:* Démodulation basée les courants triphasés.

La matrice  $H$  dans le cas de la transformée de Concordia est défini par :

$$
H^{c} = \sqrt{\frac{2}{3}} \begin{bmatrix} \frac{\sqrt{2}}{\sqrt{3}} & \frac{-1}{\sqrt{6}} & \frac{-1}{\sqrt{6}} \\ 0 & \frac{1}{\sqrt{2}} & \frac{-1}{\sqrt{2}} \end{bmatrix}
$$
 (8)

La transformée de Concordia est valide uniquement pour un système équilibré. Les résultats de simulation sont présentés sur la figure 13 et montre l'intérêt de la transformée de Concordia pour la détection du défaut de roulement.

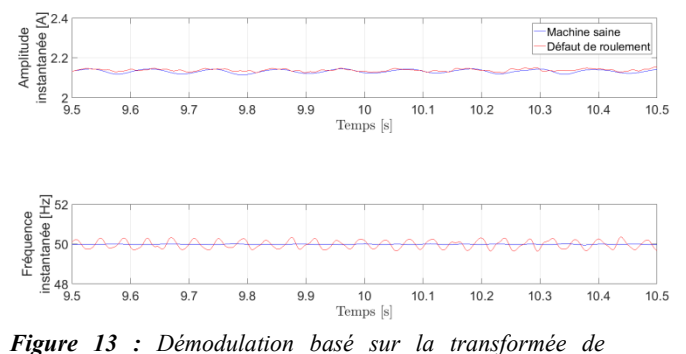

*Concordia.*

#### **5.5. Le maximum de vraisemblance**

Le maximum de vraisemblance est une technique statistique d'estimation de signaux dont les paramètres sont inconnus. Dans le cas d'un système déséquilibré, il est possible d'estimer les deux composantes en quadrature en utilisant la matrice suivante :

$$
H^{c} = \frac{1}{M} \begin{bmatrix} d_{1}^{2} + d_{2}^{2} & -d_{1}d_{2}^{2} & -d_{2}d_{1}^{2} \\ \frac{d_{1}^{2} - d_{2}^{2}}{\sqrt{3}} & \frac{d_{1}}{\sqrt{2}}(d_{2}^{2} + 2) & \frac{-d_{2}}{\sqrt{3}}(d_{1}^{2} + 2) \end{bmatrix}
$$
\n(9)

Où,  $\mathcal{M} = d_1^2 + d_2^2 + d_1^2 d_2^2$ . Les termes  $d_1$ ,  $d_2$ et  $d_3$  sont les termes de déséquilibre sur les trois phases. Ces termes correspondent aux éléments du vecteur associé à la plus petite valeur propre de la matrice de covariance  $\hat{\mathbf{R}}$  définie par :

$$
\widehat{\mathbf{R}} = \begin{bmatrix} r_{00} & r_{01} & r_{02} \\ r_{01} & r_{11} & r_{12} \\ r_{02} & r_{12} & r_{22} \end{bmatrix}
$$
 (10)

Où : 
$$
r_{kl} = \frac{1}{N} \sum_{n=0}^{N-1} x_k [n] x_l [n]
$$

Les résultats de simulation pour la détection du défaut de roulement sont présentés sur la figure 14. Cette figure montre que le défaut introduit une modulation de la fréquence fondamentale.

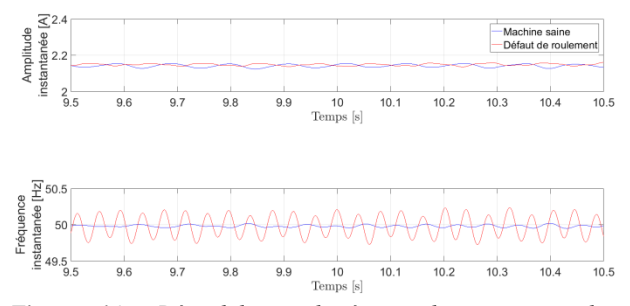

*Figure 14 : Démodulation basé sur le maximum de vraisemblance.*

#### **5.6. L'analyse en composante principale**

L'analyse en composante principale (PCA) est un outil statistique permettant de transformer un nombre de signaux corrélés en signaux non-corrélés nommés les composantes principales. La PCA est basée sur la décomposition en valeur propre de la matrice de covariance et est donnée par :

$$
H^p = \beta \Lambda^{\frac{-1}{2}} S^{\mathrm{T}} \tag{11}
$$

 $O\dot{u}$   $\Lambda$  est une matrice diagonale composée des deux plus grandes valeurs propres de  $\hat{\mathbf{R}}$ , **S** est une matrice unitaire composée des vecteurs propres associés et  $\beta$ est défini par :

$$
\beta = \sqrt{\frac{r_{00} + r_{11} + r_{22}}{3}}\tag{12}
$$

Cette transformée présente l'avantage d'être valide même en cas de déséquilibre. Les résultats de simulations sont fournis sur la figure 15 et semble confortés les résultats obtenus précédement en utilisant les techniques mono-dimensionnelles et multidimensionnelles.

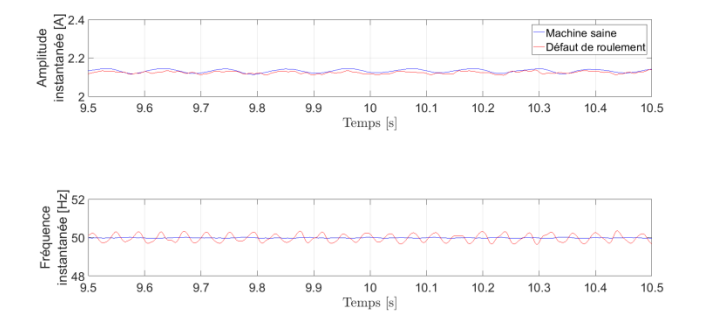

*Figure 15: Démodulation basé sur l'analyse en composante principale.*

#### **6. Analyse temps-fréquence des courants statoriques**

Les signaux récupérés sur les machines asynchrones sont non stationnaires (le contenu fréquentiel du signal varie en fonction du temps). La non-stationnarité est due à :

• La vitesse variable de la machine électrique (la fréquence des courants statoriques/rotoriques est directement liée à la vitesse de rotation de l'arbre rotor).

• La phase de démarrage et d'arrêt de la machine (régime transitoire).

Le traitement des signaux non stationnaires nécessitent des outils spécifiques. Une représentation de l'amplitude des différentes composantes du signal en fonction du temps et de la fréquence est nécessaire pour visualiser l'évolution du contenu fréquentiel en fonction du temps. Parmi ces outils on peut citer :

➢ Le spectrogramme qui est basé sur le calcul de la STFT (Short Time Fourier Transform).

- ➢ Lesdistributions quadratiques temps/
- fréquence (Wigner-Ville, etc.).
	- ➢ Les ondelettes (scalogramme).
	- ➢ La transformée de Hilbert-Huang.

Les techniques présentées dans la suite de cet article sont illustrés pour la détection des défauts de rupture de barres de la cage d'une machine asynchrone. Les représentations ont été implémentées en utilisant la Toolbox temps fréquence sous Matlab [10] sauf pour la THH qui a été réalisée en utilisant l'algorithme G. Rilling sous Matlab [12].

#### **6.1. Le spectrogramme**

Le spectrogramme est basé sur la transformée de Fourier à court terme. Le contenu fréquentiel est calculé pour différents segments temporels du signal puis disposés l'un à côté de l'autre suivant l'axe des temps. Pour les signaux discrets, la STFT est donnée par :

$$
STFT[\tau, f] = \sum_{n=0}^{N-1} x[n] w[n - \tau] e^{-2j\pi f n/N}
$$
 (13)

Avec, w[.] est la fenêtre temporelle.

Le spectrogramme est défini par le carré du module de la STFT, idem. |STFT[τ, f]| 2 . La résolution en temps et en fréquence du spectrogramme est limitée par l'inégalité de Heisenberg-Gabor donnée ci-dessous :

$$
\Delta f. \Delta t \ge \frac{1}{4\pi} \tag{14}
$$

Où  $\Delta f$  et  $\Delta t$  sont respectivement la résolution temporelle et la résolution fréquentielle (la dispersion d'énergie). Dans le cas du spectrogramme cette résolution est la même en temps et en fréquence.

Le spectrogramme du courant statorique dans le cas sain et avec présence de la rupture de barre est donné sur la figure 16. On constate que la présence du défaut se manifeste par des composantes fréquentielles au alentour de la fondamentale. L'amplitude de ces composantes évolue en fonction du temps. Mais la résolution temporelle et fréquentielle reste faible.

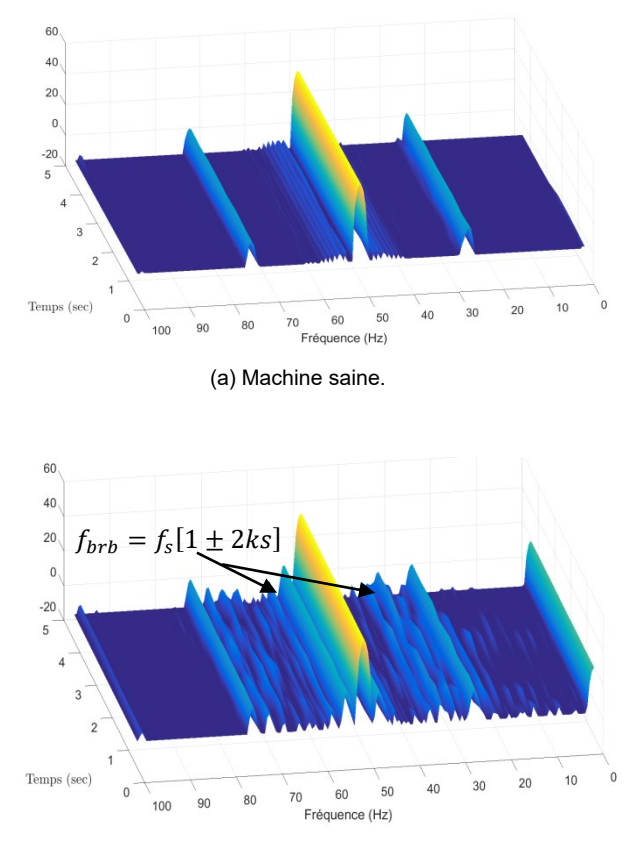

(b) Machine avec défaut.

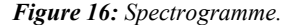

#### **6.2. L'analyse temps/échelle (les ondelettes)**

Contrairement à la STFT qui a une résolution limitée et constante, la transformée en ondelette est une représentation multi-résolution qui permet d'analyser les différentes fréquences avec des résolutions différentes. La transformée en ondelettes donne une bonne résolution temporelle en haute fréquence et une bonne résolution fréquentielle en basse fréquence. La transformée en ondelettes discrète est définie par :

$$
W(\tau, a^l) = \sum_{n=0}^{N-1} x[n] \psi_l^* [n - \tau]
$$
 (15)

Avec,

$$
\psi_1[n] = \frac{1}{\sqrt{a^1}} \psi(\frac{n}{a^1})
$$
\n(16)

où, ψ<sub>1</sub>[.] est l'ondelette mère (Morlet, Daubechies, etc.). Le scalogramme est définie comme étant le carré du module de la transformé en ondelettes, idem $|W(\tau, a^l)|^2$ .

La Revue 3EI n°91 Janvier 2018

La transformée en ondelettes discrète décompose le signal à analyser, en une somme d'un signal d'approximation  $a_n$  et des signaux de détails  $d_1, ..., d_n$ . L'algorithme de Mallat [14] démontre que chaque signal résultant de la décomposition en ondelettes est associé à une bande de fréquence. Ainsi, pour une fréquence d'échantillonnage de (échantillons par seconde), le détail  $d_i$  contient l'information concernant le signal de départ dans l'intervalle fréquence  $[2^{-(j+1)} \cdot F_e$ ,  $2^{-(j)} \cdot F_e]$ . Tandis que le signal d'approximation  $a_n$  contient les fréquences basses du signal qui appartiennent à la bande[0,  $2^{-(n+1)} \cdot F_e$ ]. Par conséquent, on peut dire que la transformée en ondelettes discrète réalise un procédés de filtrage.

Les résultats de simulation en utilisant la transformée en ondelettes sont donnés sur la figure 17. On constate que cette approche multi-résolution permet la discrimination du cas défaillant du cas sain (modulation d'amplitude de la fréquence fondamentale). Le grand inconvénient de la transformée en ondelettes est son temps de calcul exorbitant et l'interprétation souvent difficile à réaliser.

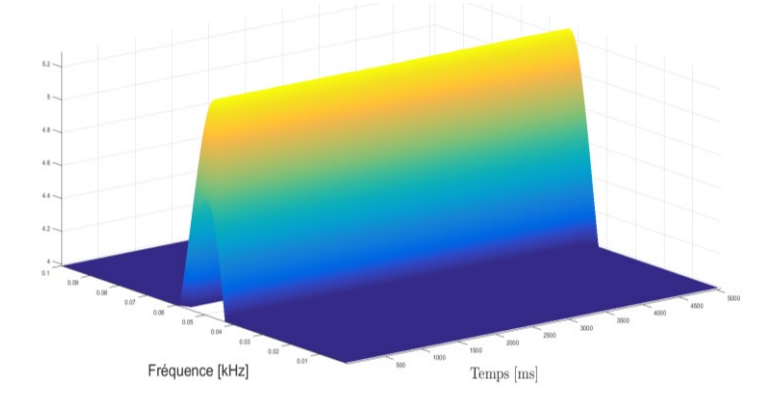

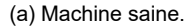

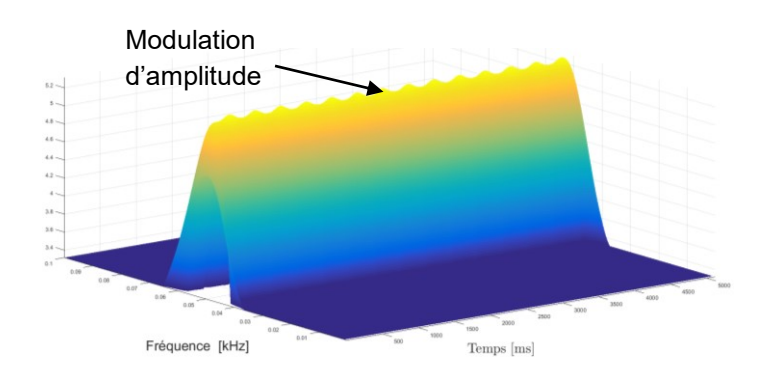

(b) Machine avec défaut.

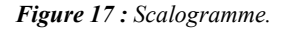

#### **6.3. Les distributions temps-fréquence quadratiques**

Contrairement aux techniques précédentes, qui se concentrent sur la décomposition du signal temporel, les distributions quadratiques se concentrent sur la décomposition de l'énergie du signal dans le plan temps/fréquence. Cohen [15] a introduit une classe générale des distributions temps-fréquence qui satisfait les propriétés d'invariance vis-à-vis de la translation temporelle et de la modulation de fréquence. Les différentes distributions peuvent être regroupées dans une même classe dont seul le noyau diffère. Les propriétés de chaque distribution peuvent être déduites à partir du noyau. Le noyau peut être une fonction du temps et de la fréquence mais également du signal même. Une des distributions les plus utilisée dans la littérature pour réaliser la détection et la caractérisation des défauts dans les entraînements électriques dans le cas non-stationnaire est la distribution de Wigner-Ville.

La distribution de Wigner-Ville peut être interprétée comme étant la distribution de l'énergie du signal en fonction du temps et de la fréquence. Elle est définie comme suit :

$$
W_{x,x}(\tau, f) = \sum_{n=-N}^{N-1} x \left(\tau + \frac{n}{2}\right) x^* \left(\tau - \frac{n}{2}\right) e^{\frac{-j2\pi f n}{N}} (17)
$$

Le plus grand intérêt de la Distribution Wigner-Ville réside dans la parfaite concentration de la fréquence instantanée dans le cas d'une modulation linéaire. Cependant, pour d'autres types de modulations (modulation sinusoïdale de la phase, par exemple), elle introduit des termes d'interférences nommés « cross-terms ». La non linéarité de la distribution (distribution quadratique) peut être critique dans le cas où on a des signaux multi-composants ; des termes d'interférences apparaissent à des instants ou à des fréquences pour lesquels on n'a pas d'énergie. Ces termes d'interférences peuvent conduire à des mauvaises interprétations des résultats.

En pratique, Pour réduire ces termes d'interférences, on utilise la pseudo-Wigner-Ville, qui est une version laissées de la Distribution de Wigner-Ville. Elle est définie dans (15).

$$
W_{x,x}(\tau, f) = \sum_{n=-N}^{N-1} p(\tau) x (\tau + \frac{n}{2}) x^* (\tau - \frac{n}{2}) e^{\frac{-j2\pi fn}{N}}
$$
  
(18)

Où,  $p(\tau)$  est la fenêtre de lissage qui réduit l'amplitude des termes d'interférences mais réduit également la résolution de la représentation temps/fréquence.

Les résultats de simulations basés sur la distribution de Wigner-Ville sont fournis sur la figure 18. On constate la présence de sidebands autour de la fréquence fondamentale due à la présence du défaut de rupture de barre. Cependant, on remarque également l'apparition d'autres composantes fréquentielles (artefacts) qui peuvent conduire à une mauvaise interprétation.

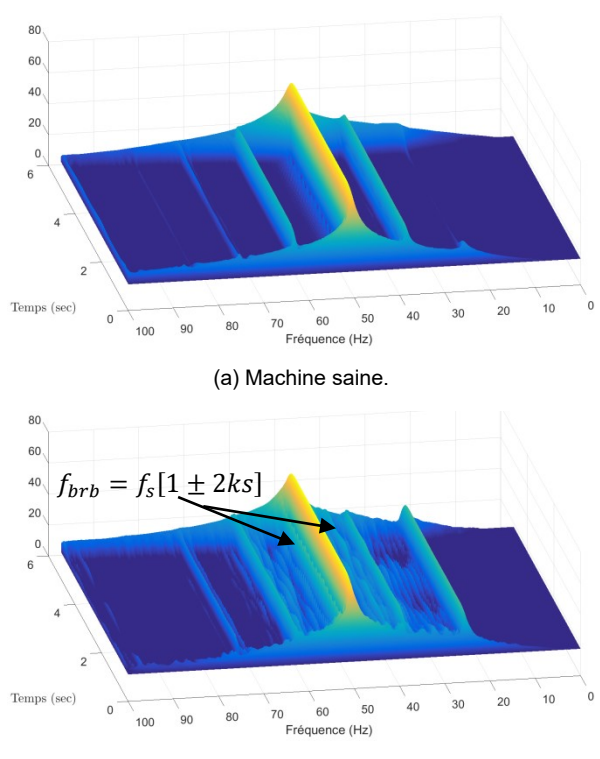

(b) Machine avec défaut.

*Figure 18 : Distribution de Wigner-Ville.*

#### **6.4. La transformée de Hilbert-Huang et ses extensions**

La transformée de Hilbert-Huang (THH) est une technique non linéaire. Pour obtenir une représentation temps-fréquence, les signaux sont décomposés en une somme de signaux mono-composants modulés en amplitude et/ou en fréquence. Ensuite, la fréquence et l'amplitude instantanées sont extraites des signaux résultants en utilisant une technique de démodulation.

Pour décomposer le signal en une somme de signaux mono-composants appelés Intrinsic Mode Function (IMF), Huang et al. [35] ont proposé une technique empirique nommée décomposition modale empirique (EMD). La transformée d'Hilbert permet ensuite de calculer le signal analytique des IMFs. Finalement, on déduit la fréquence instantanée et l'enveloppe complexe des IMFs. Le théorème de Bedrosian [36], traitant de la transformée d'Hilbert du produit de deux fonctions réels, démontre que l'unicité du couple fréquence instantanée et de l'enveloppe complexe est vérifiée si les spectres de l'enveloppe complexe et du sinus de la phase instantanée sont disioints.

Pour résumer, la transformée de Hilbert-Huang est effectuée en 3 étapes :

- Les IMFs sont extraites du signal original grâce à l'EMD dont l'algorithme est décrit dans [12];
- La transformée d'Hilbert est appliqué sur chaque IMFs ;

L'enveloppe complexe et de la fréquence instantanée sont extraites.

En représentant conjointement l'amplitude instantanée et la fréquence instantanée en fonction du temps, il est alors possible de représenter le contenu temps-fréquence du signal. En utilisant d'autres techniques de démodulation, il est possible d'obtenir de nouvelles représentations. En particulier la transformée de Huang-Teager est une dérivée de la THH obtenue en remplaçant la démodulation basée sur la transformée de Hilbert par une démodulation basée sur l'opérateur d'énergie de Teager-Kaiser.

La figure 19 présente la représentation temps/fréquence obtenue en utilisant la technique de Hilbert-Huang. Dans le cas d'une rupture de barre, l'IMF 2 et 3 présentent des oscillations importantes qui peuvent être donc utilisées comme indicateur du défaut.

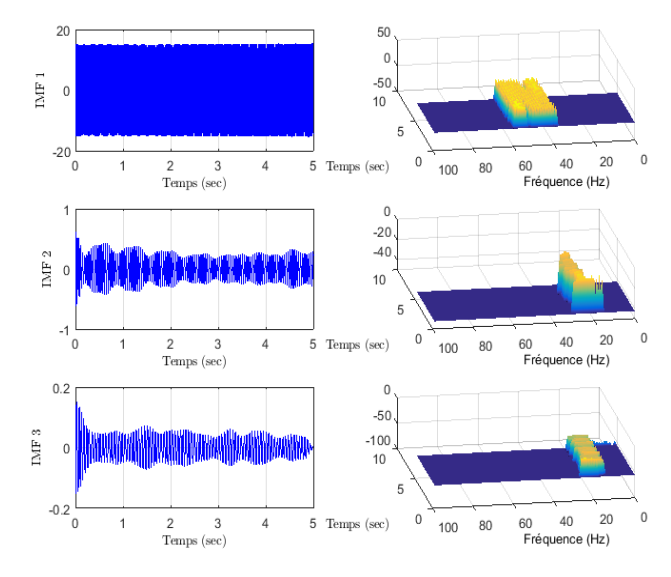

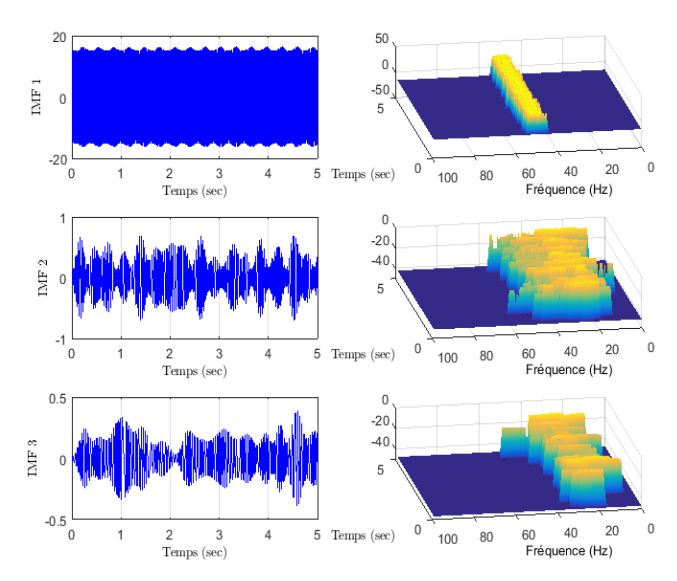

(a) Machine saine.

(a) Machine avec défaut.

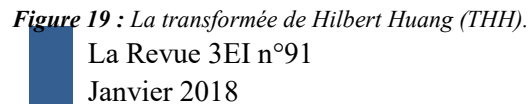

# **7. Conclusions**

Dans cet article, nous avons présenté un état de l'art des techniques de traitement de signal pour la détection des défauts dans les machines asynchrones à cage d'écureuil. Ces techniques peuvent être regroupées en trois familles qui sont : les techniques d'estimation de la densité spectrale de puissance, les techniques de démodulation et les techniques tempsfréquence. Ces approches présentent la première étape d'un algorithme de détection de défauts puisqu'elles permettent uniquement d'extraire l'information liée au défaut (visualisation de l'impact du défaut sur le courant statorique). Une seconde étape doit être mise en place afin de réaliser le diagnostic (classification, mesure de sévérité et prise de décision). Cette seconde étape peut être réalisée en se basant sur les techniques d'intelligence artificielle (ou outils de reconnaissance de formes) telles que les réseaux de neurones, les machines à vecteurs de support, la logique floue, etc.

#### **8. Bibliographie**

- [1] M.E.H. Benbouzid, "A review of induction motors signature analysis as a medium for faults detection," IEEE Transactions on Industrial Electronics, vol. 47, n°5, pp. 984-993, October 2000.
- [2] [M. Riera-Guasp,](http://ieeexplore.ieee.org/search/searchresult.jsp?searchWithin=%22Authors%22:.QT.Martin%20Riera-Guasp.QT.&newsearch=true) [J. A. Antonino-Daviu ,](http://ieeexplore.ieee.org/search/searchresult.jsp?searchWithin=%22Authors%22:.QT.Jose%20A.%20Antonino-Daviu.QT.&newsearch=true) G. A. [Capolino](http://ieeexplore.ieee.org/search/searchresult.jsp?searchWithin=%22Authors%22:.QT.G%C3%A9rard-Andr%C3%A9%20Capolino.QT.&newsearch=true), "Advances in Electrical Machine, Power Electronic, and Drive Condition Monitoring and Fault Detection : State of the Art " IEEE Transactions on Industrial Electronics, vol. 62, n°3, pp. 1746-1759, March 2015.
- [3] M.E.H. Benbouzid and G.B. Kliman, "What stator current processing based technique to use for induction motor rotor faults diagnosis," IEEE Transactions on Energy Conversion, vol. 18, n°2, pp. 238-244, June 2003.
- [4] Maintenance industrielle, Tome 1 : Méthodes et outils AFNOR, 1996
- [5] R. Bigret, J. L. Féron, "Diagnostic, maintenance, disponibilité des machines tournantes," ELSEVIER MASSON, Décembre 1994.
- [6] E. Elbouchikhi, V. Choqueuse, and M. Benbouzid, "Induction machine diagnosis using stator current advanced signal processing," International Journal on Energy Conversion, vol. 3, no. 3, pp. 76–87, May 2015.
- [7] Elbouchikhi E, Choqueuse V, Benbouzid M. Condition monitoring of induction motors based on stator currents demodulation. International Review of Electrical Engineering, vol. 10, no. 6, pp. 704– 715, 2015.
- [8] M. Blodt, J. Regnier, and J. Faucher, "Distinguishing load torque oscillations and eccentricity faults in induction motors using stator current Wigner distributions," IEEE Trans.

Industry Applications, vol. 45, no. 6, pp. 1991– 2000, November/December 2009.

- [9] M. Blodt, P. Granjon, B. Raison, and G. Rostaing, "Models for bearing damage detection in induction motors using stator monitoring," IEEE Trans. Industrial Electronics, vol. 55, no. 4, pp. 1813– 1822, Avril 2008.
- [10]P. Flandrin, Time-frequency/time-scale analysis (Academic Press, 1998).
- [11]F. Auger, P. Flandrin, P. Goncalves, and O. Lemoine, "Time-frequency toolbox for use with matlab," CNRS, GDR ISIS, Tech. Rep., 1997.
- [12]G. Rilling, P. Flandrin, and P. Gonçalves, "On empirical mode decomposition and its algorithms," in IEEE-EURASIP Workshop on Nonlinear Signal and Image Processing, Grado, Italia, 2003
- [13]P. Stoica and Y. Selen, "A review of information criterion rules," IEEE Signal Processing Magazine, vol. 21, n°4, pp. 36–47, July 2004.
- [14] S. Mallat, "A Wavelet Tour of Signal The Sparse Way," 3rd ed. Academic Press, 2008.
- [15] L. Cohen, "Time-frequency distributions-a review," Proceedings of the IEEE, vol. 77, n°7, pp. 941–981, July 1989.

# *Trottinettes électriques : instrumentation, modélisation, simulation et contrôle sous Arduino*

#### *ARNAUD SIVERT<sup>1</sup> , VINCENT BOITIER<sup>3</sup> , ABDEL FAQIR<sup>1</sup> , FRANCK BETIN<sup>1</sup> , THIERRY LEQUEU<sup>2</sup>*

*(1) U.P.J.V Université de Picardie Jules Verne, Institut Universitaire de Technologie de l'Aisne GEII, 02880 SOISSONS Laboratoire des Technologies innovantes (L.T.I), équipe Énergie Électrique et Systèmes Associés (EESA)*

*(2) Université François Rabelais de Tours – 60 rue du Plat d'Étain – 37020 Tours.*

*(3) LAAS-CNRS, Université de Toulouse, UPS, 31400 Toulouse*

*Résumé : Une trottinette électrique constitue un support technologique intéressant, ludique, peu cher, facilement instrumentable et assez facilement modélisable. L'électronique de mesure, de commande et l'électronique de puissance associées pour un tel système sont modifiables sans problème de coût ou de sécurité. Cet article s'inspire des travaux réalisés lors d'une étude avec des étudiant-e-s de 2ème année d'IUT. La modélisation du dispositif et de son instrumentation sont présentées avec différentes stratégies de contrôle réalisées en simulation sous Isis et Matlab et mis en œuvre expérimentalement en utilisant des cartes Arduino.*

#### **1. Introduction**

Depuis 2006, des trottinettes électriques pour enfant  $(\approx 100W$  pour 10km/h) et pour adultes (500W pour 25km/h sont commercialisées. Des versions plus complexes (gyroskate - over board -, mono roue, gyropode avec des moteur-roues) font le bonheur des petits et des grands depuis 2012. Le prix des trottinettes étant relativement faible, il est possible d'en faire l'acquisition assez facilement. On peut aussi en récupérer puis les réparer en changeant la batterie, le moteur ou l'électronique. En effet de nombreuses trottinettes sont équipées de batteries au plomb qui se sulfatent rapidement si elles ne sont pas chargées en permanence. De plus, au bout d'un certain nombre de cycles de charge et de décharge, la batterie au plomb meurt. Enfin, la protection des moteurs étant parfois insuffisante, il arrive que le moteur soit endommagé lors de longues montées. De nombreux sites marchands vendent toutes les pièces détachées. Dans cet article, nous présentons le travail effectué avec des étudiante-s de 2ème année d'un département GEII visant à réaliser la commande d'une trottinette avec une carte Arduino [13].

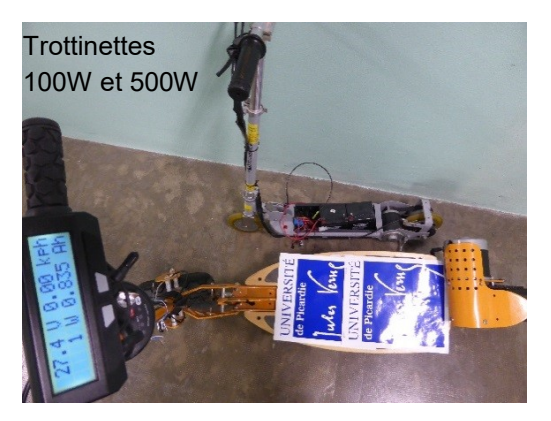

*Figure 1: modèle 100W pour moins de 60kg et modèle 500W pour 120kg avec son instrumentation.*

L'étude de ce système va permettre de concrétiser et de compléter les connaissances théoriques acquises précédemment dans différents domaines (électronique analogique, informatique industrielle, électronique de puissance, automatique).

Après une modélisation théorique basée sur les lois de la physique, de l'électricité et de la mécanique, combinée avec de nombreux essais expérimentaux, un modèle de simulation est mis en place et utilisé pour analyser les performances et les limitations du système. Selon la puissance de la trottinette, différentes stratégies de gestion de commande sont étudiées en simulation (logiciels Isis, Matlab) pour permettre un bon fonctionnement (commande tout ou rien, rampe d'accélération, limitation en courant). Les dispositifs de mesure et la commande à base de cartes Arduino sont testées conjointement, en simulation et expérimentalement. Les limites de bon fonctionnement sont aussi étudiées**.** Les difficultés rencontrées par les étudiants sont présentées au fil des parties. Les deux trottinettes utilisées avaient initialement des batteries au plomb qui devaient être changées tous les ans à cause de la sulfatation. Leur autonomie était alors incertaine. Ces batteries ont été remplacées par des batteries au Lithium 24V, 10Ah. Le tableau 1 donne les caractéristiques principales des deux trottinettes.

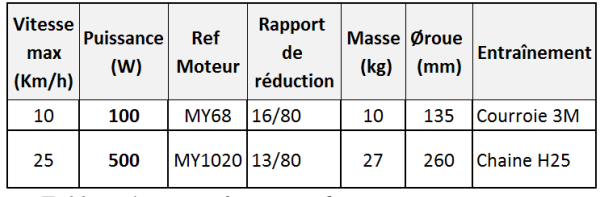

*Tableau 1 : caractéristiques des trottinettes*

La masse de la trottinette de 500W est relativement importante par rapport à la trottinette de 100W mais les châssis sont très différents (cf fig.1).

Remarque : sauf précision, les valeurs numériques sont données pour le modèle 500W.

#### **2.1. Trottinette et passager**

Le bilan des forces exercées sur le système complet (trottinette + utilisateur) est représenté sur le schéma simplifié ci-dessous.

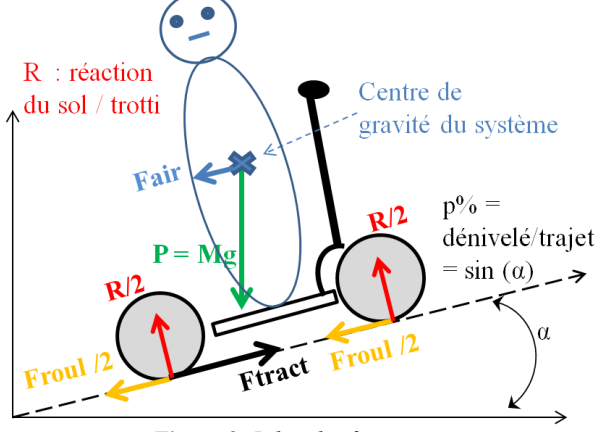

*Figure 2: Bilan des forces*

On note x la position du système,  $v = dx/dt$  sa vitesse et  $y = dv/dt$  son accélération. M est la masse totale. La projection sur l'axe de la route (0x) de la relation fondamentale de la dynamique donne 0 :

$$
M\gamma = F_{\text{tract}} + F_{\text{hum}} - F_{\text{r}}
$$
 Eq. 1

*M.*  $\gamma$  est le terme dynamique d'accélération ( $\gamma > 0$  en accélération,  $\gamma$  < 0 en décélération).

*Ftract* est la force de traction, force motrice développée par le moteur au niveau des roues et *Fhum* est la force fournie par le pilote avec son pied au sol.

*F<sup>r</sup>* est la force de résistance à l'avancement,

 $F_r + M$ ,  $\gamma$  est la force à compenser pour aller à vitesse

constante (γ=0) ou pour accélérer (γ>0).  
\n
$$
F_r = F_{roul} + F_{pente} + F_{air}
$$
 Eq. 2

*Froul = M.g.C<sup>r</sup>* est la force de résistance au roulement.

*Fpente = M.g.p%* est la force nécessaire pour vaincre une pente de *p%.*

 $F_{air} = (1/2) \cdot \rho \cdot S \cdot C_x (V - V_{vent})^2$  est la force de résistance aérodynamique. Pour la suite *Vvent = 0*.

$$
F_r = M.g.C_r + M.g.p\% + \frac{1}{2}\rho.S.C_x.V^2 \text{Eq. 3}
$$

L'expression est de la forme :

$$
F_r = a.M + b.V^2
$$
 Eq. 4

Si on souhaite travailler sur les puissances, le passage des forces à la puissance se fait (avec *P* en Watts, *F* en Newton et *V* en m/s) par la relation :

$$
P = F. V \qquad \qquad Eq. 5
$$

$$
P_r = F_r.V = a.M.V + b.V^3
$$
 Eq. 6

#### **2.2. Essai en roue libre**

L'enregistrement de la vitesse et de l'accélération, pendant un essai en roue libre après avoir lancé la trottinette permet de retrouver  $F_r(V)$ , puis les coefficients *a* et *b* avec une identification polynômiale, (et de remonter aux valeurs de *Cx* et *Cr*) à la condition préalable d'avoir une mesure correcte de  $v(t)$  et de  $v(t)$ . Si l'accélération n'est pas mesurée directement, elle sera calculée avec une dérivation numérique filtrée.

En roue libre (
$$
F_{\text{tract}} = 0
$$
,  $F_{\text{hum}} = 0$ ), l'Eq.1 donne :  
\n $F_r = aM + bV^2 = -M\gamma$  Eq. 7  
\navec  $\gamma < 0$  (ralentissement)

Les possibilités pour accéder à  $v(t)$  et  $\gamma(t)$  sont résumées ci-dessous :

**a**/ Un GPS donne  $x(t)$ , on obtient  $v(t)$  et  $\gamma(t)$  avec deux dérivations successives. C'est une mauvaise solution pour un véhicule qui roule doucement comme la trottinette. En effet trop de bruit de calcul est apporté par la dérivation numérique si la précision de mesure est modeste. De plus, la cadence de mesure de nos GPS est insuffisante (1mes/s max). Par contre la mesure de la pente peut être fournie convenablement par le GPS d'un smarthphone (par exemple avec l'application Trackaddict [3]).

**b**/ Avec un aimant placé sur la roue et un capteur à effet Hall associé à la carte Arduino, le dispositif fournit l'information de vitesse avec un échantillon toutes les 0,2s. La dérivée numérique filtrée de la vitesse fournit une accélération bruitée mais utilisable si la vitesse est supérieure à 5km/h. Cette solution a le mérite d'être simple et robuste et a été implantée pour ce travail.

La figure 3 montre les résultats obtenus avec cette méthode. A partir du relevé expérimental de *v(t),* on construit  $F_r(V)$ ; cette courbe est exploitable et donne un résultat cohérent (figure 3(b)). Pour  $M = 107kg$  $(80\text{kg} + 27\text{kg})$ , avec une pente de 0%, on trouve :

 $(a,b) = (0,16 \text{ N/kg}; 0,40 \text{ W/(m/s)}^3)$ 

Dans cet exemple, la vitesse est d'abord moyennée sur 7 échantillons, puis l'accélération est calculée par dérivation numérique :

$$
\gamma_n = (V_{(n+1)} - V_{(n-1)})/(2.\Delta T) \qquad \text{Eq. 8}
$$

puis moyennée sur 3 échantillons pour obtenir un signal lissé tel que présenté figure 3(a).

Il faut noter que dans l'essai réalisé, les pertes mécaniques (cf §2.4.2) associées à la transmission et au moteur sont incluses. Il faut enlever la courroie ou la chaîne de transmission pour ne pas les avoir.

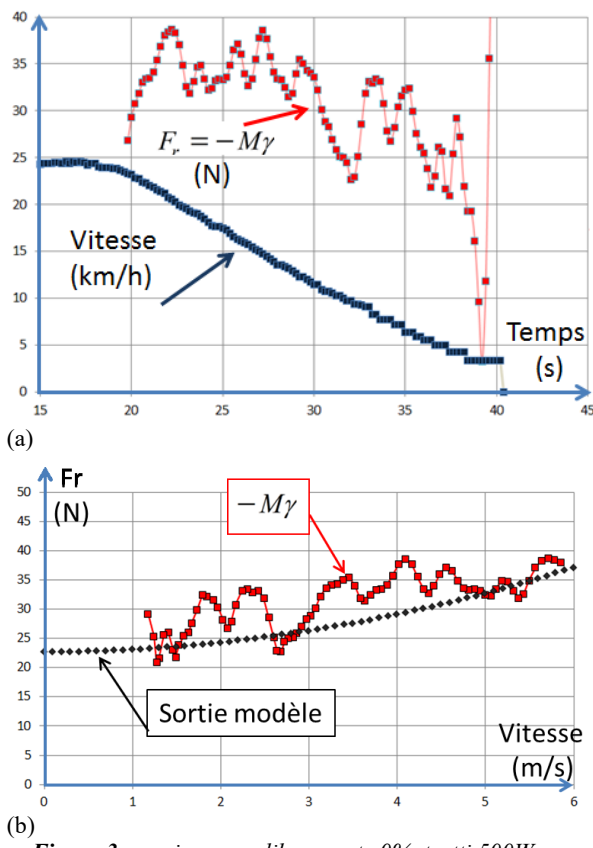

*Figure 3: essai en roue libre, pente 0%, trotti 500W, M=107kg. (a) relevé expérimental de v(t) et calcul de -M., (b) Fr(V) : comparaison mesure et modèle.*

#### **2.3. Essai à vitesse constante**

Pour rouler à vitesse constante  $(\gamma = 0)$ , si l'opérateur n'agit pas (*Fhum* = 0), la motorisation doit compenser la résistance à l'avancement, soit :

 $P_{\text{fraction}} = P_r = a.M.V + b.V^3$ Eq. 9

Quelques tests sur le moteur permettent de modéliser les différentes pertes du moteur. Lorsque les pertes du moteur sont connues, la connaissance de la puissance électrique Pabs absorbée par le moteur et de la vitesse *V* permet de remonter à *Ptraction* puis de tracer directement les courbes  $P_r(V)$  ou  $F_r(V)$ .

$$
P_{\text{abs}} = U_{\text{mot}} \cdot I_{\text{mot}}
$$
 Eq. 10

Par identification, on trouve alors les coefficients recherchés. La figure suivante (cf. *[Figure 4:](#page-59-0)*) illustre cette démarche. Le décalage entre  $P_{\text{abs}}$  et  $P_r$  correspond aux pertes du moteur et de la transmission qui seront présentées dans le § 2.4.2. On constate une bonne corrélation entre la sortie du modèle et les points issus de l'expérimentation. On a dans ce cas  $(a,b) = (0.16$  $N/kg$ ; 0.40  $W/(m/s)^3$ ).

Il faut réaliser plusieurs essais à des vitesses différentes pour réaliser l'identification. Pour cela, on fixe des positions différentes pour la « poignée des gaz » de la trottinette 500W.

Nous allons maintenant présenter la motorisation.

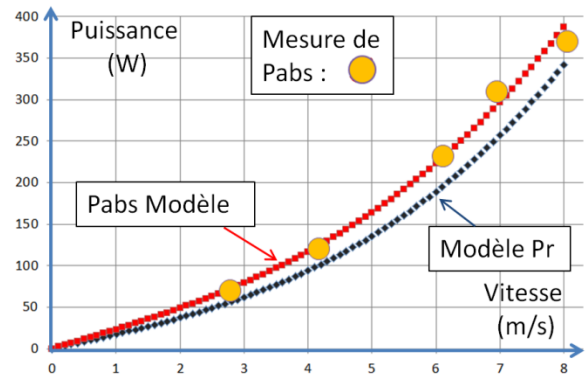

<span id="page-59-0"></span>*Figure 4: trottinette 500,W M=107 kg, pente 0%. Mesures de Pabs(V) et sortie des modèles identifiés Pabs(V) et Pr(V)*

#### **2.4. Moteur et transmission**

#### *2.4.1. Documentation moteurs et transmission*

Les trottinettes de première génération sont propulsées avec un moteur à courant continu (coût faible et électronique de commande simplifiée). Le tableau 2 résume les caractéristiques pour une tension d'alimentation de 24V.

| référence     | $\phi$ (cm) x<br>$L$ (cm) | <b>Masse</b><br>(kg) | Puissance<br>Utile (W) | <b>Vitesse</b><br>(tr/mm) | <b>Prix</b><br>(€) |
|---------------|---------------------------|----------------------|------------------------|---------------------------|--------------------|
| MY6812        | $7 \times 11$             | 1.1                  | 100                    | 2700                      | 12                 |
| <b>MY1020</b> | 10.7x 14                  | -5                   | 350                    | 2550                      | 32                 |

*Tableau 2 : caractéristiques des moteurs*

Malheureusement, les fabricants ne donnent pas toujours les paramètres nécessaires (résistance électrique, coefficient de couple ou de vitesse, résistance thermique). On trouve parfois quelques points d'essais comme on peut l'observer sur le tableau suivant qui donne les spécifications à vide et sous charge nominale.

| <b>Ref Point</b> | <b>Torqu</b> | <b>Speed</b><br>e (Nm) (tr/mn) | Pout<br>(W) | U(V) | I(A) | Pin<br>(W) | <b>Efficie</b><br>ncy % |
|------------------|--------------|--------------------------------|-------------|------|------|------------|-------------------------|
| small load       | 0,07         | 2953                           | 22,9        | 24,1 | 2.73 | 65.7       | 34.86                   |
| <b>Efficient</b> | 1.34         | 2667                           | 374         | 24.3 | 18.6 | 451        | 82.93                   |
| <b>Rate Load</b> | 1,87         | 2546                           | 500         | 24,4 | 25,3 | 616        | 81,17                   |
| max<br>Torque    | 2.98         | 2201                           | 685         | 24.5 | 37.6 | 919        | 74.54                   |

*Tableau 3 : caractéristiques électrique MY1020-24V*

Ainsi, pour le moteur MY1020, le courant maximum autorisé sans destruction du collecteur est de 37,5A et le courant nominal est de 25,3A en service continu S1. Le moteur pourra absorber 685W en continu, avec une puissance utile de 499W.

Il existe aussi souvent plusieurs fabricants qui vendent le même modèle de moteur [4]. Enfin, pour compliquer les motorisations, sous la même carcasse, différents couplages des bobinages sont possibles pour

avoir pratiquement la même vitesse avec des tensions différentes, comme le montre le tableau 4 pour lequel la puissance nominale du moteur reste identique.

| <b>Type</b> | Speed          | Speed <br>[tr/mm] (A)   (tr/mm)   (A) |                  | <b>Torque Power</b><br>(Nm) | (W) | к<br>(N.m/A) | $ R(\Omega) $ |
|-------------|----------------|---------------------------------------|------------------|-----------------------------|-----|--------------|---------------|
|             | <b>No load</b> |                                       | <b>Load rate</b> |                             |     |              |               |
| <b>24V</b>  | 3150           | 2500                                  | 26.7             | 1.9                         | 500 | 0.072        | 0.23          |
| 36V         | 3150           | 2500                                  | 17.8             | 1.9                         | 500 | 0.11         | 0.49          |

*Tableau 4 : Différents bobinages du MY1020*

Si on considère 6 bobines élémentaires aptes à supporter chacune 9A et 12V ; pour une configuration « moteur 24V » on aura un couplage des bobines en 2S3P et pour le moteur en configuration 36V, un couplage 3S2P. Il conviendra donc dans le cas d'un changement de moteur de bien lire les références proposées.

Pour la transmission, le rapport entre le nombre de dents sur le pignon moteur (cf. Tab 1) et sur l'axe de la roue est égal au rapport des rayons moyens. De ce rapport dépendent la vitesse maximale (en fonction de la vitesse nominale du moteur) et le couple moteur (en

$$
\text{function du courant max du moteur.}
$$
\n
$$
\Omega = \left(\frac{R_{\text{mot}}}{R}\right) \cdot \Omega_{\text{mot}} = \left(\frac{N_{\text{mot}}}{N}\right) \cdot \Omega_{\text{mot}} \quad \text{Eq. 11}
$$

Plus le rapport de réduction est grand plus la vitesse à la roue sera petite. Mais, à courant et tension donnés, donc à puissance donnée, plus la vitesse augmente plus le couple moteur ramené sur la roue sera faible, au risque de ne jamais pouvoir atteindre la vitesse de croisière désirée. Il y a donc un compromis à faire entre un fort couple de démarrage ou de maintien et une grande vitesse de croisière.

La vitesse linéaire et celle de rotation du moteur sont liés par :

$$
V = \beta \cdot \Omega_{\text{mot}}
$$
 Eq. 12  
avec :  

$$
\beta = R_{\text{roue}} \cdot \frac{R_{\text{mot}}}{R}
$$
 Eq. 13

Le couple d'accélération dépendant aussi directement du rapport de réduction de la transmission, le choix du rapport de la transmission influe donc aussi sur le temps de démarrage (Eq. 35 et 36).

La trottinette de 100W a une transmission par courroie. L'expérience montre que plus la courroie est tendue et plus il y a de pertes dans la transmission. Il y aura bien moins de pertes avec une transmission par chaine.

#### *2.4.2. Modélisation du moteur DC*

La modélisation du moteur à courant continu et de la transmission est classique (cf *[Figure 5:](#page-60-0)* ) et est décrite par les équations suivantes :

$$
E = k\varphi \cdot \Omega_{mot}
$$
 Eq. 14  
\n
$$
C_{em} = k\varphi \cdot i_{mot}
$$
 Eq. 15  
\n
$$
u_{mot} = r \cdot i_{mot} + L \cdot \frac{di_{mot}}{dt} + E
$$
 Eq. 16  
\n
$$
J_{mot} \frac{d\Omega_{mot}}{dt} = C_{em} - C_{p1} - C_{tract}
$$
 Eq. 17

Avec E force contre électromotrice, *r* et *L* résistance et inductance d'induit du moteur, k constante de couple ou de vitesse en V/(rad/s) ou en N.m/A,  $J_{mot}$  moment d'inertie du moteur ( $J_{mot} = 0.0071$ *kgm²*) avec *Cp1* couple ramené sur l'axe moteur modélisant les pertes par frottement du moteur et de la transmission.

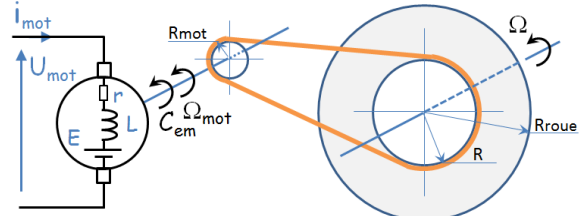

<span id="page-60-0"></span>*Figure 5: modélisation du moteur et de la transmission* Un essai rotor bloqué  $(E = 0)$  réalisé sous tension réduite, fournit  $r$  ( $r = U_{mot}/I_{mot}$ ), ce qui permettra de calculer les pertes joules  $(P_i)$  par la suite  $(r = 0.23 \Omega)$ .

Si nécessaire, (pour passer du courant au couple), un essai en charge permet de trouver  $k\varphi$  à partir des mesures de la tension et du courant du moteur et de sa vitesse de rotation, en effet :

$$
k\varphi = (U_{\text{mot}} - r \cdot I_{\text{mot}}) / \Omega_{\text{mot}}
$$
 Eq. 18

Un essai à vide (roue de la trottinette en l'air) fournit les pertes collectives *Pcoll,* somme des pertes fer et des pertes par frottement du moteur et de la transmission (cf fig. 6). Les mesures donnent pour cet essai :

 $U_{mot} = 23.7V$ ;  $I_{mot} = 1,01A$ ;  $V = 15km/h = 4,18$ m/s.

On a :  
\n
$$
P_{coll} = P_{\text{frot\_trans}} + P_{\text{frot\_mot}} = P_{\text{abs}} - P_{\text{j}} \quad \text{Eq. 19}
$$

Soit  $P_{abs}$  = 23,8 W et  $P_j$  = 0,23 W et donc  $P_{coll} = 23.7 \text{ W}.$ 

*Pcoll* est proportionnel à la vitesse de rotation et peut être mis sous la forme

 $P_{coll} = C_{p1} \cdot \Omega_{mot}$  Eq. 20

Le couple de perte du moteur et de la transmission (ramené sur l'axe de la roue du moteur, noté *Cp1* ) est constant (0,12Nm)

Ces pertes peuvent être mises (avec  $F_I = 5.6$  N) sous la forme :

$$
P_{coll} = F_1.V
$$
 Eq. 21

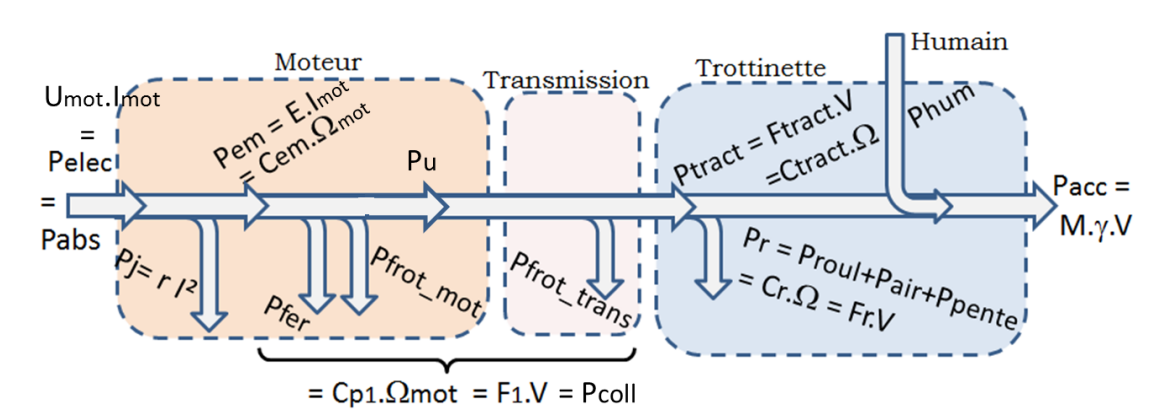

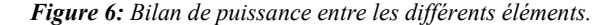

*Remarque 1 : retour sur l'essai en roue libre*

Lors de cet essai, la chaîne de transmission n'a pas été enlevée. Dans ce cas, on n'a donc pas *Ptract=0* mais *Ptract = -Pcoll*. Il faut donc prendre en compte dans le bilan des forces les pertes collectives *Pcoll* sous la forme d'un terme *F1.V* .

La figure 3(b) présente donc en fait  $(-My =$  $Fr + F_I$ *(V)* et non *(Fr)(V)*. Comme F<sub>1</sub> est constante, cela ne complique pas les calculs.

*Remarque 2 : retour sur l'essai à vitesse constante* En régime stabilisé, l'accélération est nulle et on a alors

$$
P_{\text{tract}} = P_r \tag{Eq. 22}
$$

Pour la construction de la figure 4, réalisée à partir

d'essais en régime stabilisé, on a :  
\n
$$
P_r = P_{\text{react}} = P_{\text{abs}} - P_j - P_{\text{coll}}
$$
\nEq. 23

La mesure de la puissance électrique absorbée *Pabs* couplée avec une analyse préalable des pertes permet donc de tracer les graphes  $P_r(V)$  ou  $F_r(V)$ .

#### *Remarque 3 : les différents régimes moteurs*

A partir des équations du moteur DC, on peut tracer, en fonction du couple utile sur l'arbre du moteur noté C<sup>u</sup> (P<sup>u</sup> = C<sup>u</sup> . *mot*), le courant, la vitesse de l'arbre moteur, la puissance utile et le rendement du moteur. Ces courbes, obtenues avec U*mot* = 27V, sont représentées sur la figure 7.

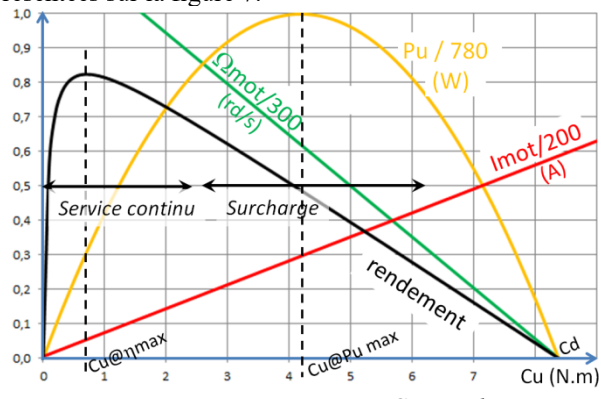

*Figure 7:*  $I_{mot}$ ,  $\Omega_{mot}$ ,  $P_u$  *et*  $\eta$  *vs*  $C_u$ *, courbes théoriques pour le moteur MY1020 24V.* On note *C<sup>v</sup>* le couple à vide du moteur MY1020 24V et *C<sup>d</sup>* son couple de démarrage.

La Revue 3EI n°91  $\overline{50}$  Janvier 2018

Le courant moteur à vide vaut  $I<sub>v</sub> = 1$ A, l'équation [15] donne alors:  $C_v = 0.072$  Nm

Au démarrage ( $E = 0$ ), l'équation [16] devient :

$$
C_d = \frac{U_{\text{mot}}. k\varphi}{r} - C_v
$$
 Eq. 24

Avec  $U_{mot} = 27V$ , on trouve  $C_d = 8.4$  Nm.

On peut montrer qu'au point de fonctionnement pour lequel le rendement est maximal, le couple utile est donné par l'équation 25 et vaut 0,7 Nm :

$$
C_{u@\eta\max} = \sqrt{(C_d + C_v) \cdot C_V} - C_v
$$
 Eq. 25

La valeur du rendement maximal (82%) est fournie par l'équation suivante :

$$
\eta_{\text{max}} = \left[1 - \sqrt{\frac{C_{\nu}}{C_d + C_{\nu}}}\right]^2
$$
 Eq. 26

La puissance utile est de 234W pour ce rendement maximal mais ce moteur peut supporter une puissance de 500W en service continu.

La puissance utile maximale de 780W sera obtenue au sommet de la parabole et donc avec  $C_u = C_d / 2$  et avec  $Q_{mot} = Q_{vide} / 2$ . Elle s'écrit alors sous la forme :

$$
P_{u_{\text{max}}} = \frac{1}{4r} (U_{\text{mot}} - rI_{\nu})^2
$$
 Eq. 27

Sur les courbes, il y a un léger décalage entre les courbes théoriques et les valeurs pratiques du tableau 3 à cause des phénomènes de saturation magnétique qui ne sont pas pris en compte dans le modèle du moteur.

Ces courbes permettent de bien visualiser et analyser les différents modes de fonctionnement : service continu sur lequel le rendement reste relativement correcte et service en surcharge qui doit être temporaire sous peine de surchauffe (le moteur ne peut évacuer correctement les pertes).

#### **2.5. Hacheur, batterie**

Dans une première approche, la batterie sera modélisée par une source de tension parfaite de 27 V (associée éventuellement à une résistance série  $rs \approx 0.15\Omega$ ). Pour la trottinette 500W le hacheur intercalé entre la batterie et le moteur est supposé parfait. L'ensemble peut donc être modélisé très

simplement par l'équation suivante valable tant que le courant n'est pas limité :

$$
U_{\text{mot}} = \alpha \cdot U_{\text{batt}} \qquad \text{Eq. 28}
$$

#### **2.6. Modèle complet**

Ces dernières équations ainsi que les équations 1 et 4 pour la partie solide en translation et les équations 11 à 14 pour le moteur permettent de construire un modèle Simulink de la trottinette (cf. fig **8)**.

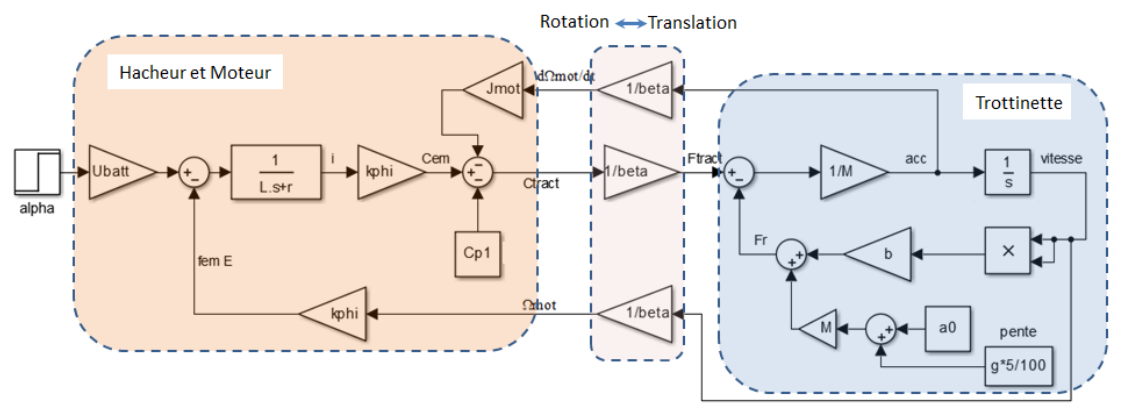

*Figure 8: schéma simplifié sous Simulink du système en boucle ouverte (valable pour une vitesse positive)*

A l'aide de ce modèle on pourra retrouver en simulation le comportement statique et dynamique du système réel et mettre en place la commande en simulation.

*La partie suivante va mettre en évidence le risque de dépasser le courant limite; les modèles seront alors utilisés avec la trottinette 500 W en tenant compte de cette limitation.* 

#### **3. Commande élémentaire**

Cette commande est utilisée sur la trottinette 100W. Le dispositif d'alimentation électrique est représenté sur la figure *[Figure 9:](#page-62-1)* . L'analyse du boitier électronique permet d'établir le schéma électrique donnée sur la *[Figure 10:](#page-62-0)* . On reconnait une commande de type tout ou rien : soit le relais est fermé et la tension de la batterie se retrouve au bornes du moteur, soit le moteur n'est plus alimenté.

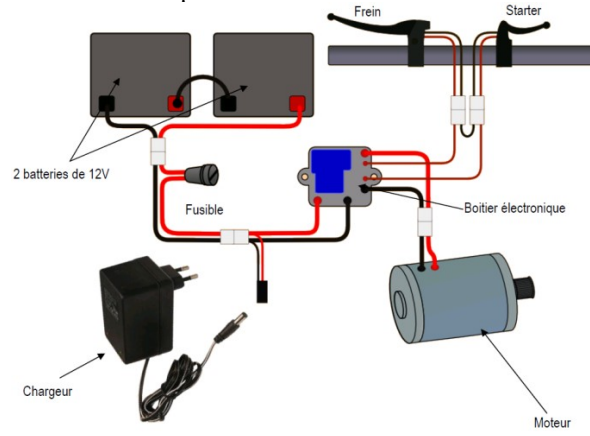

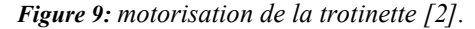

<span id="page-62-1"></span>Pour lancer le moteur de la trottinette, il faut d'abord actionner le bouton poussoir « Starter» (fermeture de l'interrupteur **S**), puis prendre un petit élan pour avoir de la vitesse. Une f.e.m. apparait alors aux bornes du moteur. Une fraction de cette tension se retrouve entre la base et l'émetteur du transistor ce qui

permet (dès que la vitesse minimum est atteinte) de saturer le transistor Q2 pour fermer le contact du relais.

Le moteur est alors alimenté sous 24V. Lorsqu'on relâche le contact « Start » ou qu'on appuie sur le frein, cela ouvre le relais et l'alimentation du moteur. La diode D2 assure alors la phase de roue libre nécessaire compte tenu de l'inductance du moteur.

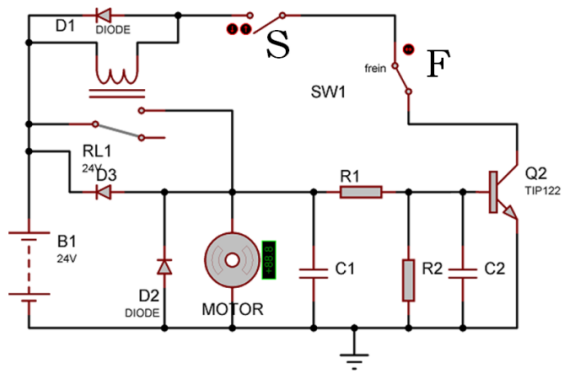

*Figure 10: schéma électrique de la trottinette de 100W.*

<span id="page-62-0"></span>La diode D1 est la diode de roue libre du relais pour ne pas avoir de surtension au niveau du transistor.

La diode D3 devient passante si la tension de la machine DC est supérieure à la tension de la batterie. Dans ce cas la machine DC fonctionne en génératrice et freine la trottinette.

Pour les étudiant-e-s, la phase de démarrage n'est pas évidente à simuler avec le logiciel Isis (le moteur fonctionnant en génératrice à vide avant la fermeture du relais), mais on peut modifier légèrement le schéma initial en plaçant la commande sur l'alimentation

batterie comme présenté sur la [Figure 11:](#page-63-0) . Cela permet de comprendre le fonctionnement du dispositif.

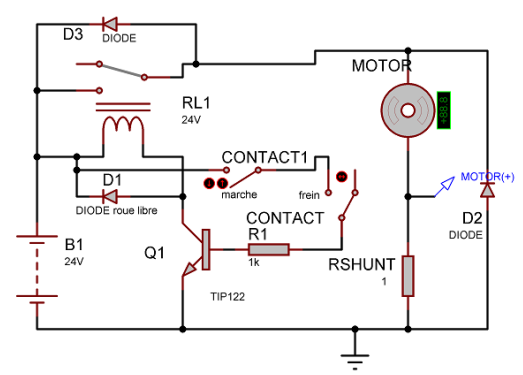

<span id="page-63-0"></span>*Figure 11: schéma électrique simplifié trottinette 100W*

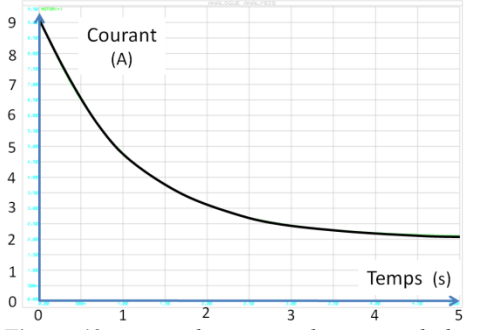

*Figure 12: pointe de courant du moteur de la trotinette 100W au démarrage (simulation sous ISIS).*

Lorsque le relais se ferme, il y a une pointe de courant relativement importante de 36A (cf fig 12). La f.e.m. du moteur étant initialement nulle (moteur à l'arrêt), le courant fourni par la batterie est limité simplement par la somme des résistances du circuit (rbat, rfil, r, rrelais). Quand la vitesse augmente, la f.e.m. E du moteur vient s'opposer à la tension de batterie : le courant diminue, ceci est décrit par la relation suivante :

$$
i_{\text{mot}} = (U_{\text{mot}} - E) / \sum r
$$
 Eq. 29

Comme on peut l'observer expérimentalement sur la figure 12, on retrouve ces résultats : une pointe de courant à 14A et simultanément la chute de tension de la batterie qui passe de 25V à 18V. Puis, le courant diminue lorsque la vitesse augmente pour atteindre la valeur correspondant au régime établi. Le temps pour atteindre le régime établi est d'environ 10s. La puissance en charge est de 120W à 12km/h et à vide (roue en l'air) de 24W pour 15km/h.

Lors de la fermeture du relais, la pointe de courant provoque une étincelle au niveau du relais et du collecteur moteur. Cela détruit peu à peu le contact électrique. C'est pourquoi le relais est surdimensionné (il peut accepter des courants de 30A) ainsi que le collecteur de la machine DC. Le relais provient des matériels électriques que l'on retrouve dans les camions et ne coute que 4€. Le fusible de protection est de 20A et peut supporter 40A pendant 10s.

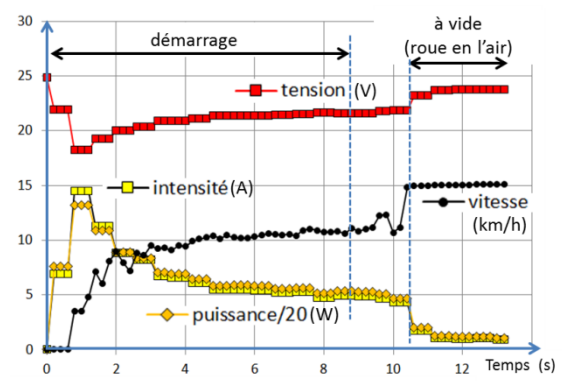

*Figure 13: démarrage avec commande tout ou rien de la trottinette et phase à vide (roue en l'air). Trottinette 100W avec batterie Pb de 4,5A.h ; M= 90kg*

Pour une machine DC de puissance nominale de 500 W qui présente une résistance interne plus faible qu'une machine de 100W, la pointe de courant de démarrage serait encore plus importante donc préjudiciable à la machine mais aussi à la batterie.

En effet, pour les batteries au Lithium, le taux de décharge maximale est en général de 3C en continu et de 5C pendant quelques secondes. Donc pour une batterie de capacité  $C = 10A$ .h, le courant maximal en continu est de 30A et le courant maximal de 50A.

Le couple moteur étant l'image du courant, la pointe de courant, provoque un couple au démarrage très important, ce qui provoque une grande accélération. Par conséquent, comme nous allons le voir dans la partie suivante, pour une trottinette de 500W, il est impératif de limiter le courant de démarrage en intercalant un convertisseur DC-DC (aussi appelé hacheur) entre la batterie et le moteur.

#### **4. Utilisation du modèle**

L'utilisation de la trottinette 100W a montré l'obligation d'intégrer une protection par limitation de courant. Dans ce paragraphe, nous allons utiliser les modèles statique et dynamique pour permettre aux étudiant-e-s d'analyser les résultats obtenus (ou d'anticiper ces résultats) selon la démarche utilisée.

#### **4.1. Choix du courant maximal**

Pour la trottinette 500W, le courant doit être limité. La valeur du courant maximum est donnée normalement pour le « Service de fonctionnement 1 heure » pour pouvoir effectuer des montées relativement longues sans atteindre la température critique du moteur. Pour le moteur MY1020-24V, le choix du courant à limiter correspondra à 25,3A sous 24V (voir tableau 4).

#### **4.2. Vitesse en régime permanent**

La vitesse en régime établi est obtenue lorsque la puissance motrice est égale à la puissance résistive (equ 1).

Le tracé de *Pr(V)* est obtenu de l'Eq.6 et des valeurs de *a* et *b* sur le plat, (pour une pente de *p%* il faut rajouter *g.p%* à la valeur de *a*; *b* reste inchangé).

La puissance motrice est donnée à partir de la figure 6 :  $P_{\text{pred}} = EI - P_{\text{col}} = k\varphi \cdot \Omega_{\text{mod}} I - P_{\text{col}}$  Eq. 30

soit :

$$
P_{\text{react}} = \left(\frac{k\varphi \cdot I - C_{\text{pl}}}{\beta}\right) \cdot V \qquad \text{Eq. 31}
$$

Deux cas de figure sont alors possibles : le courant maximum *Imax* est atteint ou il n'est pas atteint.

Dans le premier cas, l'expression ci-dessus donne immédiatement la puissance avec *I=Imax*. Dans le cas contraire, partant de :

$$
\alpha.U_{\text{batt}} = E + rI
$$
 Eq. 32  
on obtient :  

$$
I = (\alpha.U_{\text{batt}} - k\varphi / \beta.V) / r
$$
 Eq. 33

En reportant cela dans l'équation 26, on obtient une portion de parabole pour une valeur de  $\alpha$  donnée.

La caractéristique *Ptract(V)* est l'assemblage des deux portions de courbes fournissant la courbe figure 13.

Le point de fonctionnement en vitesse est donné par l'intersection des deux caractéristiques. L'utilisation des caractéristiques sur un tableur permet aux étudiante-s de bien comprendre l'influence des différents paramètres comme Imax,  $\alpha$ , p%. Ainsi, pour illustrer l'influence de la pente (cf [Figure 14:\)](#page-64-0) sur du plat, on peut observer que la trottinette atteindra les 25km/h avec une puissance de traction d'environ 300W, par contre en montée avec une pente de 5% la vitesse n'atteindra que 17,5km/h (en fait un peu moins car la chute de tension de la batterie n'est pas prise en compte dans ce modèle statique).

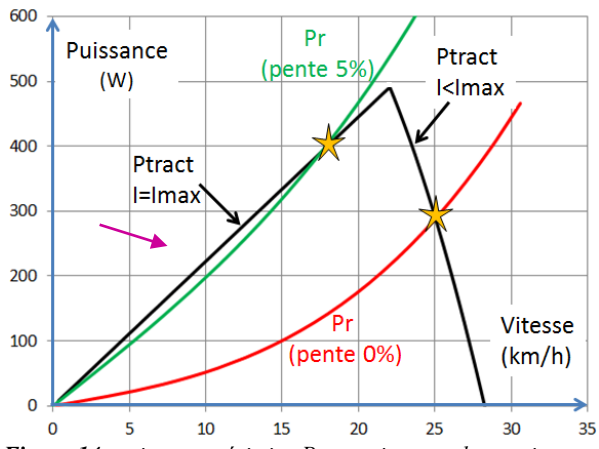

<span id="page-64-0"></span>*Figure 14: puissance résistive Pr et puissance de traction Ptract avec limitation de courant pour la trotti 500W, Imax=24,5A, Ubatt =27V, M=107 kg.*

#### **4.3. Régime dynamique**

On peut simuler facilement deux cas de figures pour une pente donnée : sans et avec limitation de courant. On retrouve les valeurs de régime permanent données par l'analyse en statique.

En simulation sous Matlab (fig 14 et 15), on retrouve les vitesses en régime établi une fois le régime transitoire terminé avec le modèle dynamique qui est utilisé avec une entrée en courant (*imax*) ou une commande en rapport cyclique. Les valeurs du courant (>100A) durant le transitoire montrent bien l'intérêt de la limitation active qui doit être implantée ou de la rampe de commande.

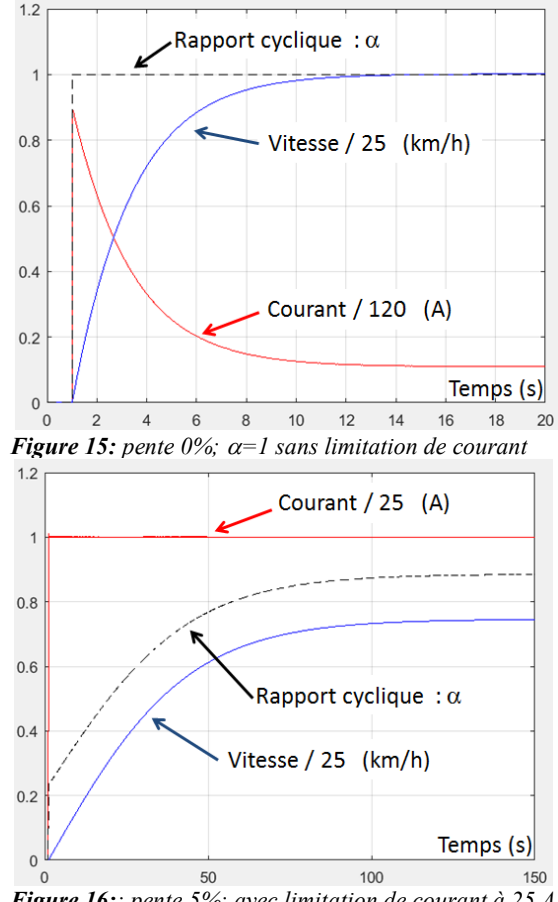

*Figure 16:: pente 5%; avec limitation de courant à 25 A*

A partir de la limitation de courant, le temps de démarrage peut être approximé.

#### **4.4. Durée du démarrage**

Le temps de démarrage peut être grossièrement approché à partir du principe fondamental de la dynamique. On suppose que le courant est toujours limité, la force motrice est alors constante :

$$
F_{\text{mcc}} = \left(\frac{k\varphi \cdot I - C_{\text{pl}}}{\beta}\right) \qquad \text{Eq. 34}
$$

Ainsi, avec la trotinette 500W et son moteur MY1020, la limitation à 25A donne Ftract = 80N. On suppose aussi que la force résistance est aussi constante et égale à la force résistance moyenne entre 0 et 25km/h soit 10 N sur du plat. L'équation de la dynamique devient alors :

> La Revue 3EI n°91 Janvier 2018 63

$$
M\frac{dv}{dt} = F_{\text{react}} - F_r = M\frac{\Delta v}{\Delta t}
$$
 Eq. 35

Pour un  $\Delta V$  correspondant à 25 km/h, on a td =  $\Delta t$ . On peut aussi utiliser la forme intégrale donnée par

1'equation 36 ci-dessous :  
\n
$$
td = M \int_{0}^{25km/h} \frac{1}{F_{\text{tract}} - F_r} \frac{dV}{3.6} \approx \frac{107kg \cdot 25km/h}{(80 - 10) \cdot 3.6} = 10.6s
$$
 Eq.

36

Ce calcul du temps de démarrage très approximatif permet d'avoir un ordre de grandeur et de choisir les pignons roues et moteur pour obtenir plus de vitesse ou plus d'accélération.

#### **4.5. Utilisation de la trottinette avec batterie 36V**

*Peut-on augmenter la vitesse avec une batterie de 36V en gardant le moteur prévu pour 24V ?* 

Par rapport aux batteries au plomb, les batteries au Lithium permettent de diviser par 2 l'encombrement lié au stockage tout en multipliant par 2 la capacité énergétique. Pour une même puissance demandée, une tension de 36V batterie permettrait d'avoir un courant de décharge plus faible.

| <b>Model</b>      | <b>Voltage</b> | <b>No load</b>        |             | <b>Load Torque</b>    |                |                       |             |
|-------------------|----------------|-----------------------|-------------|-----------------------|----------------|-----------------------|-------------|
|                   | Range<br>(V)   | <b>Speed</b><br>(rpm) | current (A) | <b>Speed</b><br>(rpm) | current (A)    | <b>Torque</b><br>(Nm) | Pout<br>(W) |
| MY1020-1          | 24/36          | 2700                  | 2,5/2,2     | 2250                  | 18,7/12,5      | 1,5                   | 350         |
| MY1020-2 24/36/48 |                | 3150                  | 2,5/2,2/2,0 | 2250                  | 26,7/17,8/13,4 | 1,9                   | 500         |
| MY1020-3          | 24/36/48       | 3500                  | 2,5/2,2/2,0 | 2250                  | 26,7/20,0/16,0 | 2,8                   | 750         |

*Tableau 6 : caractéristiques moteurs MY1020*

Ainsi pour une puissance absorbée par le moteur de 600W à 25km/h et avec une tension moteur de 24V, le courant de la batterie sera de 25A, alors qu'avec une batterie de 36V, le courant serait seulement de 16,6A.

Avec cette tension batterie de 36V, la vitesse pourrait atteindre 37,5Km/h, mais sur du plat, la puissance utile demandée serait de 770W et les roulements du moteur devraient évoluer à une vitesse de 4600 tr/min (ce qui n'est pas encore un problème).

Sur du plat, la vitesse de 37km/h sera atteinte car le courant est inférieur à 25A. Par contre, à la moindre montée avec la limitation de courant, le rapport cyclique diminuera fortement et le régime établi de vitesse correspondra donc pratiquement à la même vitesse qu'avec une tension de 24V.

Par conséquent, changer de moteur avec une puissance de 750W en 36V serait préférable.

#### **5. Electronique de bord**

#### **5.1. Arduino**

Au département GEII de Soissons, la découverte des microcontrôleurs se fait avec des PIC et un

La Revue 3EI n°91 64 **Janvier 2018** 

compilateur C qui permet de configurer facilement le microcontrôleur sans lire toutes les documentations du composant. Lorsque les étudiant-e-s passent sur Arduino (module Arduino Mega), ce n'est pas très compliqué pour eux sauf pour les routines d'interruptions et les timers où il faut télécharger des «librairies» (fonction) qui parfois ne sont pas compatibles entre elles. De même pour la configuration de la fréquence de la PWM (Pulse Width Modulation) qui est réglée initialement à 500Hz. En effet, pour satisfaire une faible ondulation de courant au niveau du courant moteur, une fréquence de hachage au-dessus de 20kHz est nécessaire. Pour cela, comme la PWM est commandée via des timers de la carte Mega, il faut changer les valeurs des registres « prescaler ».

La période d'échantillonnage des mesures (courant, tension, vitesse) et celle de la commande ont été fixées arbitrairement à 0.1s. Par contre, pour un bon niveau de confort visuel, l'affichage sur l'écran LCD sera rafraichi toutes les 0,3s.

Le programme réalisé et compilé (.hex) est intégré dans la simulation sous ISIS (fig. 17) ce qui permet de tester facilement les commandes développées. Cependant, l'Arduino ne permet pas de tester le programme pas à pas avec des fichiers (.cof) et de le simuler pour le vérifier ou placer des points d'arrêts.

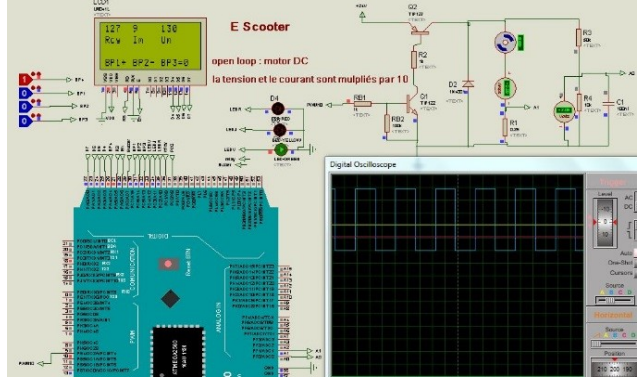

*Figure 17: simulation du hacheur en boucle ouverte avec Arduino Mega et afficheur LCD*

#### **5.2. Convertisseur de type « buck »**

Un hacheur « série », abaisseur de tension est utilisé pour contrôler le courant (commande en couple) et le limiter pendant les phases de démarrages ou de forte pente. La commande du transistor peut être effectuée par un signal type PWM analogique ou numérique réalisé avec un microcontrôleur ou une carte Arduino… Il existe de nombreuses cartes « hacheur » avec connectique Arduino pour commander des moteurs DC surtout de faible puissance mais aussi de plus grande puissance ; par exemple les « shields » proposés à la vente [5] correspondent à un hacheur en demi-pont 24V 15A utilisant des drivers BTN7960 ou à un hacheur en pont 36V 30A utilisant des drivers VNH3SP30. Mais ces structures ne proposent pas de limitation de courant bien qu'elles mesurent le courant moteur en interne. Nous nous sommes donc tournés vers la réalisation d'un hacheur 1 quadrant.

Ce hacheur est composé d'un transistor FQP50N06 et d'une diode de roue libre MBR1535. Les masses du hacheur et de la carte Arduino sont identiques à cause de la mesure de la tension et du courant avec le CAN.

Sur la figure 18, on peut observer la tension hachée aux bornes du moteur et le courant absorbé avec la faible ondulation (la pente donne  $L = 15$  mH). Une fréquence de hachage de 31kHz permet d'avoir une ondulation de 0,15A avec la constante de temps électrique du moteur.

#### **5.3. Mesures et affichage**

L'Arduino permet d'afficher la tension, le courant, la puissance, la consommation, la vitesse sur un afficheur LCD et d'obtenir ainsi un petit « datalogger » pour pouvoir faire l'étude du véhicule.

La tension de batterie est mesurée classiquement avec un pont diviseur. Les mesures de courant moteur et batterie se font avec un ACS722LLCTR-40A qui fournit une tension de 66mV/A avec dissipation de puissance très faible (pour la simulation ISIS, ce composant est remplacé simplement par une résistance shunt).

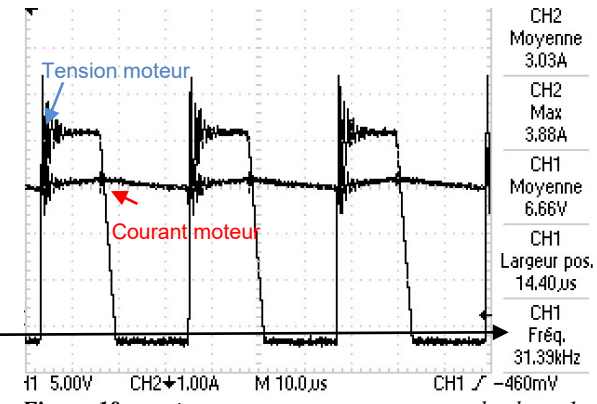

*Figure 18: tension et courant moteur avec un hacheur 1 quadrant et le moteur MY1020.*

Pour la mesure de vitesse un aimant est fixé sur la roue. Un circuit SS495 ou A1324 permet de compter chaque tour de roue (odomètre). Les impulsions sont comptabilisées pour donner l'information de vitesse. Ce système fonctionne bien pour une vitesse supérieure à 5 km/h. Il aurait été plus pertinent de placer l'aimant sur l'axe du moteur pour avoir plus de précision dans la mesure mais le pignon de 13 dents ne le permet pas.

L'information de l'accélération aurait pu être fournie par un shield Arduino MPU-6050 (accélèrométre), suivi d'une intégration numérique pour avoir la vitesse, mais les dérives sont trop importantes pour reconstituer cette mesure.

Pour vérifier les mesures de l'instrumentation du programme Arduino, une centrale de mesures de la marque « cycle analyst » disponible pour un prix plus important (200€) a aussi été utilisée.

#### **5.4. Consigne**

La poignée tournante de la trottinette fournit une tension de consigne comprise de 0V et 5V appelé « *Up* ». Pour une commande en boucle ouverte, le rapport cyclique du hacheur et directement l'image de *Up* en posant :

$$
U_{mot} = \alpha.U_{batt}
$$
 Eq. 37  

$$
\alpha = \left(\frac{100}{4}.Up - 12.5\right) / 100
$$
 Eq. 38

Par conséquent, il y aura une zone de non action du moteur lorsque la poignée fournira une tension entre 0 et 0,5V et une zone de saturation entre 4,5V et 5V.

Des boutons-poussoirs sont aussi utilisés pour passer la consigne de commande en simulation ou « en vrai ». Si l'on n'utilise pas de poignée d'accélération mais des boutons poussoirs. Le contact « marche » augmente la valeur du rapport cyclique (codé en 8bits) de 0 à 1 en 2,55 secondes (rampe de 1bit/10ms). Mais si le contact frein est actionné alors le rapport cyclique passe à 0.

#### **6. Commandes simulées et expérimentale**

#### **6.1. Boucle ouverte**

Dans un premier temps, une simulation du programme sous ISIS est demandée en boucle ouverte. Le rapport cyclique peut être augmenté ou décrémenté par 2 boutons poussoirs.

Ce test en boucle ouverte permet de vérifier le fonctionnement du hacheur, des mesures du courant et de la tension appliquée au moteur, de la limitation de courant….

La constante de temps électrique du moteur (*L*/*r* = 1.5ms) étant plus petite que la période de commande fixée à 0.1s, l'Arduino ne pourra pas gérer la limitation du courant dans son programme. Par contre, le programme peut générer le signal PWM en forme de rampe à partir de la poignée d'accélération ce qui limitera l'accélération, donc le couple moteur et le courant.

Un essai réel avec une rampe de consigne est ensuite réalisé, la trottinette étant la roue en l'air, ce qui garantit de ne pas dépasser le courant maximal admissible.

Etant donné le temps d'échantillonnage important de la boucle de régulation numérique (car le programme demande une exécution en 10ms), pour obtenir une régulation du courant, il faut une boucle de courant analogique mettant en œuvre des AOP ou des circuits spécialisés.

#### **6.2. Simulation sous Matlab**

Pour bien faire comprendre la programmation Arduino de la rampe de montée de la consigne pour avoir une limitation prioritaire du courant maximum, une simulation sous Matlab a dû être effectuée.

Sur la figure 19, le cadre vert montre la commande du rapport cyclique pour faire varier la vitesse et le cadre rouge la limitation du courant. La commutation d'une boucle à l'autre donne priorité à la limitation en courant. Lorsque le courant repasse sous le courant maximum, il n'y a pas de discontinuité de la commande en  $\alpha$  (dispositif « anti-windup »). Le correcteur est ici un simple intégrateur mais il est possible d'effectuer une multitude de commandes.

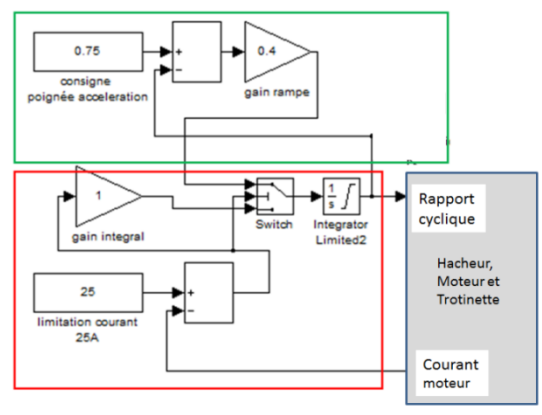

*Figure 19: commande avec montée douce de la consigne et limitation de courant.*

Sur la figure suivante, on peut observer que le courant est bien limité à 25A entre 2s et 9,5s. Puis, le courant atteint 10.8A en régime établi de vitesse (22,5km/h).

Avec une pente de 5%, le rapport cyclique atteint tout juste 100% comme on peut l'observer sur la figure suivante. La vitesse atteindra péniblement 19km/h avec un courant de 24A et une puissance moteur de 580W.

La simulation sous Matlab a permis de bien faire comprendre la boucle fermée de la limitation de courant. D'ailleurs, l'algorithme de la boucle fermé a été modifié.

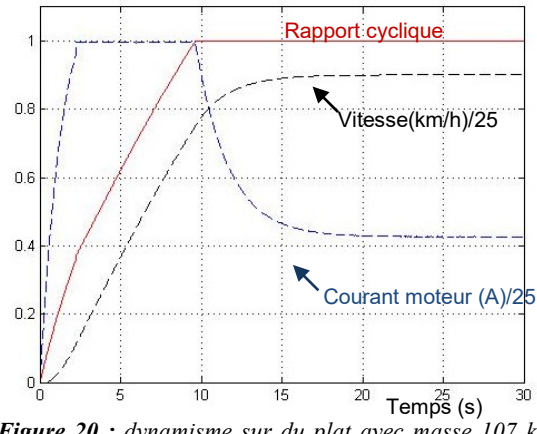

*Figure 20 : dynamisme sur du plat avec masse 107 kg, coefficient rampe 0,3 (simulation)*

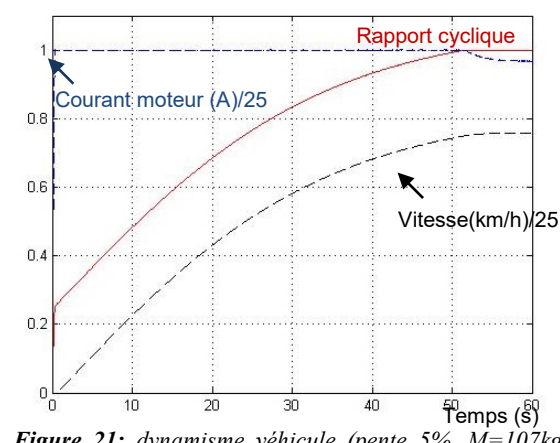

*Figure 21: dynamisme véhicule (pente 5%, M=107kg) Simulation sous Isis* 

#### **6.3. Boucle fermée**

Un autre algorithme simple a été programmé sous Arduino et testé sous Isis. En parallèle de la rampe de consigne, la limitation sur le courant est faite de la façon suivante : si la mesure de courant (qui se fait toutes les 10ms) dépasse 25A, alors le rapport cyclique (valeur entre 0 et 255) diminue de 5 mais réaugmentera de 1 si le courant est inférieur à 25A [15]. Cette méthode donne satisfaction et a été testée avec succès lors d'essais réels.

La simulation sous ISIS du programme permet aux étudiants de travailler sur le programme chez eux sans avoir la maquette. Etant donné que le moteur sous ISIS est modélisé et qu'il est possible de modifier l'inertie et la charge, le bilan de puissance peut être aussi vérifié.

La routine d'interruption ne dure que  $250\mu s$ , la durée de la boucle du programme principal qui scrute l'action de boutons poussoirs est de 13µs et le temps d'affichage de toutes les données est de 11ms. On peut améliorer la période d'échantillonnage donc la rapidité de la boucle numérique de courant.

Expérimentations

On retrouve expérimentalement les résultats donnés par les simulations. (cf. fig. 22 et 23) obtenus avec un contrôle du courant maximal.

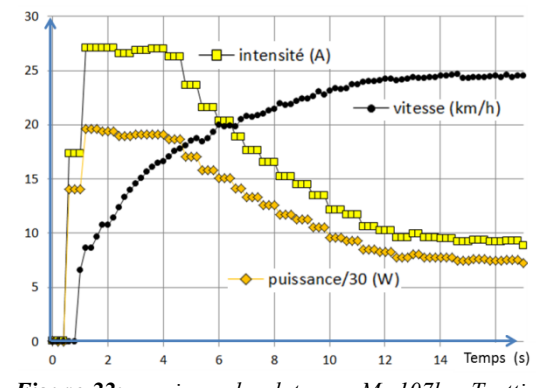

*Figure 22: essai sur du plat avec M=107kg. Trottinette 500W*

Avec une pente de 0% la vitesse atteint 25 km/h en environ 20s avec une phase en limitation de courant de quelques secondes alors qu'avec une pente de 5%, le courant reste en limitation à 26.7A et la vitesse n'atteint plus 25km/h mais peine à atteindre 13km/h (le

modèle donnait 17km/h sans la chute de tension batterie).

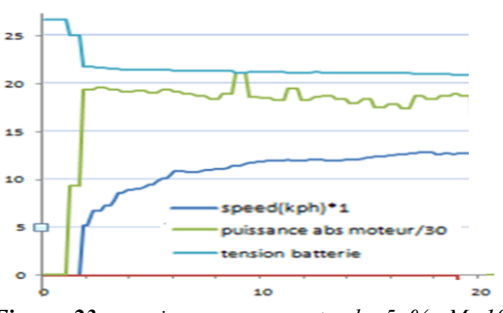

*Figure 23: essai avec une pente de 5 %. M=107kg. Trottinette 500W*

Pédagogiquement, il est facile de rajouter une régulation de vitesse mais cela ne présente aucune utilité pratique sur ce type de véhicule.

Les programmes en boucle ouverte et en boucle fermée peuvent être téléchargés sur le forum [12]

#### **7. Synthèse pédagogique**

Ce projet a été mené par des étudiant-e-s de deuxième année car il faut des notions de motorisation électrique, de programmation de microcontrôleur et d'électronique.

Cet article a permis de montrer que la trottinette est un système pluri-technologique aussi intéressant que le vélo électrique. De nombreuses notions de base du génie électrique se retrouvent dans ces systèmes mais aujourd'hui très peu d'articles ou de livres font l'état de l'art de ces bases avec des exemples concrets.

Les étudiant-e-s pensent que c'est un projet relativement facile mais ils découvrent la problématique de la commande des moteurs lors de la programmation et les problèmes de filtrages numériques des mesures lors de l'affichage sur l'écran LCD. Les difficultés liées à la maitrise des outils et à leurs limitations (programmation Arduino, ISIS, MATLAB…) sont aussi rencontrées.

La possibilité d'avoir plusieurs types de bobinage pour une même carcasse de moteur déroute les étudiant-e-s. Pourtant, quelques essais permettent de retrouver facilement les caractéristiques des moteurs.

Les étudiant-e-s ont du mal à faire un bilan de puissance malgré les nombreux TP effectués pendant leur cursus. Ils ne savent pas par quel bout il faut commencer. Par conséquent, ils perdent du temps dans la réalisation de leurs projets. De plus, il faut un certain temps de réflexion pour « digérer » la commande d'un véhicule et pour changer les paramètres de la commande en fonction du besoin après quelques essais.

Le fonctionnement en boucle ouverte avec une pente de 25,5s (compteur 8 bits et routine d'interruption chaque 0,1s) permet de bien comprendre la problématique du fonctionnement du système.

La stratégie de commande avec une limitation de courant sort de l'ordinaire des cours d'automatique et n'est pas facile non plus à assimiler pour nos étudiante-s.

La programmation d'une sécurité thermique par la mesure du courant moteur a posé de nombreux problèmes (relais thermique numérique).

Il n'y a pas besoin de banc d'essai car la route ou un grand un couloir permet de faire des tests. De plus, avec un frein mécanique sur la roue moteur, il est possible de tester la programmation sans faire un essai roulant. Malheureusement, le frein ne produit pas une force résistive stable.

Les étudiant-e-s en binôme en projet tutoré doivent rédiger un rapport, effectuer une soutenance de 15 minutes avec 10 minutes de questions, ainsi qu'une vidéo de 3 à 5 minutes [14] et un poster explicatif à la fin du premier semestre. Pour les étudiant-e-s, ces exercices de communication sont très difficiles à faire car il faut synthétiser le propos tout en y intégrant des informations importantes et précises. Ecrire dans un forum [12] procure cependant une certaine fierté aux étudiant-e-s : ils participent à une activité de travail collaboratif et de partage de connaissances mais cela prend du temps et nécessite d'être très rigoureux. Pour avoir un impact important sur le net, l'écriture en anglais est un impératif qui demande un travail supplémentaire et un investissement dans cette matière [13].

#### **8. Références**

[1] B. Multon « Etude de la motorisation d'un véhicule électrique » Revue 3E.I n°4 décembre 1995 pp.53-64

[2] V.boitier « Etude d'une Trottinette électrique » 2008

[http://vincent.boitier.free.fr/LPCCSEE/BE/trotinette/compte](http://vincent.boitier.free.fr/LPCCSEE/BE/trotinette/compte%20rendus/projet_trottinette.pdf) [%20rendus/projet\\_trottinette.pdf](http://vincent.boitier.free.fr/LPCCSEE/BE/trotinette/compte%20rendus/projet_trottinette.pdf)

[3] Youtube : instrumentation de données smartphone dans une vidéo, velomobile electric

[https://www.youtube.com/watch?v=iUMWgCWkdcg&lis](https://www.youtube.com/watch?v=iUMWgCWkdcg&list=PLfZunVn_gcq7EOurXuWU2sRFmh6CbiUiL&index=70) [t=PLfZunVn\\_gcq7EOurXuWU2sRFmh6CbiUiL&index=70](https://www.youtube.com/watch?v=iUMWgCWkdcg&list=PLfZunVn_gcq7EOurXuWU2sRFmh6CbiUiL&index=70)

[4] Différents fabricants de moteur DC pour trottinette et autre.

[http://zhejiangunite.en.hisupplier.com/product-46175](http://zhejiangunite.en.hisupplier.com/product-46175-motor-trader.html) [motor-trader.html](http://zhejiangunite.en.hisupplier.com/product-46175-motor-trader.html)

<http://www.unitemotor.com/>

<http://www.wzyalu.com/product/DC-Motor/>

[5] Carte hacheur

[http://www.robotpower.com/products/MegaMotoPlus\\_inf](http://www.robotpower.com/products/MegaMotoPlus_info.html) [o.html](http://www.robotpower.com/products/MegaMotoPlus_info.html)

[http://www.robotshop.com/en/dc-motor-driver-2-](http://www.robotshop.com/en/dc-motor-driver-2-15a.html) [15a.html](http://www.robotshop.com/en/dc-motor-driver-2-15a.html)

<https://www.pololu.com/file/0J51/vnh3sp30.pdf>

[6] Moteur brushless pour roue de 260mm de Ø

[http://www.servovision.com/hub%20motor/Image/hubmo](http://www.servovision.com/hub%20motor/Image/hubmotor-12cure.pdf) [tor-12cure.pdf](http://www.servovision.com/hub%20motor/Image/hubmotor-12cure.pdf)

[7] carte commande moteur brushless pour Arduino [http://www.ioffer.com/i/dc-12-36v-500w-brushless](http://www.ioffer.com/i/dc-12-36v-500w-brushless-motor-controller-driver-board-617829208)[motor-controller-driver-board-617829208](http://www.ioffer.com/i/dc-12-36v-500w-brushless-motor-controller-driver-board-617829208)

[8] A. Sivert, F. Betin, T. Lequeu, B. Vacossin « Optimisation de la masse en fonction de la vitesse, puissance, autonomie, prix, centre de gravité, frein, d'un Véhicule électrique à faible consommation (vélo, vélo– mobile, voiture électrique) Estimateur de consommation sur un parcours » Revue 3EI N°80, Avril 2015, page 47 à 57 et WSEAS 2015

[http://www.wseas.org/multimedia/journals/educatio](http://www.wseas.org/multimedia/journals/education/2015/a225810-158.pdf) [n/2015/a225810-158.pdf](http://www.wseas.org/multimedia/journals/education/2015/a225810-158.pdf)

*Hors Thème*

[9] A. Sivert, F. Betin, T. lequeu « Instrumentation d'un véhicule motorisé électrique faible consommation de type « éco marathon » Revue 3EI N°81, Juillet 2015, page 52 à 60

[10] A.Sivert, F.Betin, S.Carriere "Electrically Propelled Bike: a Comparison between Two Control Strategies", Conference EVER ecologic vehicles & renewable energies de MONACO, Mars 2012.

[11] A.Sivert « Comparaison entre une commande à puissance et couple constant Application vélo électrique » IUT en ligne 2013 [http://public.iutenligne.net/etudes-et](http://public.iutenligne.net/etudes-et%20realisations/sivert/veloelec/index.html)  [realisations/sivert/veloelec/index.html](http://public.iutenligne.net/etudes-et%20realisations/sivert/veloelec/index.html)

[12] Programme en boucle ouverte et fermé téléchargeable avec les fichiers de simulations dans différent forums :

<https://forum.arduino.cc/index.php?topic=473015.0>

[https://www.instructables.com/community/500W-](https://www.instructables.com/community/500W-electric-scooter-control-and-instrumentation-/)

[electric-scooter-control-and-instrumentation-/](https://www.instructables.com/community/500W-electric-scooter-control-and-instrumentation-/)

[13] « 500W electric scooter control and [instrumentation with Arduino mega"](https://forum.arduino.cc/index.php?topic=477397.msg3261280#msg3261280) forum Arduino <https://forum.arduino.cc/index.php?topic=477397.0>

[14] "study trotinette electric e-scooter 100W et 350W, wiring" youtube

[https://www.youtube.com/watch?v=QqJ2-](https://www.youtube.com/watch?v=QqJ2-YiE8Tg&index=75&list=PLfZunVn_gcq7EOurXuWU2sRFmh6CbiUiL)

[YiE8Tg&index=75&list=PLfZunVn\\_gcq7EOurXuWU2sRF](https://www.youtube.com/watch?v=QqJ2-YiE8Tg&index=75&list=PLfZunVn_gcq7EOurXuWU2sRFmh6CbiUiL) [mh6CbiUiL](https://www.youtube.com/watch?v=QqJ2-YiE8Tg&index=75&list=PLfZunVn_gcq7EOurXuWU2sRFmh6CbiUiL)

[15] A.Sivert, F.Betin "A Fuzzy Logic Application for Go-Kart: a Battery Charger" EVER MONACO, Avril 2011

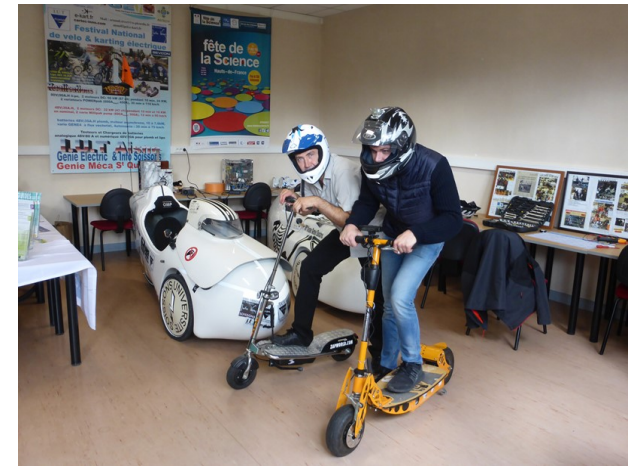

*Figure 24 : Trotinette et velomobile electrique lors de la fete de la science 2017*

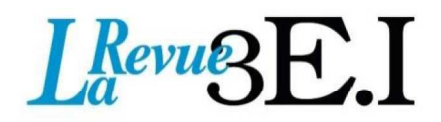

# 15 ans d'archives 3EI en DVD

La SEE vous propose d'acquérir le DVD « archives » 3EI regroupant tous les articles des numéros 0 à 59, de mai 1994 à décembre 2009, sous forme numérique (PDF scannés/vectoriels).

Pour toute commande merci de remplir le bulletin joint ci-dessous et de l'envoyer à l'adresse indiquée :

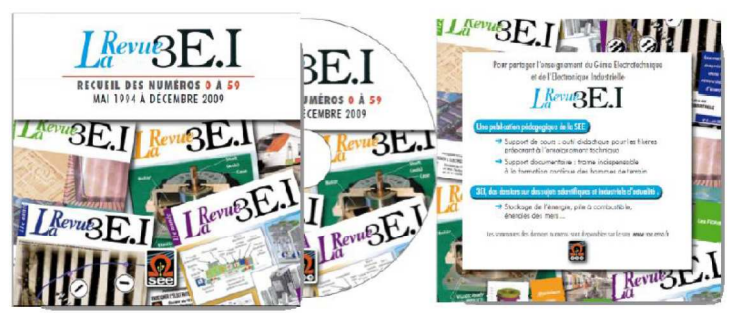

# **BON DE COMMANDE**

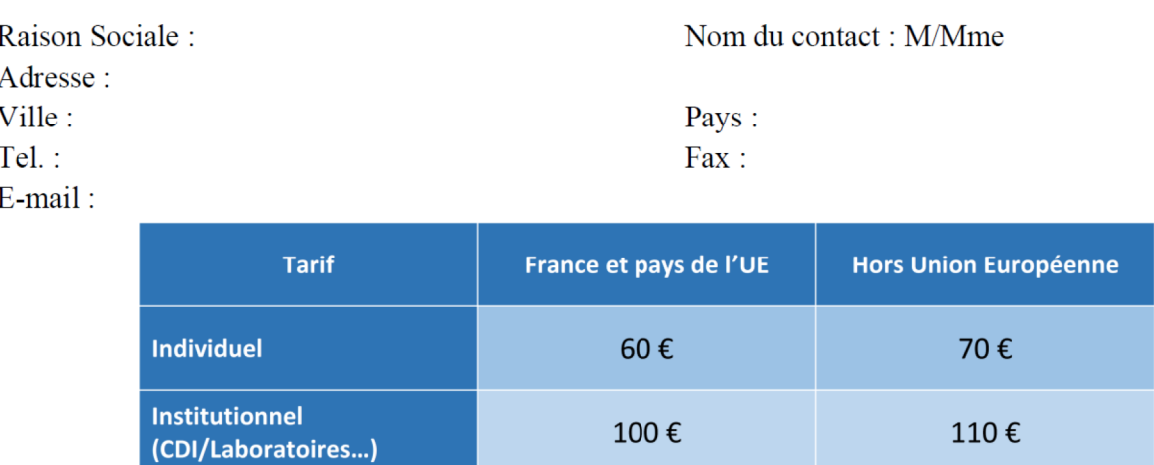

# MONTANT TOTAL DE LA COMMANDE : ..............€ HT soit .................€ TTC (TVA 20%).

# **REGLEMENT:**

Date, Lieu

- $\Box$  Par chèque bancaire à l'ordre de la  $\alpha$  SEE  $\alpha$
- $\Box$  Par virement bancaire : **BNP Paribas, Paris Associations**  $(02837)$

RIB: 30004 00274 00010336242 58 **IBAN:** FR76 3000 4002 7400 0103 3624 258 **BIC: BNPAFRPPPAA** 

# **Cachet, Signature**

(Précédés de la mention "lu et approuvé")

# **Contact: Aurélie COURTOISIER**

Tél: 01 56 90 37 17 - abo@see.asso.fr

Société de l'Electricité, de l'Electronique et des Technologies de l'Information et de la Communication

17, rue de l'Amiral Hamelin 75783 Paris Cedex 16 www.see.asso.fr

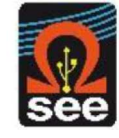

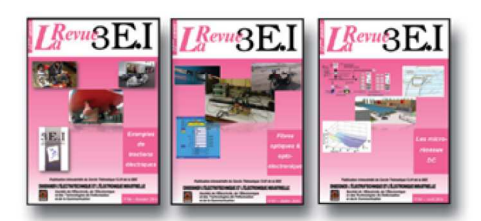

#### 1996-199

- La machine à courant continu  $\overline{1}$
- 8 La conversion d'énergie
- Les composants inductifs et capacitifs en g électronique de puissance
- 10 Pratiques pédagogiques et réalités industrielles 1997-1998

- 11 Le transformateur
- 12 Les capteurs
- 13 Le génie électrique dans l'armement 14 Pratiques pédagogiques et réalités industrielles
- 1998.1999
- 15 Les aimants et électroaimants
- 16 L'automatique en électrotechnique
- 17 L'appareillage haute tension
- 18 Pratiques pédagogiques et réalités industrielles

#### 1999.2000

- 19 La traction électrique ferroviaire
- 20 Energies renouvelables
- 21 Moteurs électriques pour applications de grandes séries
- 22 Pratiques pédagogiques et réalités industrielles

#### 2000-2001

- 23 Les automatismes industriels
- 24 L'éclairage
- 25 L'Etat de l'Art en électronique de puissance
- 26 Pratiques pédagogiques et réalités industrielles 2001-2002

# 27 Métrologie : mesures et estimations

- 28 Convertisseurs propres
- 29 Les alimentations et convertisseurs embarqués 30 Pratiques pédagogiques et réalités industrielles
- 
- 31 Mesures dans les systèmes électrotechniques
- 32 Applications des micro-ondes de puissance
- 33 L'électronique dans l'automobile
- 34 Applications pédagogiques et réalités industrielles 2003-2004
- 35 L'outil informatique dans l'enseignement
- 36 La problématique de l'énergie, la place de l'électricité
- 37 Applications pédagogiques et réalités industrielles  $rac{1}{2}$

LES ARCHIVES DE  $L^{Reva}\otimes {\rm E.I}$  , **POUR PARTAGER L'ENSEIGNEMENT DU GÉNIE** ÉLECTROTECHNIQUE ET DE L'ÉLECTRONIQUE INDUSTRIE

2011-2012

67 L'éclairage

électrique

69 Bâtiment du futur...

2012-2013

2013-2014

75 Biologie et EEA

38 Applications pédagogiques et réalités industrielles

# 2004-2005

- 39 La production décentralisée d'électricité (1)
- 40 La production centralisée d'électricité (2)
- 41 Matériaux magnétiques pour convertisseurs d'énergie
- 42 Pratiques pédagogiques et réalités industrielles 2005-2006
- 43 Les réseaux électriques embarqués
- 44 Réseaux de transport d'énergie
- 45 Matériaux piézo électriques
- 46 Applications pédagogiques et réalités industrielles

#### 2006.2001

- 47 Matériaux électro actifs
- 48 Stockage de l'énergie 1ère partie
- 49 Stockage de l'énergie 2<sup>ème</sup> partie
- 50 Pratiques pédagogiques de l'académie de Lille 2007-2008
- 51 Gisements d'économie d'énergie (1)
- 52 Gisements d'économie d'énergie (2)
- 53 FPGA (Field-Programmable Gate Array)
- 54 Pratiques pédagogiques de l'académie de Toulouse

#### 2008-2009

- 55 Piles à combustible (1)
- 56 Piles à combustibles (2)
- 57 La Cogénération
- 58 Pratiques pédagogiques de l'académie de la région Paca

### 2009-2010

- 59 L'énergie des Mers
- 60 Les standards de communication
- 61 Les Aspects thermiques dans les convertisseurs
- 62 Applications pédagogiques de l'Académie de Versailles

# 2010-2011

- 63 Véhicule électrique
- 64 L'avion plus électrique
- 65 Compatibilité électromagnétique (CEM)
- 66 Applications pédagogiques : Académie de Créteil

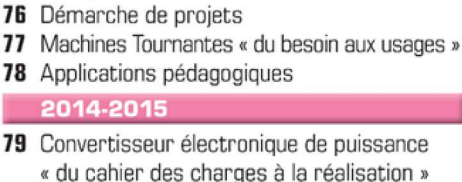

68 Défaillance et durée de vie du matériel

70 Applications pédagogiques : les STIDD

72 Convertisseurs multicellulaires, série,

73 Réseaux de transport de l'energie

74 Réalité Industrielle et Recherche

parallèle, de puissance

et liaisons continues

71 Systèmes d'acquisition, matériel embarqué

- 80 Réglages des procédés
- 81 Autoconsommation et autoproduction
- 82 Jeunes chercheurs et applications
	- pédagogiques

# 2015-2016

- 83 Spécial STI2D
- 84 Réseaux DC
- 85 Communication et fibre optique
- 86 Enseignement et / ou jeunes chercheurs

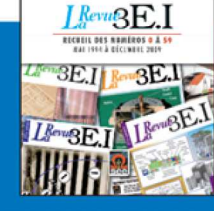

### **15 ANS D'ARCHIVES 3EI EN DVD**

DVD regroupant tous les articles des n° 0 à 59, de mai 1994 à décembre 2009 sous forme numérique (pdf scannés/vectoriels pour les plus récent)

# **BON DE COMMANDE** >>> A retourner à la SEE - La Revue 3EI - 17 rue de l'Amiral Hamelin - 75783 Paris cedex 16 - France

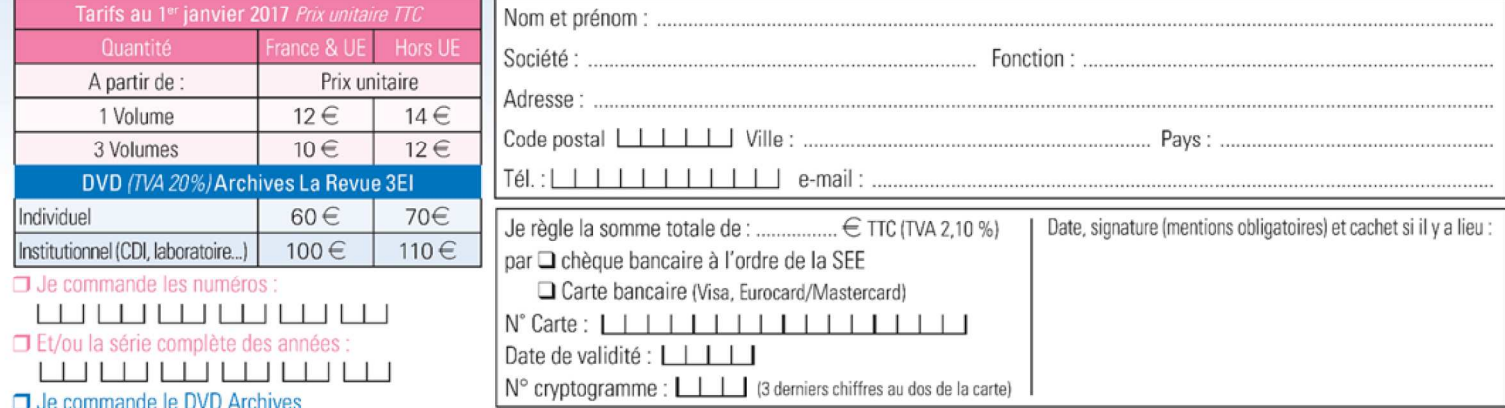

Conformément à la Loi Informatique et Libertés du 06/01/1978, vous disposez d'un droit d'accès et de rectification aux informations qui vous concernent. Contact SEE abonnement abo@see.asso.fr Tél : 01 5690 3717

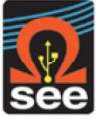